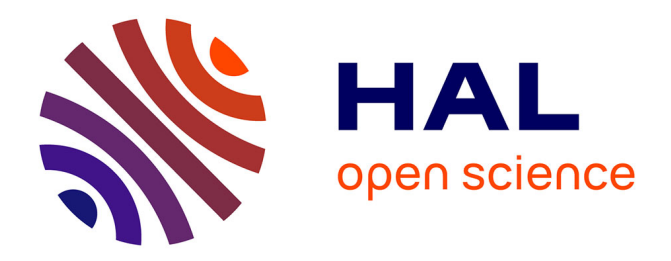

# **Estimation du contenu intégré en vapeur d'eau troposphérique par GPS embarqué**

Bertrand Lagnoux

## **To cite this version:**

Bertrand Lagnoux. Estimation du contenu intégré en vapeur d'eau troposphérique par GPS embarqué. Sciences de l'ingénieur [physics]. 2013. dumas-00941611

# **HAL Id: dumas-00941611 <https://dumas.ccsd.cnrs.fr/dumas-00941611>**

Submitted on 4 Feb 2014

**HAL** is a multi-disciplinary open access archive for the deposit and dissemination of scientific research documents, whether they are published or not. The documents may come from teaching and research institutions in France or abroad, or from public or private research centers.

L'archive ouverte pluridisciplinaire **HAL**, est destinée au dépôt et à la diffusion de documents scientifiques de niveau recherche, publiés ou non, émanant des établissements d'enseignement et de recherche français ou étrangers, des laboratoires publics ou privés.

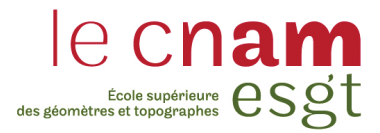

## **CONSERVATOIRE NATIONAL DES ARTS ET METIERS**

## **ECOLE SUPERIEURE DES GEOMETRES ET TOPOGRAPHES**

## **MEMOIRE**

### **présenté en vue d'obtenir**

## **le DIPLOME D'INGENIEUR GEOMETRE TOPOGRAPHE**

**par**

## **Bertrand LAGNOUX**

**\_\_\_\_\_\_\_\_\_\_\_\_\_\_\_\_\_\_\_**

Estimation du contenu intégré en vapeur d'eau troposphérique par GPS embarqué

**Soutenu le 11 juillet 2013**

## **JURY**

**\_\_\_\_\_\_\_\_\_\_\_\_\_\_\_\_\_**

**PRESIDENT :** 

**Monsieur Jérôme VERDUN Maitre de conférence à l'ESGT, Gravimétrie.**

**MEMBRES :** 

- **Monsieur Cédric CHAMPOLLION Maitre de conférence, Laboratoire Géosciences Montpellier, UM2/CNRS.**
- **Monsieur Laurent MOREL Maitre de Conférence à l'ESGT Géodésie, Photogrammétrie-**

**Madame Joëlle NICOLAS –DUROY Maitre de Conférence à l'ESGT Géodésie, Physique.**

**ENCADRANT :** 

**Monsieur Erik DOERFLINGER Ingénieur de recherche, Laboratoire Géosciences Montpellier, UM2/CNRS** 

## **Remerciements**

 Je souhaite tout d'abord remercier mes maitres de stage Erik DOERFLINGER et Cédric CHAMPOLLION qui m'ont consacré de leur temps pour me guider, me conseiller et qui ont toujours été présents pour répondre à mes questions tout au long de mon stage. Je leur suis également reconnaissant de m'avoir permis de découvrir plus particulièrement leur domaine de recherches au travers de conférences ou de sorties sur le terrain.

 Je voudrai dire merci à Stéphane MAZZOTTI qui m'a permis de comprendre rapidement le fonctionnement du logiciel GPSPPP.

 D'autre part, j'aimerai aussi remercier Philippe COLLARD qui m'a permis de participer à l'installation et à la maintenance de stations GPS permanentes.

 Plus généralement, je remercie le laboratoire de Géosciences Montpellier pour son accueil et toute son implication.

## Liste des abréviations

AJA2 : Station GPS fixe d'Ajaccio APPS : Automated Precise Positioning Service DORIS: Doppler Orbitography and Radiopositioning Integrated by satellite ERP: Earth rotation Parameter FES 2004 : Finite Element Solution (modèle de surcharges océaniques) GALILEO : Système de positionnement GPS Européen GIEC : Groupe d'experts intergouvernemental sur l'évolution du climat GLONASS : Système global de navigation satellitaire Russe GMF : Global Mapping Function GNSS : Global Navigation Satellite System GPS : Global Positioning System : Système global de navigation satellitaire des Etats-Unis HyMEX: Hydrological cycle in the Mediterraneen EXperiment IGN : Institut Géographique National IGS : International GNSS Service ITRF : International Terrestrial Reference Frame ITRS : International Terrestrial Reference System MARS : Station GPS fixe de MARS NIOL : Station GPS cinématique du bateau Marfret Niolon PPP : Precise Point Positioning RENAG : REseau NAtional GPS permanent RINEX : Receiver Independant EXchange Format RNCan : Laboratoire des Ressources Naturelles du Canada SLR : Satellite Laser Ranging SNCM: Société Nationale Corse Méditerranée TEQC : Translating, Editing and Quality Check VAPI : Station GPS cinématique du bateau Paglia Orba VAPIMED : Vapeur d'eau, Pluies Intenses en MEDiterranée VLBI : Very Long Base Interferometry VMF : Vienna Mapping Function ZTD : Zenithal Total Delay

## Glossaire

- GNSS (Global Navigation Satellite System): il comprend l'ensemble des systèmes de navigation satellite (GPS, GLONASS, GALILEO).
- RINEX (Receiver Independant EXchange Format) : format de fichiers d'observations GPS indépendant du récepteur GPS. Il a été développé dans le but d'uniformiser les données d'observations GPS des différents fabricants.
- La troposphère : partie de l'atmosphère comprise entre le sol et 17km d'altitude environ. Son épaisseur est différente au pôle et à l'équateur, elle est plus épaisse à l'équateur. Elle représente environ 80% de la masse totale de l'atmosphère. C'est dans cette couche que se déroule la plupart des phénomènes météorologiques. Le cycle de l'eau peut donc se produire dans la troposphère, car il y a une masse importante en vapeur d'eau.

## **Sommaire**

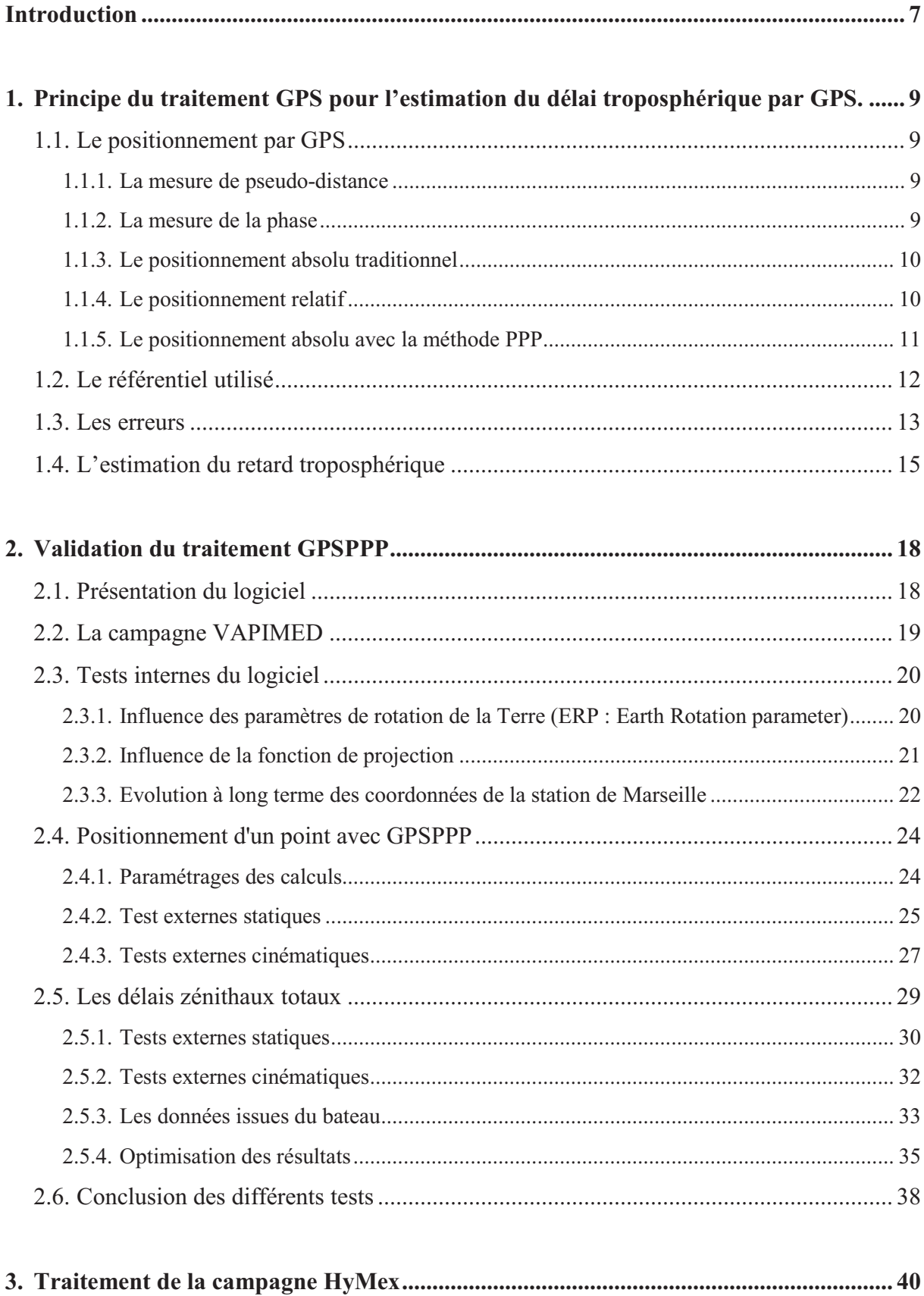

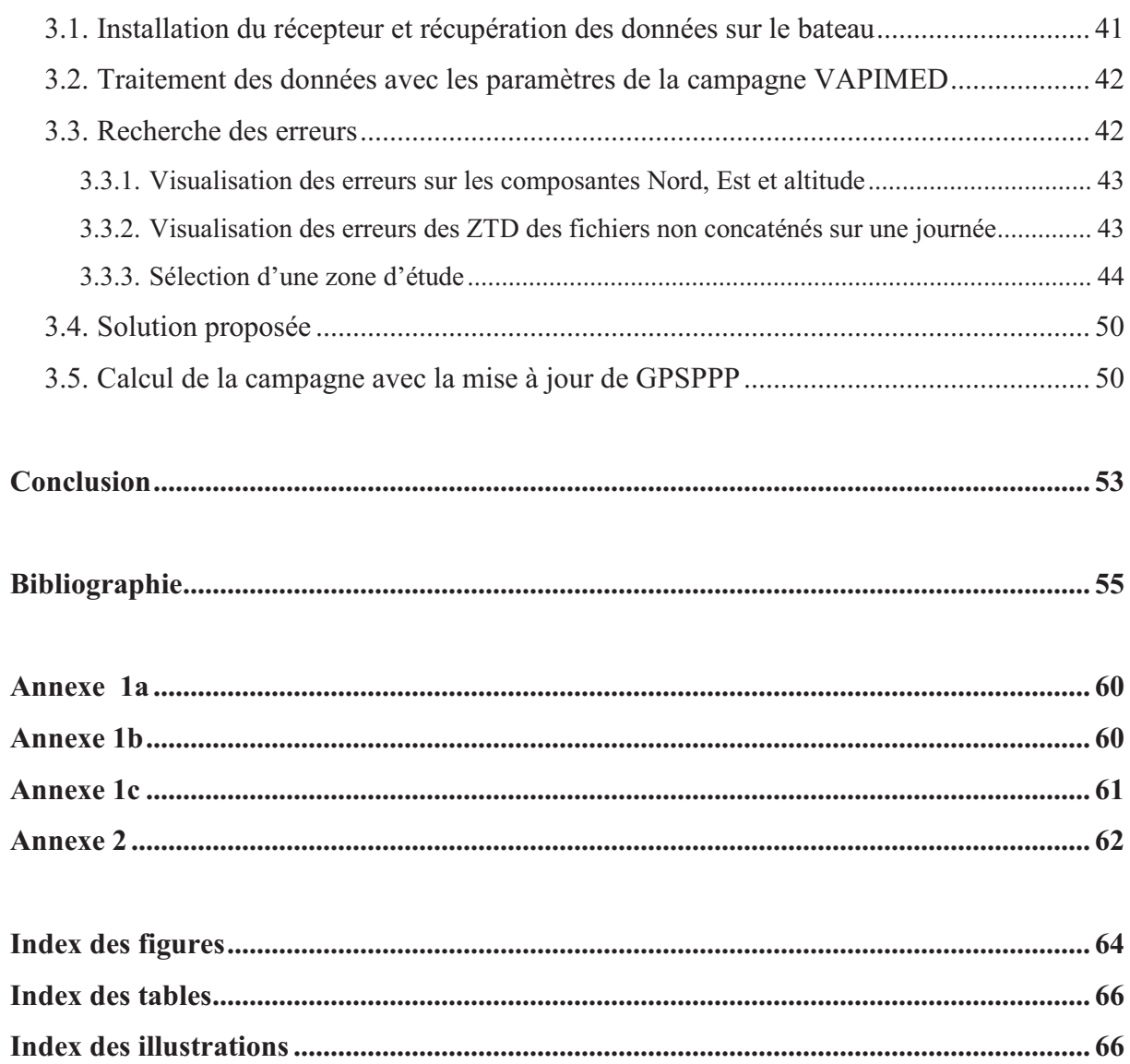

## **Introduction**

Le laboratoire Géosciences Montpellier réalise des recherches en géologie, en géodynamique et en géodésie. Le but de ces recherches est de développer des nouvelles connaissances sur la dynamique interne et externe de la Terre, mais aussi de mieux comprendre les aléas naturels et de mieux gérer l'environnement et les ressources minérales.

Dans le golfe du lion et plus précisément sur les départements de l'Hérault, du Gard, de l'Aude et de La Lozère ont lieu principalement à l'automne des évènements météorologiques spécifiques appelés épisodes Cévenols. Ils sont caractérisés par des pluies intenses d'une durée de deux à trois jours avec cumuls deux à trois fois supérieurs aux moyennes mensuelles. La région de la Méditerranée est aussi touchée par des crues éclairs en automne, par de forts vents et de grosses houles en hiver, par des vagues de chaleur et de sècheresse en été. Il est difficile de prévoir ces évènements atypiques qui causent des dégâts humains et matériels.

Le laboratoire est impliqué dans la campagne HyMex (*HYdrological cycle in the Mediterranean EXperiment* ; Expérience sur le cycle hydrologique méditerranéen) qui se situe en méditerranée occidentale.

L'un des objectifs primordial du programme HyMex est de comprendre et prévoir ces épisodes Cévenols. Un moyen d'améliorer les prévisions serait d'utiliser les estimations de quantité en vapeur d'eau dans l'atmosphère par GPS. En effet, le GPS est l'un des seuls instruments de mesure de vapeur d'eau fonctionnel même en présence de nuages dans l'atmosphère. Une partie des mesures de cette campagne sont des mesures GPS embarquées sur un ferry qui fait des liaisons entre plusieurs pays se situant en périphérie de la méditerranée. L'intérêt des mesures en pleine mer est majeur car c'est une des lacunes des systèmes d'observation météorologique. Il faudra donc tenter de modéliser ces épisodes à partir de différentes campagnes de mesures. La finalité de ce projet est d'affiner les prévisions météorologiques, celles-ci seront un atout pour alerter la population habitant dans ces zones côtières de la mer méditerranée, afin de permettre, en cas extrême l'évacuation de la population vivant dans les zones inondables lors de crues éclairs dans ces régions.

Ces dernières décennies le GPS (*Global Positioning System* ; Système de positionnement mondial) a bénéficié d'une évolution constante. Celle-ci a commencé dans le contexte de la guerre froide et des besoins militaires de positionnement avec le premier lancement de satellite GPS en 1978 par le pentagone. Le système est opérationnel pour les civils depuis 1994, avec une constellation de 28 satellites GPS, suite à un avion civil transportant des passagers qui s'était perdu dans un territoire soviétique et qui avait été abattu en plein vol. Depuis, d'autres constellations existent tel que GLONASS l'équivalent russe du GPS. Enfin, actuellement le système européen GALILEO est en train d'être mis en place. Les deux premiers satellites de la constellation ont été lancés en octobre 2011, et deux autres en 2012. Le système devrait être opérationnel au plus tôt en 2020. GALILEO sera le premier système de positionnement entièrement géré par des civils, il permettra aussi à l'Europe de s'affranchir de sa dépendance au GPS. Ces différentes constellations de satellites permettent de se positionner sur Terre et de s'affranchir des traditionnelles cartes sur papier. En science de la Terre, le GPS permet d'étudier le mouvement tectonique des plaques. Le mouvement planimétrique donne des résultats satisfaisants toutefois sur la composante verticale le GPS n'atteint pas encore des précisions significatives pour permettre de quantifier correctement ces mouvements. Dans le but d'améliorer ces précisions de positionnement, le traitement GPS prend en compte de plus en plus de paramètres, par exemple, les effets de l'atmosphère sur l'onde émise par les satellites.

Dans notre étude, on se concentrera sur les effets de l'atmosphère sur l'onde émise par le satellite et plus particulièrement d'une partie de l'atmosphère appelée la troposphère. C'est à partir des effets de la troposphère sur l'onde GPS lors de son passage dans l'atmosphère qu'il sera possible de déterminer la quantité en vapeur d'eau contenue dans celle-ci.

L'objectif de ce mémoire est de valider l'estimation du contenu intégré en vapeur d'eau troposphérique par GPS embarqué avec la technique de Positionnement Ponctuel Précis (PPP). À partir d'une campagne de mesures déjà traitée et validée par d'autres logiciels comme Bernese, ces résultats seront comparés avec ceux de GPSPPP. Cette comparaison s'effectuera sur les coordonnées obtenues, et sur les délais zénithaux totaux. Cette analyse se déroulera en deux phases, la première en traitement statique de stations GPS permanentes, la seconde en traitement cinématique de ces mêmes stations. Dans le but d'observer l'évolution de ces résultats, on traitera les données GPS mesurées sur un bateau lors d'une campagne déjà réalisée.

Dans ce mémoire trois chapitres seront développés :

Le premier chapitre sera composé d'une explication des deux techniques GPS : le positionnement relatif et absolu. Dans cette partie seront abordées les principales sources d'erreurs qui détériorent les mesures et les modélisations proposées pour améliorer les précisions des résultats.

Le second chapitre regroupera une série de tests permettant d'observer l'influence de la prise en compte ou non de certains modèles avec le logiciel GPSPPP, cette étape permettra de mieux comprendre le logiciel et de définir les modèles à utiliser pour obtenir les résultats les plus précis possibles. Le calcul de stations fixes sera ensuite réalisé avec GPSPPP et comparé avec des résultats obtenus par d'autres logiciels de positionnement relatif et absolu. Une fois ces résultats validés, de nouveaux tests seront effectués avec GPSPPP pour une station embarquée ayant fait l'objet d'une étude lors d'une campagne précédente. Pour le GPS embarqué, nous essaierons d'optimiser les calculs de GPSPPP.

Dans le troisième chapitre, les mesures du GPS embarqué de la campagne HyMex seront calculées avec le logiciel GPSPPP, celles-ci seront traitées avec le meilleur paramétrage que nous aurons obtenu lors du chapitre précédent. Ensuite, nous tenterons d'améliorer les résultats bruts afin d'obtenir des valeurs précises. Cette étape sera réalisée en modifiant les paramètres d'entrée du logiciel GPSPPP.

## 1. Principe du traitement GPS pour l'estimation du délai **troposphérique par GPS.**

Dans cette partie, nous allons analyser les deux techniques de positionnement GPS qui sont le positionnement relatif et le positionnement absolu. Les modélisations utilisées qui permettent d'améliorer les précisions du positionnement GPS seront aussi abordées.

## 1.1. Le positionnement par GPS

#### 1.1.1. La mesure de pseudo-distance

Cette étape consiste à mesurer la distance entre le récepteur et les satellites observés. L'équation de pseudo distance exprimée en distance décrite à l'équation (1) est :

 $R_1^j = c \Delta t_i^j = c(t, -t_*) + c(dt_i - dt^j) + cdt_s + bm = L_1^j + c(dt_i - dt^j) + cdt_s + bm$ avec c: la vitesse de la lumière L<sup>i</sup>: la distance géométrique entre le satellite j à l'instant t, et le récepteur à l'instant t, (temps GPS absolu)  $(1)$ dt,: retard dû aux perturbations du signal GPS bm: bruit sur la mesure

 $R_i^j = \sqrt{((X^j - X_i)^2 + (Y^j - Y_i)^2 + (Z^j - Z_i)^2)} + c(dt_i - dt^j) + cdt_a + bm$  $avec:(X_{1},Y_{1},Z_{i})$ : coordonnées de la station i dans le repère géocentrique (inconnues)  $(X^j, Y^j, Z^j)$ : coordonnées du satellite j dans le repère géocentrique (connues) dt<sup>1</sup>: décalage de l'horloge du satellite j, calculée à partir des  $(2)$ paramètres du message GPS (connu) dt;: décalage de l'horloge du récepteur i (inconnu) dt,: retard dû aux perturbations du signal GPS bm: bruit de mesure

L'équation (2) montre que le problème possède quatre inconnues, les trois composantes des coordonnées du point inconnu ainsi que le décalage d'horloge du récepteur. Les décalages d'horloges des satellites sont contenus dans le message de navigation envoyé par le satellite au récepteur. Le récepteur devra observer au moins quatre satellites afin de pouvoir résoudre cette équation.

#### 1.1.2. La mesure de la phase

Le récepteur génère une réplique du signal au temps du récepteur, il le compare au signal qu'il reçoit du satellite et le décalage entre les deux signaux est le déphasage (équation (3)). Il est compris entre 0 et 1. A partir de la mesure de déphasage le récepteur mesure le nombre entier de cycles. Il faut aussi prendre en compte la désynchronisation des deux horloges par rapport au temps de référence GPS. La mesure de la phase (équation (4)) permet d'aboutir à un positionnement plus précis qu'avec la pseudo-distance seule.

 $\lambda \Delta \varphi_i^j = \rho_i^j + c \left(dt_i + dt^j\right) + \Delta \rho^{iono} + \Delta \rho^{topo} - \lambda N_i^j(t_o) - \lambda n_i^j(t_o \rightarrow t)$ 

 $\alpha$ vec  $\Delta \varphi_i$ : le déphasage du signal

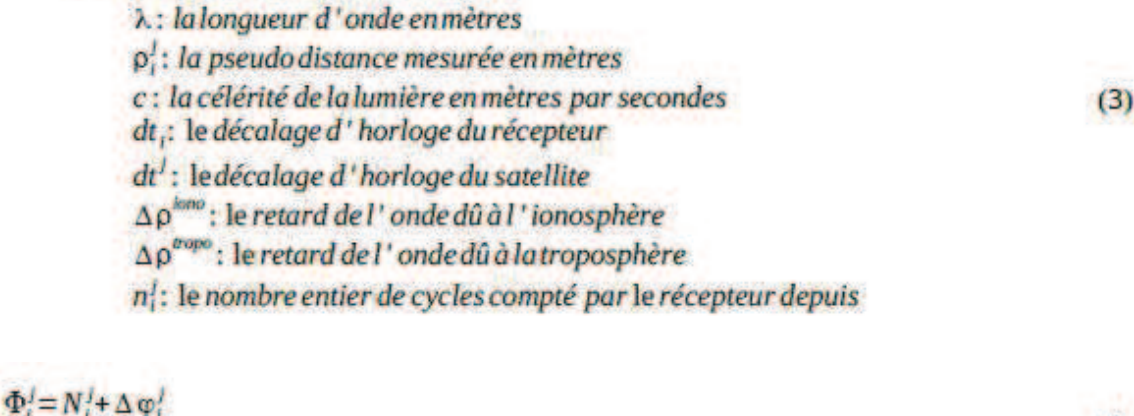

 $(4)$ 

avec  $N_i^1$ : le nombre entier de cycles inconnus par le récepteur l'instant t<sub>o</sub>  $\Phi_i$ : la mesure de phase

#### 1.1.3. Le positionnement absolu traditionnel

Le principe de cette méthode en temps réel est simple, il faut mesurer de manière simultanée la pseudo-distance avec au moins quatre satellites. Dans le cas où il y a plus de quatre satellites qui sont observés on a recours à la méthode des moindres carrés pour résoudre le problème. Cette méthode est la plus simple mais aussi la moins précise. Il est possible de mesurer des pseudo-distances avec un récepteur monofréquence ou bifréquence. Ces deux méthodes n'ont pas la même précision avec :

- un récepteur monofréquence il est possible d'atteindre des précisions de 10 à 15 m
- un récepteur bifréquence il est possible d'atteindre des précisions de 5 à 10 m.

Les mesures de pseudo-distances peuvent aussi être recalculées par post-traitement et dans ce cas, on peut atteindre des précisions de 3 à 5 mètres pour une durée d'observations de quelques heures.

#### **1.1.4.** Le positionnement relatif

Le principe du positionnement relatif est de calculer la position d'un point inconnu à partir d'un point connu. Pour cela, il faut calculer la ligne de base entre le point connu et le point inconnu. Dans la réalité, deux techniques peuvent être utilisées :

- la technique de la simple différence : lorsque les deux stations observent le même satellite on peut annuler le décalage de l'horloge du satellite.
- la technique des doubles différences : lorsque les deux stations observent les deux mêmes satellites on peut annuler les décalages d'horloges des récepteurs.

Cette élimination d'erreurs est possible, lorsque les mesures des deux stations ont été faites au même instant en observant les mêmes satellites. Le positionnement relatif obtient les meilleures précisions de mesures, mais c'est une méthode lourde en temps de traitement. Le positionnement relatif permet d'estimer uniquement des distances entre les stations d'un réseau mais directement les positions.

#### 1.1.5. Le positionnement absolu avec la méthode PPP

Le positionnement ponctuel précis (PPP) est une technique GPS permettant de calculer le positionnement d'un point à l'aide d'un seul récepteur GPS et des modèles des différentes sources de perturbations de la mesure. Cette technique est applicable pour calculer une position aussi bien statique que cinématique. Pour ce faire, on peut utiliser les observations des deux fréquences des satellites, les orbites précises, les corrections d'horloges satellite, les paramètres du pôle de rotation de Terre, les surcharges océaniques, les variations du centre de phase des antennes et les fonctions de projections. Le PPP réalise des mesures de codes et de phases des signaux envoyés par les satellites.

L'utilisation des pseudo-distances et des éphémérides des satellites occasionnent des erreurs planimétriques et altimétriques pouvant atteindre 10 mètres pour les premières et 20 mètres pour les secondes. Pour améliorer les précisions de ces résultats, il faut prendre en compte par l'intermédiaire de modèles ou de correction recalculées à postériori :

- les erreurs d'éphémérides,
- les erreurs d'horloges des satellites,
- les paramètres de rotation de la Terre,
- les surcharges océaniques,
- le retard du à l'atmosphère,
- les variations du centre de phase des antennes.

Le retard le plus important est subi lors du passage de l'onde dans l'ionosphère, ce retard est fonction de la fréquence de l'onde. Le satellite émet donc sur deux ondes L1 et L2, c'est la combinaison de ces deux ondes qui permet d'éliminer le retard dû à l'ionosphère.

Cette technique peut être optimisée en utilisant des éphémérides recalculées, celles-ci sont produites par le Service International de GPS (IGS). Cependant, il faut attendre 12 à 18 jours, après la mesure, pour avoir accès aux données d'orbites et de décalages d'horloges des satellites plus précises. Cette précision est de l'ordre de 2,5cm pour les données des orbites des satellites et de 20ps soit moins de 6mm en distance pour les décalages d'horloges. Il existe d'autres types d'éphémérides de satellites fournies par l'IGS délivrées plus rapidement mais de moins grande précision.

L'intérêt de cette méthode est de permettre d'atteindre des niveaux de précisions quasi équivalents à un positionnement relatif dès lors que les observations dépassent plusieurs heures. De plus, cette méthode PPP demande un faible temps de calcul par rapport aux méthodes classiques de positionnement relatif. Enfin, il existe des logiciels gratuits (CSRS-PPP, APPS) directement utilisables sur internet, pour cela il faut simplement fournir les fichiers contenant les observations et les résultats seront retournés dans les minutes qui suivent par le site sur l'adresse mail de son choix. [Morel, 2013]

Il existe aussi une évolution du PPP qui permet de réaliser des calculs à l'aide d'ambigüités entières fixées à partir des biais de propagations internes aux satellites. Cette méthode donne des positions avec une précision sub-centimétrique pour des fichiers d'une journée.

Actuellement, il n'est donc pas possible d'obtenir les corrections les plus précises en temps réel. En effet, les infrastructures terrestres ne sont pas conçues pour émettre des flux de données de manière constante. On pourrait imaginer 3 solutions possibles pour avoir les corrections en temps réel :

- Par radiodiffusion terrestre, ce qui implique des frais de connexion importants avec des frais supplémentaires si le consommateur passe une frontière.
- Par connexion internet, avec le même type de contraintes que la radiodiffusion terrestre.
- Par radiodiffusion satellite, de même cette méthode entraine de forts coûts de connexion avec l'obligation de posséder un récepteur téléphone satellite.
- Par intégration directe dans le message de navigation envoyé par le satellite.

La méthode la plus envisageable serait donc l'intégration directe dans le message de navigation. Toutefois, les utilisateurs se servant de ce type de corrections précises ne représentant pas encore une population suffisamment importante, les corrections dans le message de navigation ne sont pas encore intégrées. [Chassagne, 2012]

## 1.2. Le référentiel utilisé

Pour introduire le positionnement sur Terre, il est obligatoire et nécessaire de définir un système de référence. Dans notre cas, nous utiliserons un système de référence géodésique mondial : le système de référence ITRS (International Terrestrial Reference System). Ce système de référence terrestre a pour origine le centre de masse de la Terre et l'ellipsoïde GRS80 et dispose de réalisations régulières.

Ces réalisations sont définies actuellement grâce à la combinaison de quatre techniques :

- GPS
- Very long base interferometry(VLBI) qui est une interférométrie à très longue base permet d'obtenir les paramètres de la rotation terrestre.
- Satellite Laser Ranging (SLR) qui est la mise en place de réflecteurs à bord des satellites permet de contraindre le facteur d'échelle et la modélisation des orbites des satellites.
- Doppler Orbitography and Radiopositioning Integrated by Satellite **(**DORIS). Cette technique est basée sur la mesure de l'effet Doppler entre une balise émettrice au sol et un récepteur embarqué par un satellite. Cette technique permet de définir les orbites des satellites.

Ces deux cadres sont reliés entre eux à l'aide des paramètres d'orientations de la Terre. Ils utilisent tous les réseaux de stations GPS situées sur des sites couvrant la Terre entière. Ce système existe depuis 1988 et il a subit 11 évolutions dont la dernière est l'ITRF 2008.

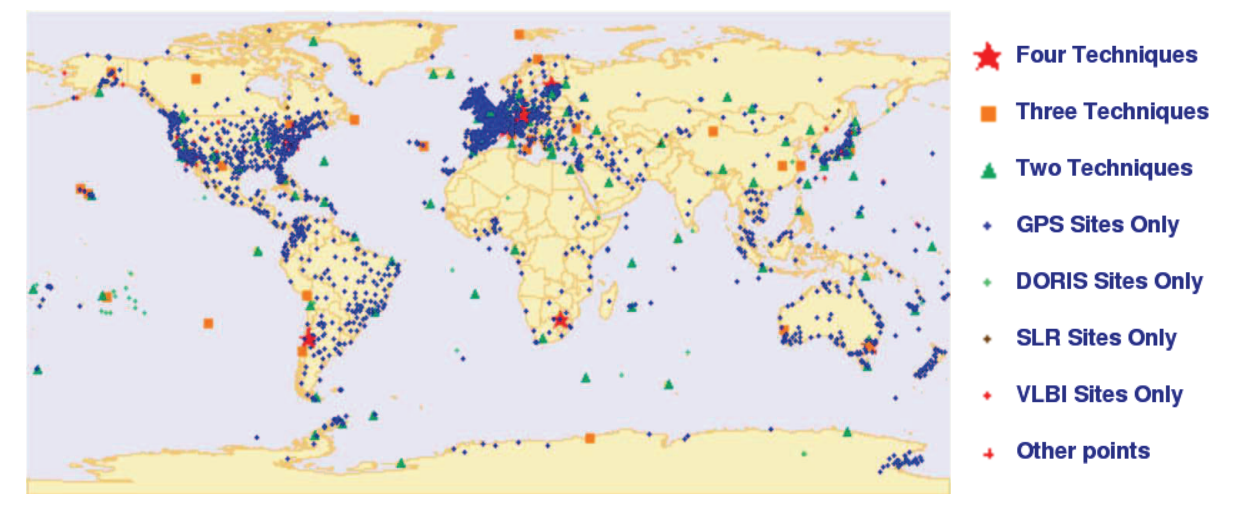

Figure 1 : Stations définissant le cadre de référence de l'ITRF déterminées par une ou plusieurs techniques indépendantes

Sur la figure 1, les stations sont réparties sur toute la planète, cette répartition n'étant pas homogène, cela confère tout de même une bonne précision au système. Les stations GPS sont la technique la plus utilisée sur Terre, en effet c'est la moins couteuse et la plus facile à installer.

Ce système mondial sert aussi pour la définition du système géodésique européen ETRS European Terrestrial Reference System. En France, le RGF93 est aussi aligné sur l'ITRF.

La définition du système de référence a été un point clé du positionnement GPS relatif : il est en effet nécessaire à partir de toutes les lignes de bases d'un réseau d'ajuster les positions de quelques stations GPS sur des coordonnées connues. Une erreur de l'ITRF est directement répercutée sur le positionnement relatif. Avec le positionnement absolu, la mise en référence n'est plus nécessaire : la position est directement dépendante du système dans lequel les orbites ont été calculées. Enfin, l'estimation des paramètres troposphériques est intrinsèquement indépendante du référentiel choisi.

#### $1.3.$ Les erreurs

Il existe plusieurs types d'erreurs qui affectent les mesures GPS :

Les erreurs d'orbites

Les erreurs d'orbites sont dues aux imprécisions de positionnement des satellites, en effet il existe des prévisions d'orbites mais celles-ci ne sont pas assez précises et cela influe directement sur la précision des résultats dans la méthode du positionnement absolu. La précision peut être améliorée en utilisant des orbites recalculées à 10cm à postériori fournies par l'IGS. Par la suite, nous utiliserons ces orbites recalculées, elles seront récupérées sur le serveur ftp: ftp://cddis.gsfc.nasa.gov/pub/gps/products/. Au final, ces erreurs sont millmétriques.

Les erreurs d'horloges satellites

Les erreurs de synchronisation des horloges des satellites entraînent des erreurs sur les résultats du calcul de la position. Par exemple, un décalage d'un millionième de seconde de

implique 300 mètres d'erreur sur la position. En réalité, les corrections d'horloges sont contenues dans le message de navigation. D'autres corrections plus précises existent, comme les erreurs d'horloges recalculées par l'IGS disponibles a postériori. Dans la suite, nous utiliserons ces fichiers horloges recalculés récupérés sur le serveur ftp de l'IGS : ftp://cddis.gsfc.nasa.gov/pub/gps/products/.

• les erreurs d'horloge du récepteur

Les erreurs de synchronisation des horloges du récepteur sont plus importantes que celles des satellites. En effet, les récepteurs possèdent des horloges à quartz qui sont moins précises que les horloges atomiques des satellites. C'est pour cela, que l'on ajoute les décalages d'horloges du récepteur dans les inconnues et qu'il est nécessaire d'observer au moins quatre satellites.

• Les perturbations du signal par la ionosphère

La ionosphère est la partie de l'atmosphère située au-dessus de 60 kilomètres d'altitude. Ces effets sont variables dans le temps et ils dépendent de l'activité solaire. C'est un milieu dispersif, c'est-à-dire que la vitesse de l'onde dépend de la fréquence de l'onde. La traversée de l'onde GPS dans ce milieu provoque une erreur sur la mesure. Dans le cas du positionnement GPS les effets de l'ionosphère se traduisent par un retard de l'onde de code et une avance sur les phases qui occasionne une erreur due à la mesure de la pseudo-distance de 0 à 50m. Dans le cas du positionnement absolu, la combinaison des deux fréquences émises par les satellites permet de réduire jusqu'à quelques millimètres les effets de l'ionosphère. En positionnement relatif sur de petites lignes de base, ces perturbations sont éliminées par doubles différences.

• Les perturbations du signal par la troposphère

Lors du passage de l'onde dans l'atmosphère, celle-ci subit deux perturbations, l'une lors de son passage dans l'ionosphère et l'autre durant la traversée dans la troposphère.

Dans la troposphère, partie de l'atmosphère comprise entre le sol et 17 kilomètres d'altitude, la perturbation subit par l'onde dans cette partie de l'atmosphère n'est pas la même que dans la ionosphère : elle est fonction de l'humidité, de la pression, de la température et de l'élévation du satellite. Cette erreur due à la troposphère se traduit elle aussi par un retard de l'onde que nous détaillerons au chapitre 1.4. C'est à partir de ce retard que l'estimation de la vapeur d'eau GPS est possible.

• Les variations du centre de phase des antennes

Les antennes GPS effectuent leurs mesures au centre de phase électrique de l'antenne. Celui-ci n'étant pas confondu avec le centre physique de l'antenne, il est nécessaire de quantifier cet écart. De plus, les signaux GPS sont sur deux fréquences différentes et le centre de phase diffère en fonction de la fréquence. L'excentrement du centre de phase dépend aussi de l'élévation et de l'azimut du satellite observé. Le fabricant ou des centres de recherche fournissent ces écarts du centre de phase avec le centre physique de l'antenne. Dans notre cas, tous ces paramètres seront répertoriés par référence d'antenne dans un fichier. [Doerflinger, 1997]

• les modèles de surcharges océaniques

La Terre subit des déformations dues à la surcharge des marées océaniques sur les plateaux continentaux. Plus précisément, le phénomène des marées provoque des déplacements d'avant en arrière de grande quantité d'eau sur les côtes continentales. Ces mouvements d'eau entraînent des redistributions périodiques des centres de masses du fond de l'océan ce qui implique des mouvements verticaux d'un point terrestre à chaque marée. Il existe plusieurs modèles mathématiques qui prennent en compte ce phénomène. Le modèle le plus utilisé est le FES 2004, dans la suite, les effets de la surcharge océanique seront récupérés sur le site internet : http://holt.oso.chalmers.se/loading/index.html qui calcule cette surcharge à partir de la position la station et du modèle de surcharges océaniques choisi. Les surcharges ne sont pas à proprement parlé une erreur mais un déplacement de la position du GPS. Afin de pouvoir comparer deux mesures à des temps différents, il est néanmoins nécessaire de les corriger.

• les paramètres de rotation de la Terre

L'axe de rotation de la terre bouge sur une durée de quatre ans dans un carré de 15 mètres de côté et l'incertitude de son évaluation est d'environ un centimètre. La variation la plus importante est radiale et donc sur la coordonnée verticale. Le service international de la rotation de la terre (IERS) détermine les paramètres décrivant l'orientation de la terre comme la rotation des pôles, correction des modèles de précession nutation. Cette détermination sert dans de nombreux domaines comme l'astronomie, la navigation et la géodésie spatiale. Les résultats de ces calculs sont mis à la disposition des utilisateurs sur le serveur ftp : ftp://cddis.gsfc.nasa.gov/pub/gps/products/. S'ils ne sont pas pris en compte, la répétabilité des mesures se dégradent de l'ordre d'un centimètre environ sur un an.

## 1.4. L'estimation du retard troposphérique

 $\frac{1}{2}$ 

L'estimation du délai troposphérique dépend de l'élévation du satellite, mais dans un premier temps nous nous intéresserons pour simplifier à la détermination du délai troposphérique supposé au zénith d'un point mesuré sur Terre. Le délai zénithal total se décompose en deux parties (équation (5)) :

$$
ZID = ZHD + ZWD
$$
  
avec  ZTD : délai zénithal total (m)  
 ZHD : délai zénithal hydrostatique (m)  
 ZWD : délai zénithal humide (m)

 $(5)$ 

Le délai zénithal total peut être estimé par deux méthodes principales :

- L'estimation par moindres carrés
- L'estimation par méthodes stochastiques utilisant des filtres prédictifs

Ces deux méthodes donnent des résultats comparables. En pratique c'est la méthode des moindres carrés qui est le plus souvent utilisée car elle est moins coûteuse en temps de calcul. Le délai zénithal humide est la partie de l'équation qui est estimée car elle n'est pas modélisable directement à partir de mesures au sol. La partie hydrostatique quant à elle peut être modélisée. Nous allons détailler plus particulièrement les caractéristiques du délai hydrostatique et délai humide ci-dessous :

o Délai hydrostatique

Il constitue 90 % du retard troposphérique, sur une mesure avec un satellite au zénith. L'erreur sur la pseudo-distance est de 2.3 mètres environ. Des modèles empiriques permettent d'estimer le délai hydrostatique à partir de mesures au sol comme la pression et la température. Par exemple [Saastamonien, 1972] a montré que le délai hydrostatique peut être approximé par une formule uniquement fonction de la pression. Cette formule est aussi fonction de la latitude et de la hauteur au-dessus du géoïde.

$$
ZHD = [0.0022768 \pm 0.0000015] \frac{P_0}{f(\Phi, H)}
$$
  
avec f( $\Phi$ , H) = 1 - 0.00265 (cos(2 $\Phi$ ) - 0.000285H)  
P<sub>0</sub>: la lattude en deg  
 $\Phi$ : la lattude en deg  
H : la hauteur au - dessus du géoïde en m

D'après l'équation (6), ce délai peut donc être calculé assez facilement à partir de la pression mesurée au sol, de plus ce paramètre est bien estimé et il est stable tout au long de la journée, sa longueur d'onde est supérieure à 24 heures. De plus, il existe aussi d'autres modèles de la partie hydrostatique qui tiennent compte d'un paramètre supplémentaire : la température.

o Délai humide

La contribution de la vapeur d'eau engendre un retard plus faible de l'ordre de quelques dizaines de centimètres ponctuellement et de 20cm en moyenne aux moyennes latitudes. Le délai humide est causé par la vapeur d'eau contenue dans l'atmosphère et dépend des conditions météorologiques. La quantité d'humidité est très variable dans la troposphère. Il n'est donc pas possible de quantifier précisément la quantité de vapeur d'eau par des mesures de surfaces uniquement.

$$
ZWD=10^{-6}[(24\pm10)\int_{S}\frac{e}{T}ds+(3,754\pm0,030)*10^{5}\int_{S}\frac{e}{T}ds]
$$
  
\n
$$
ZWD: délai zénithal humide en m
$$
  
\ne: pression particle de vapeur d'eauen hPa  
\nT: température absolute en K

L'équation (7) est l'intégrale explicite du délai humide, elle dépend de la pression partielle de vapeur d'eau et des conditions météorologiques. C'est ce paramètre qui est difficilement modélisable à partir de mesures au sol. En effet, pour une même mesure de pression partielle au sol, le délai humide peut être très différent, A ce jour, il n'existe aucun modèle efficace. C'est pour cela, que le délai humide est estimé lors du calcul GPS.

o Fonction de projection

Les effets de la troposphère entraînent un retard de 2 à 3 mètres au zénith et jusqu'à 30m à 5° d'élévation. Comme ce retard est fonction de l'élévation du satellite, on ramène ce délai au zénith à l'aide d'une fonction de projection. L'intérêt majeur du délai zénithal est la diminution du nombre d'inconnues à estimer : 1 seul ZTD par station GPS avec un pas de temps donné. Il existe de nombreuses modélisation de fonctions de projections, nous en présenterons seulement deux que nous utiliserons par la suite pour nos calculs. Pour cela, on considère que [NAHMANI, 2012] l'atmosphère est découpée horizontalement avec l'indice de réfraction qui ne dépend que de l'altitude et du rayon entre le récepteur et le satellite. La fonction d'élévation qui prend en compte la rotondité de la Terre se formule à l'aide d'un développement en fraction continue généralisée avec :

$$
\frac{1}{1+\frac{a}{1+c}}
$$
  

$$
mf(elev) = \frac{1+\frac{b}{1+c}}{\sin(elev) + \frac{a}{\sin(elev) + c}}
$$
 (8)

mf (elev): fonction de projection dépendant de l'élévation du satellite a, b, c : coefficients du développement en fraction continue généralisé

La fonction d'élévation de l'équation (8) se divise en deux : la fonction d'élévation hydrostatique et la fonction d'élévation humide comme le montre l'équation (9) suivante :

$$
STD(elev) = ZHD.mfhydro(elev) + ZWD.mfwet(elev)
$$
  
\n
$$
STD(elev): Délaitotal entre le satellite et le récepteur
$$
  
\n
$$
dépendant de l' élévation du satellite (m)
$$
  
\n
$$
mfwde(elev): fonction de projection de la partie hydrostatique
$$
  
\n
$$
mfwet(elev): fonction de projection de la partie humide
$$

Voici les deux versions de fonctions de projection les plus utilisées à l'heure actuelle que nous utiliserons par la suite, ces deux fonctions peuvent être complémentaires:

- o La Vienna mapping function (VMF-1) est basée sur les coefficients a, b et c (équation (8)) différenciés dans le cas hydrostatique en  $a<sub>hydro</sub>$ ,  $b<sub>hydro</sub>$  et c<sub>hydro</sub> et dans le cas humide en awet, bwet, cwet de la troposphère. Dans le but d'améliorer leur modélisation, les calculs de la VMF-1 sont effectués toutes les 6 heures pour les sites IGS, DORIS et VLBI. Ils donnent comme résultats des estimations de la pression, de la température et de l'humidité au sol, de ahydro, de awet et des ZHD et des ZWD. Les coefficients  $B_{hydro}$  et c<sub>hydro</sub> sont modélisés dans la fonction VMF-1. Enfin,  $B_{wet}$  et c<sub>wet</sub> sont issus de la fonction IMF (Isobaric Mapping Function) (*Neill 2000)* à 45 degrés de latitude*.* Cette fonction déduit ces coefficients à partir d'intégration de données du centre européen de prévisions métérologiques à moyenne échelle (l'European Centre for Medium-Range Weather Forecasts :ECMWF). Ces données seront récupérées sur le site internet : http://ggosatm.hg.tuwien.ac.at/DELAY/GRID/STD/. [Boehm et al. (2006)].
- o La global mapping function GMF a été conçue pour pallier les éventuels manques de données de la fonction VMF-1, elle est modélisée à l'échelle mondiale, elle utilise les pressions et températures mondiales au sol obtenues avec le modèle GPT, Boehm et al. (2007). Elle prend en compte aussi les harmoniques de la fonction VMF-1. Sa résolution est donc annuelle. [Boehm et al. (2006)].

Les fonctions VMF-1 et GMF dépendent donc des coordonnées de la station, de son altitude et du jour de l'année correspondant à la mesure.

## 2. Validation du traitement GPSPPP

L'enjeu de cette partie est de valider le logiciel GPSPPP qui repose sur la technique de Positionnement Ponctuel Précis. Cette méthode de calcul présente des avantages par rapport aux méthodes classiques, entre autre un temps de calcul largement réduit et l'utilisation d'un seul récepteur par rapport au positionnement relatif. Pour réaliser cette validation, une campagne de mesure déjà validée par d'autres logiciels sera utilisée.

## **2.1.** Présentation du logiciel

Le logiciel GPSPPP a été réalisé par le laboratoire des Ressources Naturelles du Canada (RNCan), il peut être utilisable directement et gratuitement sur le site internet : http://www.geod.nrcan.gc.ca/online\_data\_f.php. Ce logiciel permet de calculer les positions de stations fixes, mais aussi les positions de stations cinématiques. Il travaille en deux systèmes de coordonnées le système Canadien NAD 83 et l'ITRS que nous utiliserons par la suite.[KOUBA et al.]

Les avantages principaux de ce logiciel sont :

- de permettre la réalisation de calculs de manière bien plus rapide que des logiciels travaillant en positionnement relatif.
- d'utiliser qu'une seule station réceptrice.

Le positionnement absolu reste a priori moins précis que le positionnement relatif, nous allons quantifier les écarts entre les résultats obtenus par GPSPPP et d'autres résultats de logiciel de positionnement relatif et absolu pour mesurer l'écart de précision qui subsiste entre les deux techniques.

Le laboratoire de Géosciences Montpellier possédant sa propre version de GPSPPP, nous l'utiliserons donc pour tous nos calculs. Dans notre cas, cette version ne possède pas d'interface c'est-à-dire qu'il faudra l'utiliser depuis un environnement LINUX.

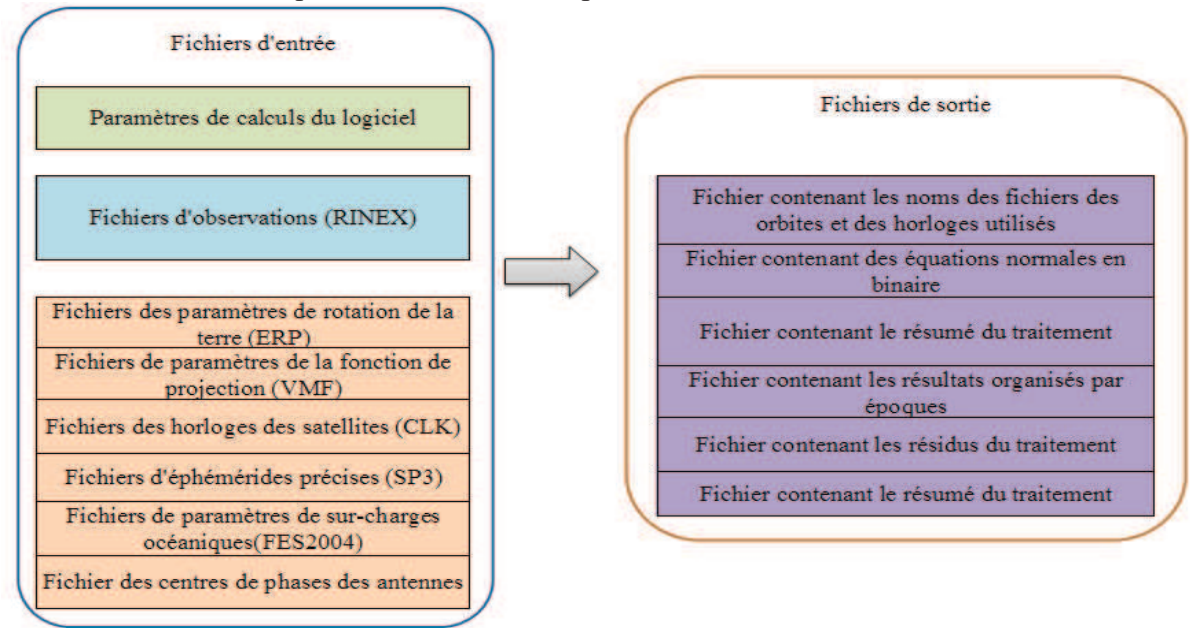

Figure 2 : Schéma de fonctionnement du logiciel GPSPPP

La figure 2 montre le schéma de fonctionnement du logiciel GPSPPP, tous les fichiers d'entrées doivent être présents lors d'un lancement de calcul de données, car le logiciel s'arrête lorsqu'il ne trouve pas un fichier. Toutefois, lors de la définition des paramètres avant le lancement du calcul, il existe plusieurs options permettant de ne pas prendre en compte certaines corrections comme les paramètres de rotation de la Terre, ou encore le choix de la fonction de projection. Il existe deux fonctions de projections la fonction GMF et la fonction VMF utilisables dans GPSPPP. La fonction GMF est la fonction par défaut et la fonction VMF nécessite des paramètres météorologiques. Nous réaliserons d'ailleurs ces deux tests dans les parties 2.3.1. et 2.3.2.

Les calculs de GPSPPP sont réalisés jour par jour pour une station. Il est possible d'imposer une coordonnée de départ pour le calcul de stations permanentes au lieu de prendre celles qui sont présentes dans l'entête du fichier des observations.

Il est aussi possible de faire le calcul d'un même fichier dans les deux sens c'est-à-dire du début vers la fin et vice versa. Cette option permet de vérifier que les résultats des calculs du début vers la fin du fichier de résultats sont en adéquation avec ceux obtenus avec le calcul de la fin vers le début.

Sur le même principe que le mode statique, le mode cinématique réalise des calculs journaliers en tenant compte des paramètres d'horloges, d'orbites du jour suivant. Cette option permet de réaliser des calculs de positions pour des points en mouvement, ce mode n'avait jamais été utilisé avec le logiciel GPSPPP dans le laboratoire.

## 2.2. La campagne VAPIMED

Le projet VAPIMED (VAPeur d'eau, Pluies Intense en MEDitarranée – 2008/2009) avait pour but d'améliorer les prévisions des pluies cévenoles. Ces évènements cévenols sont difficiles à prévoir par manque de données sur la mer, de la quantité de vapeur d'eau contenue dans l'atmosphère. Cette campagne avait aussi pour objectif de préparer la campagne postérieure nommée HyMex

Pour valider le logiciel GPSPPP, nous récupèrerons donc les données de la campagne VAPIMED, Le traitement des données de la campagne VAPIMED a été réalisé dans le cadre de la thèse K.Boniface. Les résultats ont été obtenus avec deux méthodes :

- la méthode du Positionnement Ponctuel Précis par l'intermédiaire du logiciel Rtnet développé par GPS solution/C Rocken.
- La méthode du positionnement relatif par l'intermédiaire d'un traitement spécialement réalisé pour l'occasion par l'IGN dans le cas des données acquises sur le bateau.

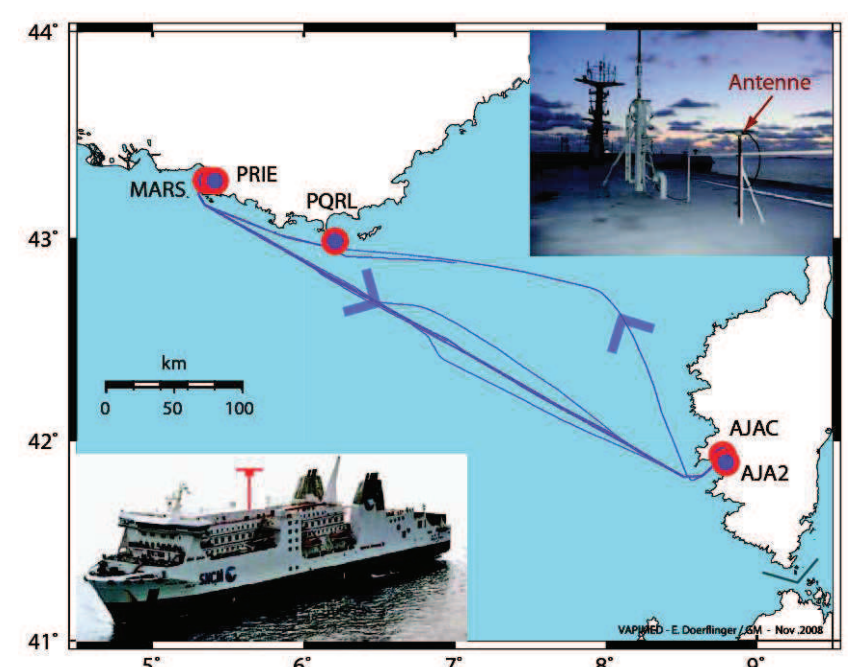

Figure 3 : Trajets du navire Paglia Orba et stations GPS à Terre voisines durant la campagne VAPIMED (K.Boniface)

Les données s'étendent de la mi-septembre 2008 à la fin janvier 2009 sur les stations MARS et AJA2 situées respectivement à Marseille et à Ajaccio. Puis, sur un ferry qui faisait la liaison entre Marseille et Ajaccio. Pour la station cinématique, l'antenne GPS était placée à 30 mètres de hauteur sur un bateau de la SNCM comme le montre la figure 3. Cette période de l'année avait été choisie car les évènements cévenols ont lieu majoritairement à cette époque de l'année.

## **2.3.** Tests internes du logiciel

Le logiciel GPSPPP possède un grand nombre de paramétrages possibles dont nous allons en tester certains dans le but de mieux connaitre leurs influences. On retiendra la configuration la plus adaptée pour le calcul des délais zénithaux totaux avec GPSPPP.

Le REseau NAtional GPS permanent (RENAG) effectue des mesures GPS depuis 1998 qui ont pour objectif d'être utilisées à des fins scientifiques, comme l'étude des mouvements tectoniques ou l'estimation du contenu en vapeur d'eau de l'atmosphère. Il réalise aussi des calculs de séries temporelles par blocs de 24 heures entre 0h et 23h59 TU avec le logiciel GAMIT/GLOBK. C'est un réseau géré par des universités. Il est possible de récupérer les résultats des calculs du RENAG en composantes Nord, Est et altitude. Le logiciel GAMIT traite les données de code et de phase sur les deux fréquences L1 et L2 en double différence. Les paramètres des centres de phases des antennes sont pris en compte pour les calculs, tout comme les fichiers de surcharges océaniques. L'ajustement de la solution se fait par la méthode des moindres carrés.

L'institut géographique national réalise les calculs des coordonnées des stations du réseau GPS permanent (RGP). Les traitements sont faits en tenant compte du modèle de surcharges océaniques, des orbites ultra précises et des paramètres des centres de phases des antennes. Les données de l'IGN ont été récupérées à partir du site internet : /pub/products/cluster/coordinates/aaaa/jjj.

Dans les deux cas, seulement la station de Marseille a été traitée par le RENAG et le RGP et leurs résultats récupérés.

#### 2.3.1. Influence des paramètres de rotation de la Terre (ERP : Earth Rotation parameter)

Afin de mettre en évidence l'influence des paramètres de rotation de la Terre sur la station de Marseille, nous avons effectué un traitement des données GPS avec et sans les paramètres ERP. La figure 4 montre la différence entre les coordonnées issues de ces deux calculs.

Dans son fichier de résultats, le logiciel donne les écarts des coordonnées calculés par rapport aux coordonnées approchées en entrée. Sur la figure 4, seulement les différences entre les calculs sur chaque composante seront tracées. Ces différences seront appelées  $\Delta$ dn pour la composante Nord,  $\Delta$ de pour la composante Est et  $\Delta$ dh pour la composante de la hauteur ellipsoïdale.

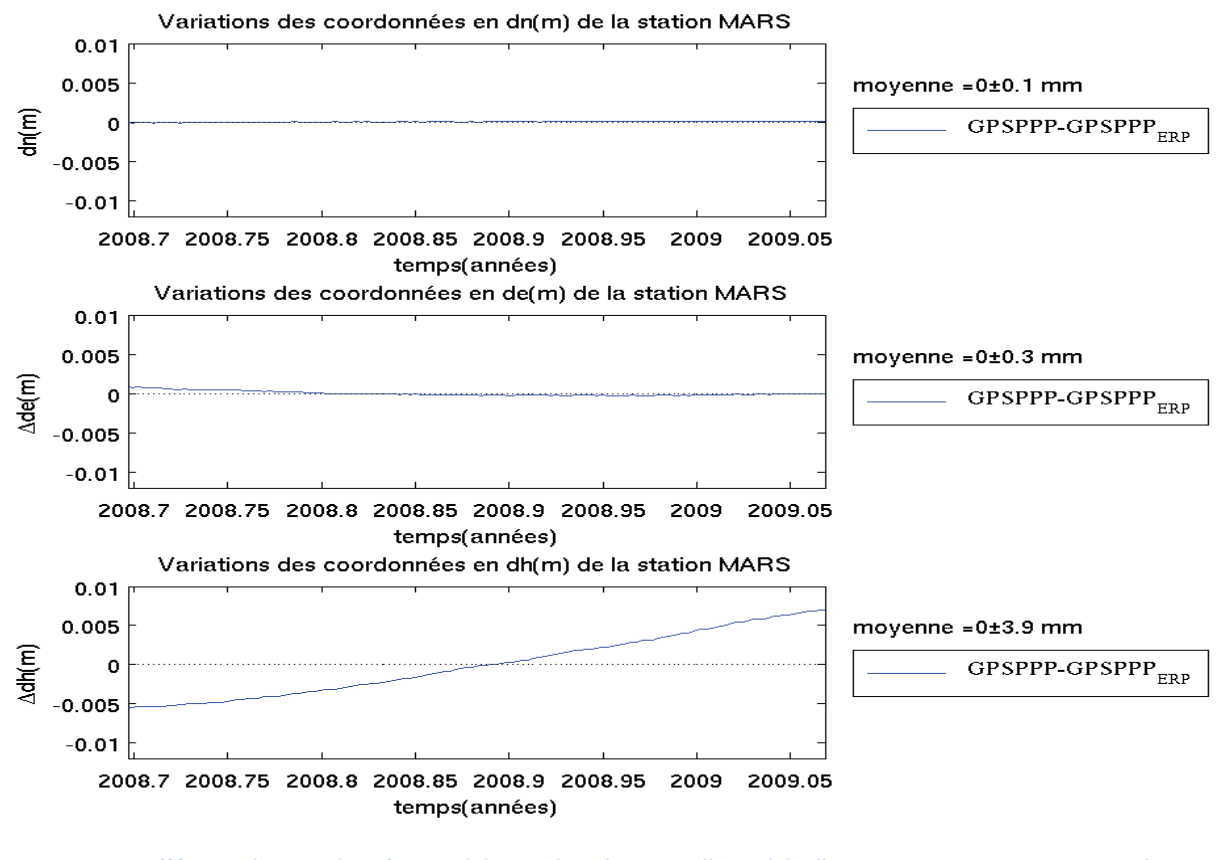

Figure 4 : Différence des coordonnées Nord dn, Est de et hauteur ellipsoïdale dh avec ou sans prise en compte des paramètres de rotation de la Terre avec GPSPPP calcul sans ERP et GPSPP<sub>ERP</sub> calcul avec ERP

La figure 4 montre que la prise en compte des paramètres de rotation de la terre a une influence négligeable sur le décalage Nord, l'écart est submillimétrique entre les deux calculs. Sur le décalage Est, l'écart entre les calculs est de l'ordre du millimètre. Par contre, le décalage sur la composante verticale présente une différence de plus de 10 millimètres entre le début et la fin du traitement. Cette variation signifie que les paramètres de rotation de la terre ont une forte influence sur la composante altimétrique. Dans la suite des traitements, les paramètres de rotation de la Terres seront donc utilisés. En effet, c'est le calcul des délais zénithaux totaux dépendant du résultat de la composante altimétrique qui nous intéresse.

#### 2.3.2. Influence de la fonction de projection

Le logiciel GPSPPP possède deux modèles mathématiques de fonctions de projection permettant de ramener les délais troposphériques à des délais zénithaux totaux (cf page 8). La fonction GMF est utilisée par défaut quand les fichiers contenant les mesures météorologiques sont absents et la fonction VMF quand les fichiers sont présents.

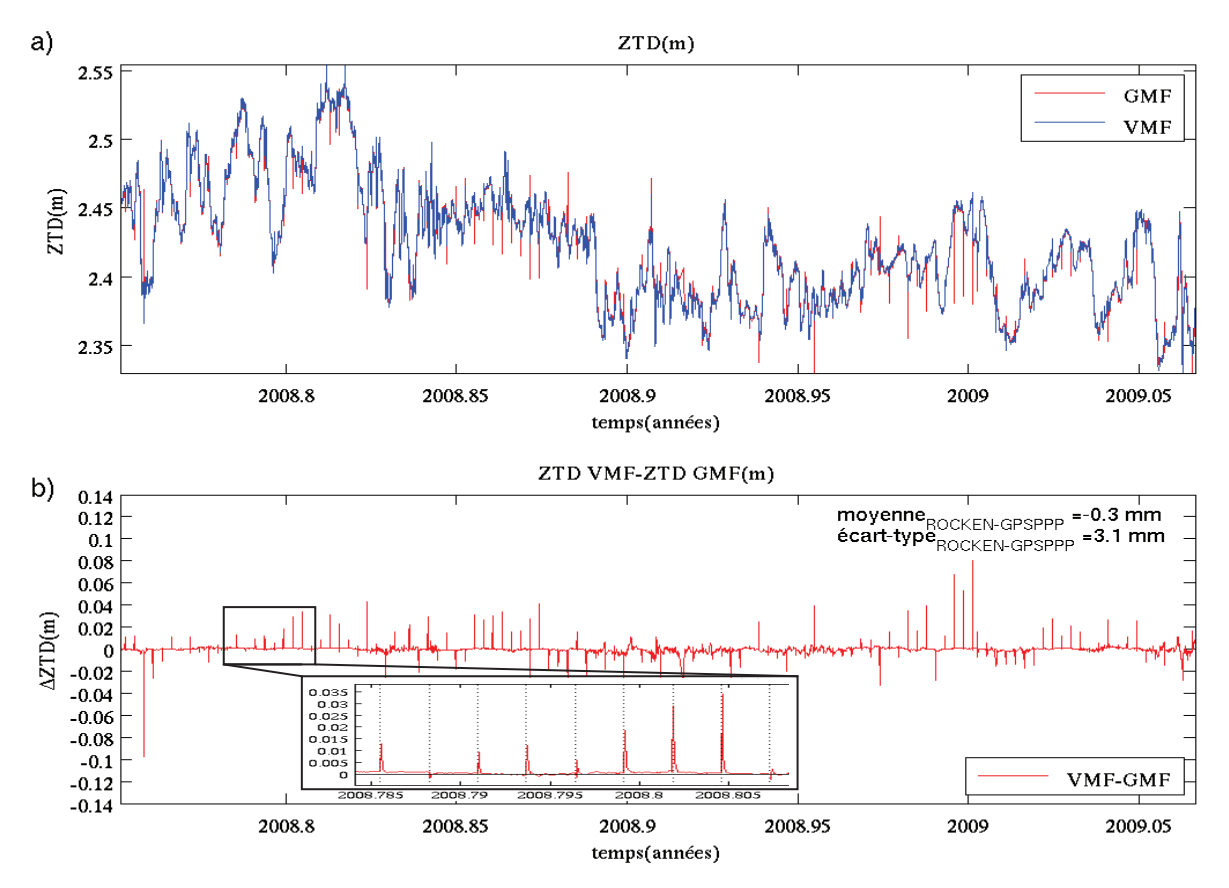

Figure 5 : La figure a) montre la série temporelle des ZTD calculé avec la fonction GMF et VMF. La figure b) est la différence entre les fonctions VMF et GMF.

La figure 5 montre les délais zénithaux totaux sur la station d'Ajaccio avec les deux fonctions de projection. Au premier ordre, les fonctions GMF et VMF ont la même allure toutefois, la fonction GMF subit des décrochages à chaque début de journée. La différence entre les deux courbes sur le graphique b) montre ces décrochages. D'autre part la moyenne de la différence de VMF-GMF est de 0,3mm cela montre que les calculs sont très proches mais l'écart-type par rapport à la moyenne de 3,1mm est plus élevé à cause des décrochages de début de journée de la fonction GMF. La fonction de projection a donc une forte influence sur les résultats des délais zénithaux totaux pour les calculs suivants nous utiliserons la fonction VMF plus précise.

#### 2.3.3. Evolution à long terme des coordonnées de la station de Marseille

Dans le but de connaître les variations Nord, Est et altimétrique de la station MARS de Marseille, on a tracé la série temporelle sur 10 ans (référentiel ITRF 2005). Ces séries temporelles sont issues du site internet du RENAG. La période de mesures sur laquelle les calculs de GPSPPP sont effectués est définie par l'encadré sur la figure 6 ci-dessous. Ce test a pour but de vérifier que GPSPPP ne donne pas de résultats aberrants au premier ordre.

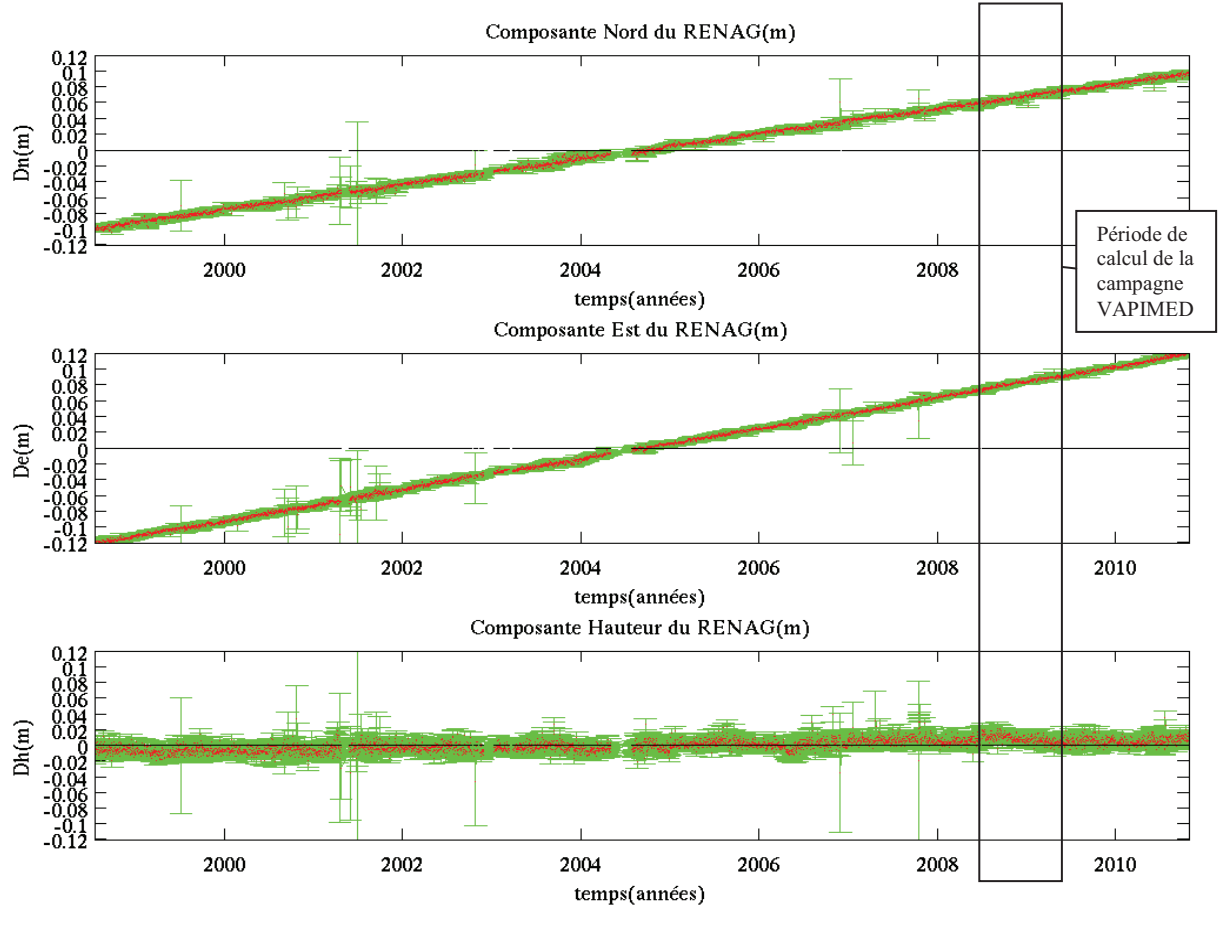

Figure 6 : série temporelle de la station GPS de Marseille sur 11 ans calculée par le RENAG.

Sur la figure 6, les composantes Nord et Est montrent une tendance de la station de Marseille dans la direction du Nord-Est. Les vitesses de déplacement selon les composantes Nord, Est et hauteur sont respectivement de 15,9mm.an<sup>-1</sup>, 19,5mm.an<sup>-1</sup> et 1,4mm.an<sup>-1</sup>. Sur la composante altimétrique, elle subit une légère tendance au fil des années, elle reste quasiment constante. Ces conclusions sont en adéquation avec la tectonique des plaques qui montre un déplacement global de la France vers le Nord-Est dans le référentiel ITRF 2005.

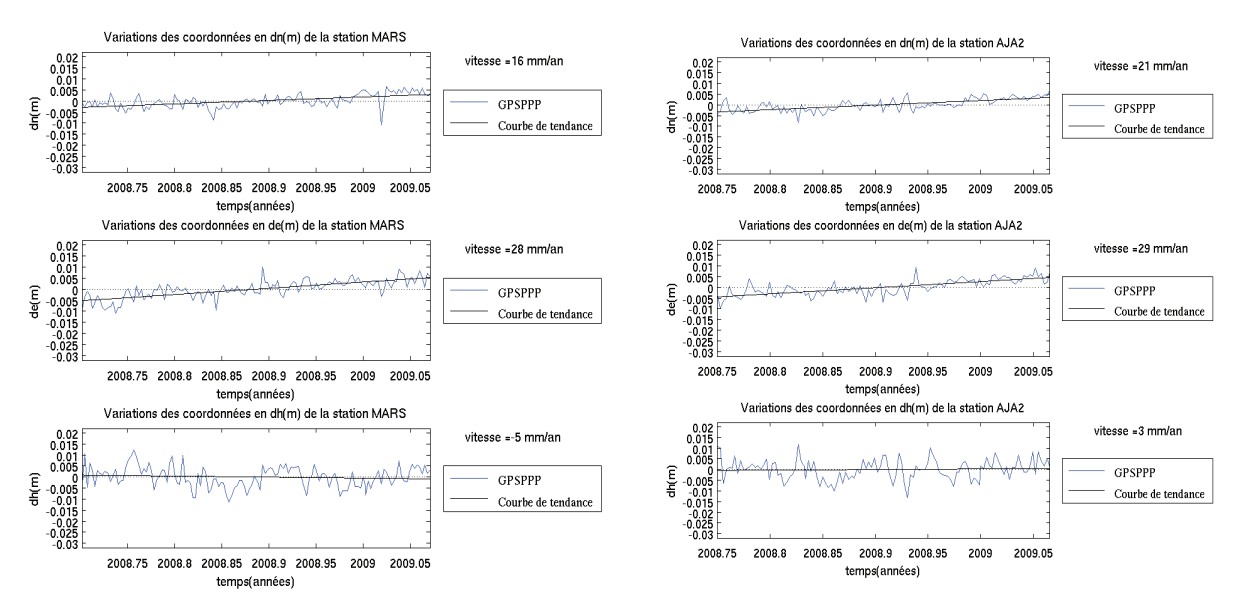

Figure 7 : séries temporelles de la campagne VAPIMED des stations de Marseille et d'Ajaccio.

Les tendances de vitesses de déplacements de la station de Marseille calculées à l'aide du logiciel GPSPPP montrent de fortes corrélations avec la série temporelle calculée par le RENAG. Pour la station de Marseille, les vitesses de déplacement sont pour la composante Nord de 16 mm.an<sup>-1</sup>, sur la composante Est de 28 mm.an<sup>-1</sup> et sur la composante altimétrique de -5mm.an-1. Cela représente un écart respectif avec les résultats du RENAG de 0,1mm.an-1, de 8,5mm.an-1 et de 6,5mm.an-1. Au premier ordre, on retrouve les tendances observées sur la figure 6 avec le traitement du RENAG. Cette conclusion est à modérer car la période de mesure de la campagne VAPIMED est très courte il faudra plusieurs années d'observations pour voir les vitesses obtenues par GPSPPP converger vers celles calculées par le RENAG. Quant à la station AJA2 d'Ajaccio elle a le même type de mouvement que celle de Marseille en théorie, car ces deux sites sont sur la même plaque tectonique. Il est vrai que les résultats de GPSPPP montrent des similitudes entre la station de Marseille et d'Ajaccio. Les vitesses de déplacement de cette station sont pour la composante Nord de 21 mm.an<sup>-1</sup>, sur la composante Est de 29 mm.an<sup>-1</sup> et sur la composante altimétrique de 3 mm.an<sup>-1</sup>. Cela représente un écart respectif avec les résultats du RENAG de 5,1mm.an<sup>-1</sup>, de 9,5mm.an<sup>-1</sup> et de 1,6 mm.an<sup>-1</sup>. Les écarts des vitesses de déplacement sont donc du même ordre de grandeur entre la station de Marseille calculées par le RENAG et les vitesses de déplacement de la station AJA2 calculées avec GPSPPP. Donc, nous pouvons dire que les résultats fournis par GPSPPP ne sont pas aberrants à première vue.

## 2.4. Positionnement d'un point avec GPSPPP

Le logiciel GPSPPP permet de faire des calculs de position de points fixes (statique) ou de points en déplacement (cinématique).

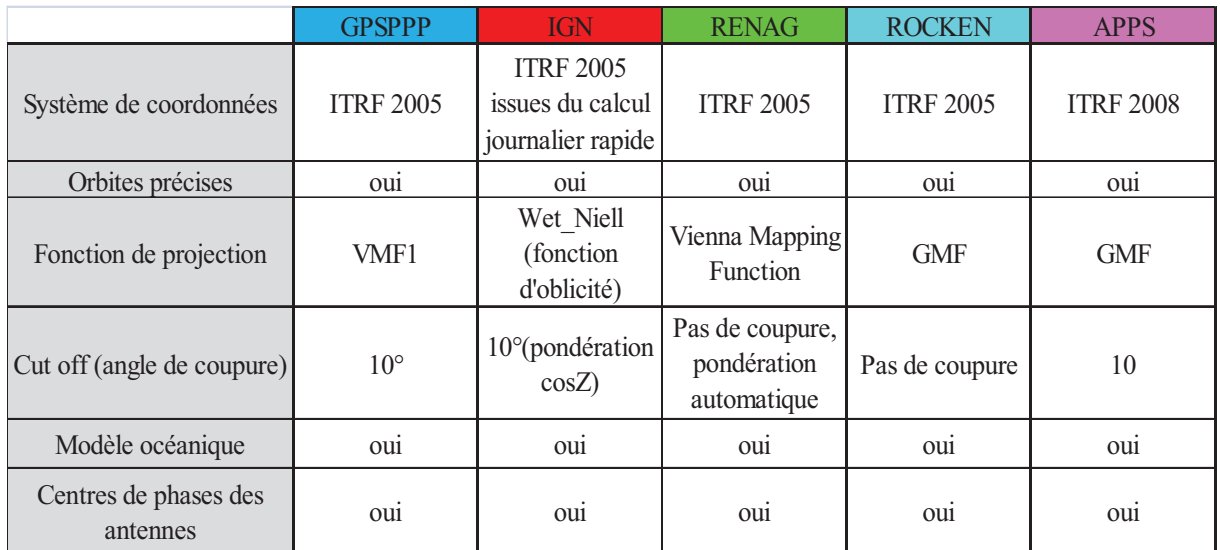

#### 2.4.1. Paramétrages des calculs

Tableau 1: Comparatif des paramètres de calculs utilisés pour la validation de GPSPPP avec différents logiciels de **traitement GPS.** 

Le tableau 1 montre les paramètres utilisés en entrée des différents logiciels utilisés pour le traitement de la campagne VAPIMED. Tous les résultats que nous comparerons seront obtenus dans le système de coordonnées ITRF. Seulement les résultats d'APPS seront obtenus en ITRF2008, les autres seront en ITRF2005. GPSPPP utilisera la fonction de projection VMF tout comme le RENAG, les calculs réalisés par l'IGN utilisent la fonction Wet\_Niell, ROCKEN et APPS se servent de la fonction GMF. L'angle de coupure sera de 10° pour GPSPPP, l'IGN et APPS. Il sera de 0 pour le RENAG et ROCKEN. Quant aux autres paramètres ils seront identiques pour les différents logiciels. Les couleurs des colonnes du tableau 1 correspondent à celles des courbes des graphiques présentés dans la partie 2.

#### 2.4.2. Test externes statiques

Le mode statique nécessite d'avoir des coordonnées approchées du point à calculer. Comme cette station fait partie des réseaux RENAG et RGP, on peut connaître précisément les coordonnées du point. Dans la suite du rapport, le réseau GNSS permanent (RGP) sera noté IGN.

Nous allons réaliser le calcul de la station de Marseille à l'aide du logiciel GPSPPP en mode statique sur la période de mesure de la campagne VAPIMED. Ces résultats seront comparés avec ceux obtenus par les traitements du RENAG et de l'IGN. Afin de pouvoir comparer les résultats de la station d'Ajaccio, un autre calcul a été réalisé avec le logiciel Gipsy à partir des fichiers RINEX issus de cette campagne. Le site internet de l'APPS (Automatic Precise Positioning Service) du service global differential GPS system accessible à l'adresse suivante: http://apps.gdgps.net/apps\_file\_upload.php permet d'utiliser le logiciel Gipsy gratuitement. Il permet d'effectuer des calculs à partir de fichiers RINEX de taille maximale de 10 Mo pour des utilisateurs enregistrés sur le site et le calcul est réalisé en quelques secondes pour une journée.

#### 2.4.2.1.Marseille : MARS

Les comparaisons des coordonnées se feront à partir des variations Nord, Est et hauteur ellipsoïdale. Dans le but de comparer plus facilement les résultats de GPSPPP avec ceux d'autres logiciels, les courbes tracées seront les différences respectives entre les dn, de et dh calculées par GPSPPP et les autres logiciels. La comparaison des variations de GPSPPP par rapport aux autres logiciels nous intéresse, c'est pour cela que les différences de dn, de et dh seront ramenées à leurs moyennes respectives.

Pour visualiser les différences des positions issues des différents traitements, on a retiré respectivement sur chaque composante le résultat du calcul de GPSPPP. Les notations des composantes sur les graphiques seront  $\Delta$ dn,  $\Delta$ de,  $\Delta$ dh. Ensuite, on a calculé la moyenne et l'écart-type pour chaque composante.

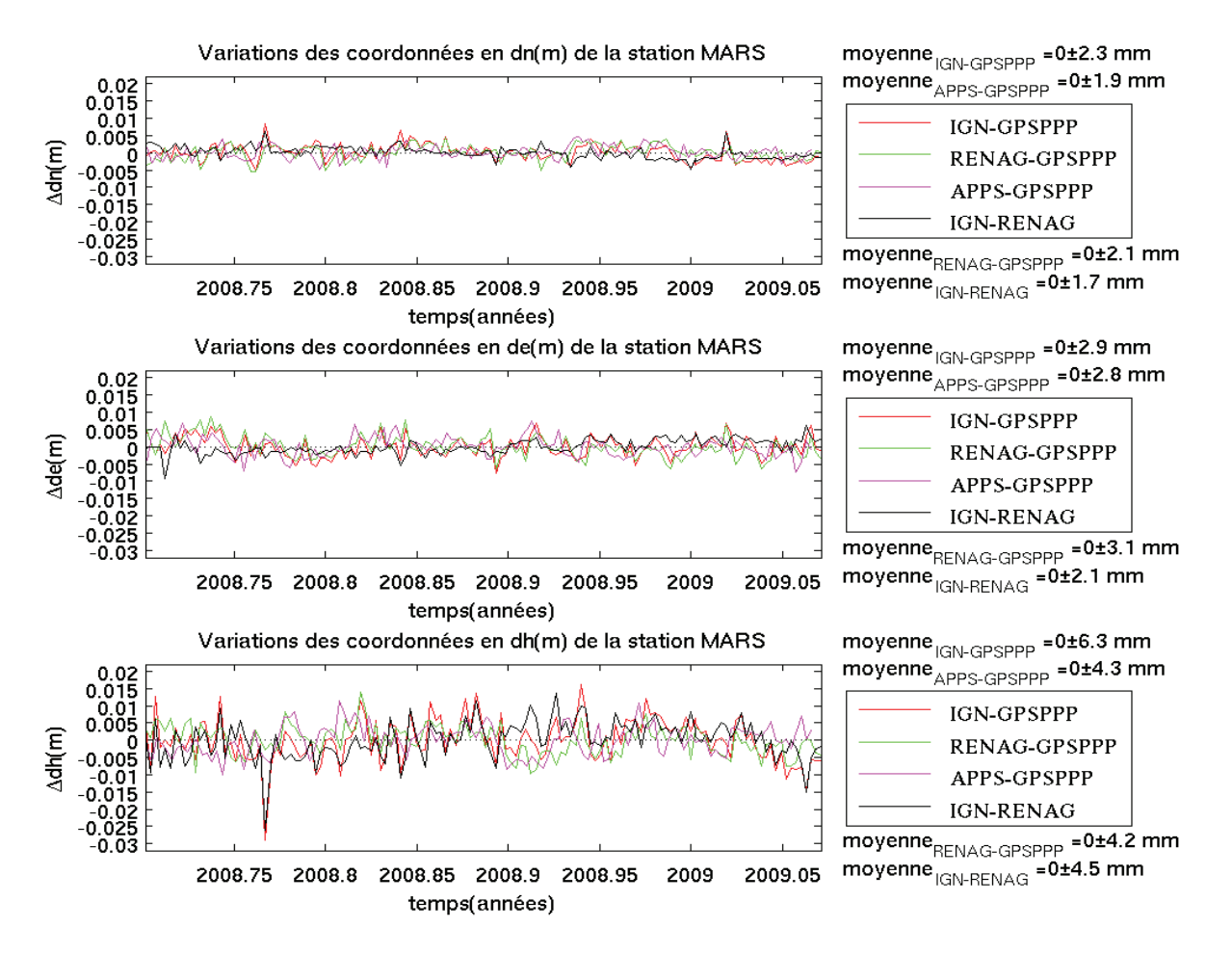

Figure 8 : Comparaison des résultats de GPSPPP en statique avec les autres logiciels sur la station de Marseille sur une durée de 137 jours. Les Δdn, Δde, et Δdh sont respectivement la différence des variations Nord, Est et hauteur ellipsoïdale entre GPSPPP et les résultats des autres logiciels. Ces différences sont normées à la moyenne.

Au premier ordre, les différentes courbes suivent les mêmes tendances, ce qui signifie que GPSPPP fait un calcul cohérent par rapport aux autres logiciels. Au deuxième ordre, les calculs du RENAG, d'APPS et de l'IGN sont à moins de 3 millimètres pour la composante Nord, et Est entre 4 et 6 mm pour la composante altimétrique. Ce test a été aussi réalisé entre deux logiciels qui utilisent la méthode du positionnement relatif et les résultats sont du même ordre de grandeur à savoir que pour la composante Nord l'écart est de 1,7 mm, pour la composante Est l'écart est de 2,1 mm et pour la composante hauteur l'écart est de 4,5 mm. Les écarts IGN-RENAG et IGN-GPSPPP et RENAG-GPSPPP sont du même ordre de grandeur pour ce test.

#### 2.4.2.2.Ajaccio : AJA2

La station AJA2 avait été installée sur le site de Météo France en bordure de l'aéroport d'Ajaccio. Cette station n'est restée en place que durant la campagne VAPIMED. C'est pour cela, que les données qui sont issues de cette station proviennent uniquement de cette campagne. Le RENAG et l'IGN n'ont pas fait de calcul de position sur ce point, car cette station n'appartient à aucun des deux réseaux.

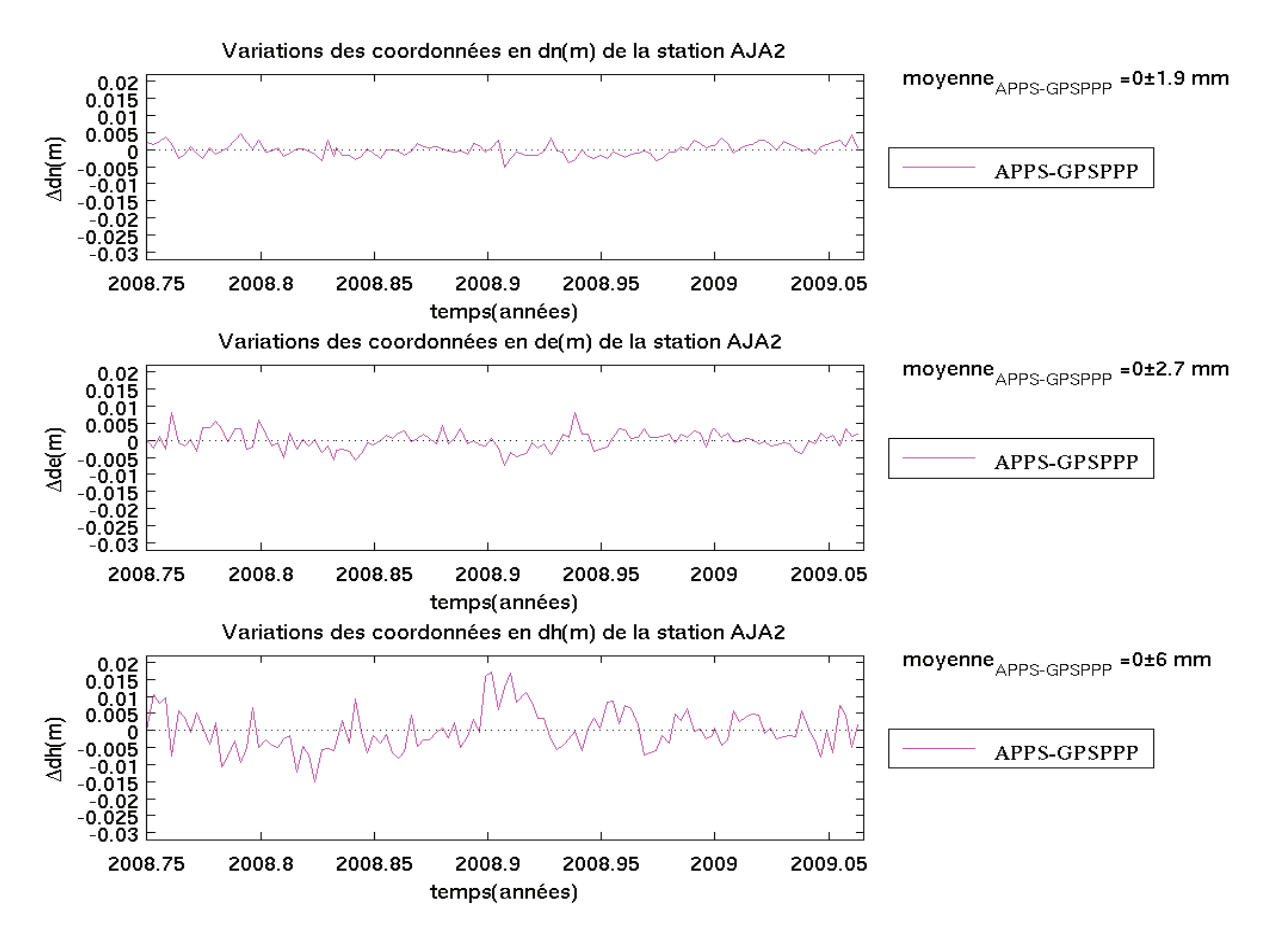

Figure 9 : Comparaison des résultats de GPSPPP en statique avec APPS sur la station d'AJA2 sur une durée de 108 jours. Les Adn, Ade, et Adh sont respectivement la différence des variations Nord, Est et hauteur ellipsoïdale entre GPSPPP et les résultats d'APPS. Ces différences sont normées à la moyenne.

La figure 9 reprend le même principe que la figure 8 de la station de Marseille. Toutefois, sur cette station il n'y a qu'une comparaison entre les calculs avec les logiciels GPSPPP et APPS. Au premier ordre, les variations respectives des composantes Nord, Est et altimétrique sont similaires à celles de Marseille.

Les deux calculs obtenus par GPSPPP et APPS sur la station AJA2 sont compris dans une valeur d'écart-type par rapport à la moyenne de 3 mm sur la composante planimétrique. Alors que la valeur de l'écart-type est plus importante sur la composante verticale soit d'environ 6 millimètres. Ces écarts restent toutefois du même du même ordre de grandeur que ceux obtenus pour la station MARS.

Les résultats du logiciel GPSPPP configuré en statique pour des stations fixes montrent des dispersions du même ordre de grandeur que ceux obtenus par le RENAG, IGN et APPS (2-3mm en planimétrie et 4-6mm en altimétrie).

#### 2.4.3. Tests externes cinématiques

Dans un premier temps, nous allons réaliser un calcul GPSPPP en mode cinématique sur les stations fixes de MARS et AJA2. Ce test a pour objectif de mieux connaître l'impact de ce mode avec GPSPPP. En effet, les calculs pour ces deux stations fixes ont été faits par GPSPPP et par d'autres logiciels dans les parties précédentes en mode statique. Cela va permettre de quantifier l'influence de cette option sur des points fixes, car les solutions sont déjà connues.

Lorsque le calcul est réalisé en mode cinématique, les coordonnées approchées fournies dans le fichier d'entrée ne sont utilisées que pour le calcul de la première époque.

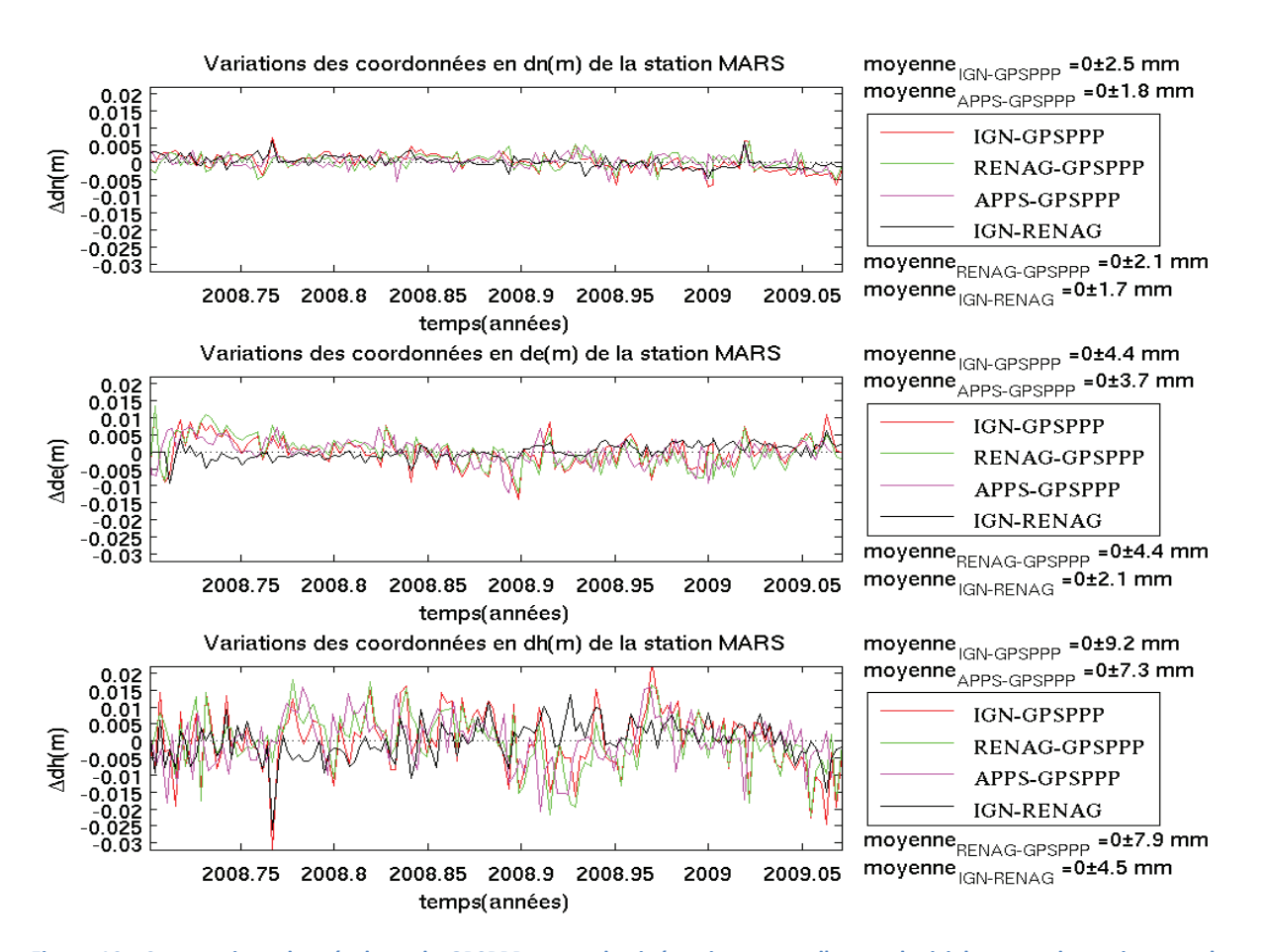

## 2.4.3.1.Marseille : MARS

Figure 10: Comparaison des résultats de GPSPPP en mode cinématique avec d'autres logiciels en mode statique sur la station MARS sur une durée de 137 jours. Les Δdn, Δde, et Δdh sont respectivement la différence des décalages Nord, Est et hauteur ellipsoïdale entre GPSPPP et les résultats des autres logiciels. Ces différences sont normées à la moyenne.

La figure 10 a été réalisée sur le même principe que pour le mode statique.

Au premier ordre, les courbes ont la même allure que pour le mode statique, toutefois, elles ont une amplitude légèrement plus importante.

Au deuxième ordre, les écarts-types sont entre 2 et 3 millimètres pour la composante Nord, entre 4 et 5 millimètres pour la composante Est et entre 7 et 10 millimètres pour la composante altimétrique. Sur cette station, le passage en mode cinématique ne dégrade que légèrement les valeurs des résultats.

2.4.3.2.Ajaccio : AJA2

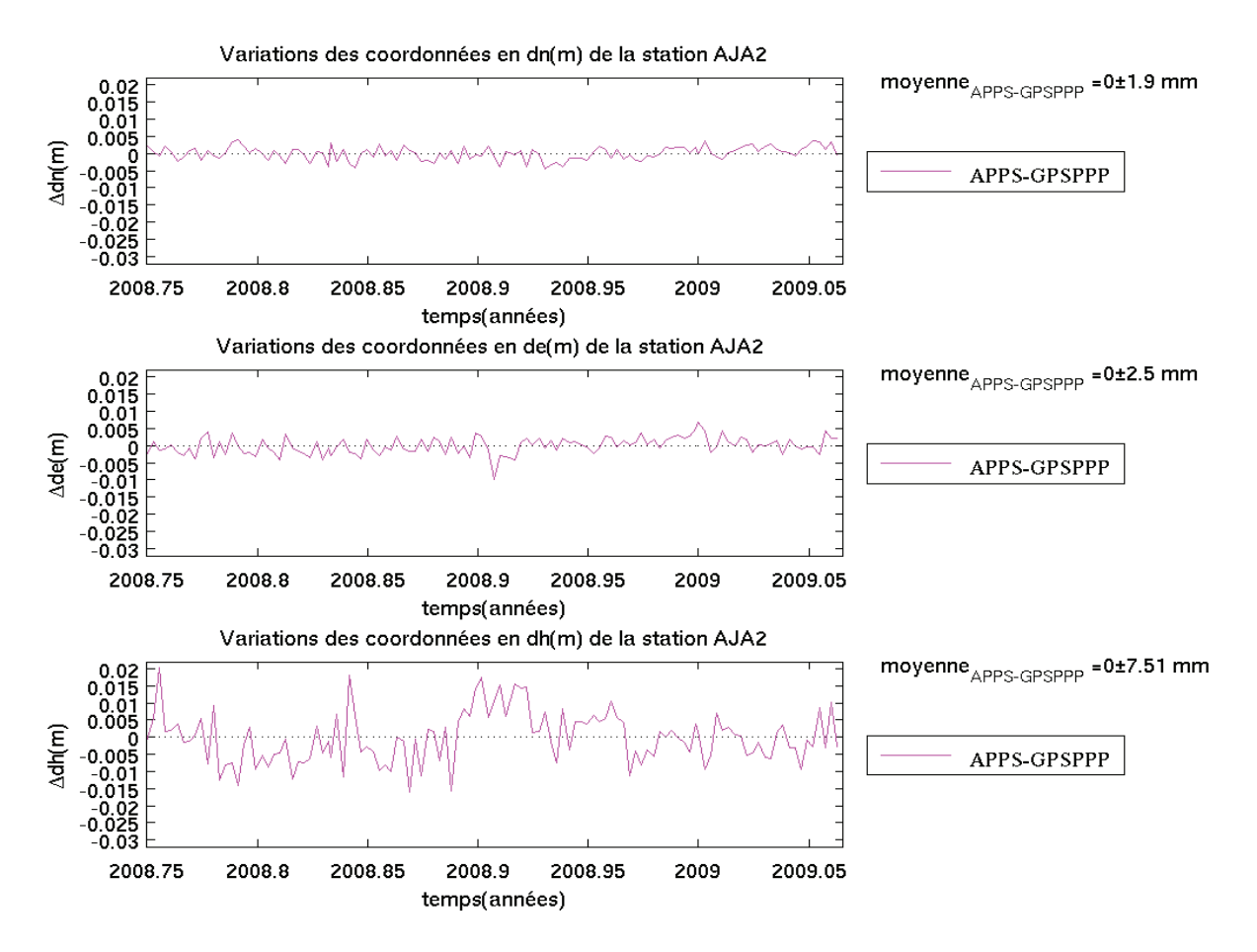

Figure 11 : Comparaison des résultats de GPSPPP en mode cinématique avec APPS en mode statique sur la station d'AJA2 sur une durée de 108 jours. Les Δdn, Δde, et Δdh sont respectivement la différence des décalages Nord, Est et hauteur ellipsoïdale entre GPSPPP et les résultats d'APPS. Ces différences sont normées à la moyenne.

La figure 11 représente les différences des positions obtenues par le logiciel GPSPPP en mode cinématique.

Au premier ordre, les variations de la série temporelle sont plus importantes en mode cinématique comme vu précédemment pour la station de Marseille.

Au deuxième ordre, les écarts planimétriques entre les logiciels GPSPPP en mode cinématique et APPS en mode statique sont inférieurs à 3 mm comme pour les résultats du calcul en mode statique. De plus, la composante altimétrique est moins précise que celle du calcul en mode statique, ces écarts atteignent près de 8 mm avec le calcul d'APPS.

Les écarts sont tout de même en accord avec les écarts relevés pour la station MARS en mode statique.

#### **2.5.** délais zénithaux totaux

Intéressons nous maintenant aux résultats des délais zénithaux totaux sur des stations permanentes en mode statique et en mode cinématique.

Lors de la campagne VAPIMED, les délais zénithaux totaux ont été calculés pour les stations statiques MARS et AJA2 selon les paramètres indiqués dans le tableau 1 et pour une station cinématique sur un bateau VAPI.

Les résultats de cette campagne seront donc comparés avec les résultats de GPSPPP calculés à partir des données de cette campagne. De plus, pour la station de Marseille nous avons récupéré les résultats des ZTD issus du calcul de l'IGN.

Pour tous les calculs suivants, la fonction de projection VMF sera utilisée par GPSPPP.

#### 2.5.1. Tests externes statiques

#### 2.5.1.1.Marseille : MARS

Les résultats des délais zénithaux totaux seront présentés (figure 12) sous forme de série temporelle sur le graphe supérieur a) et sur le graphe inférieur b) sera tracé la différence entre GPSPPP et ROCKEN et IGN.

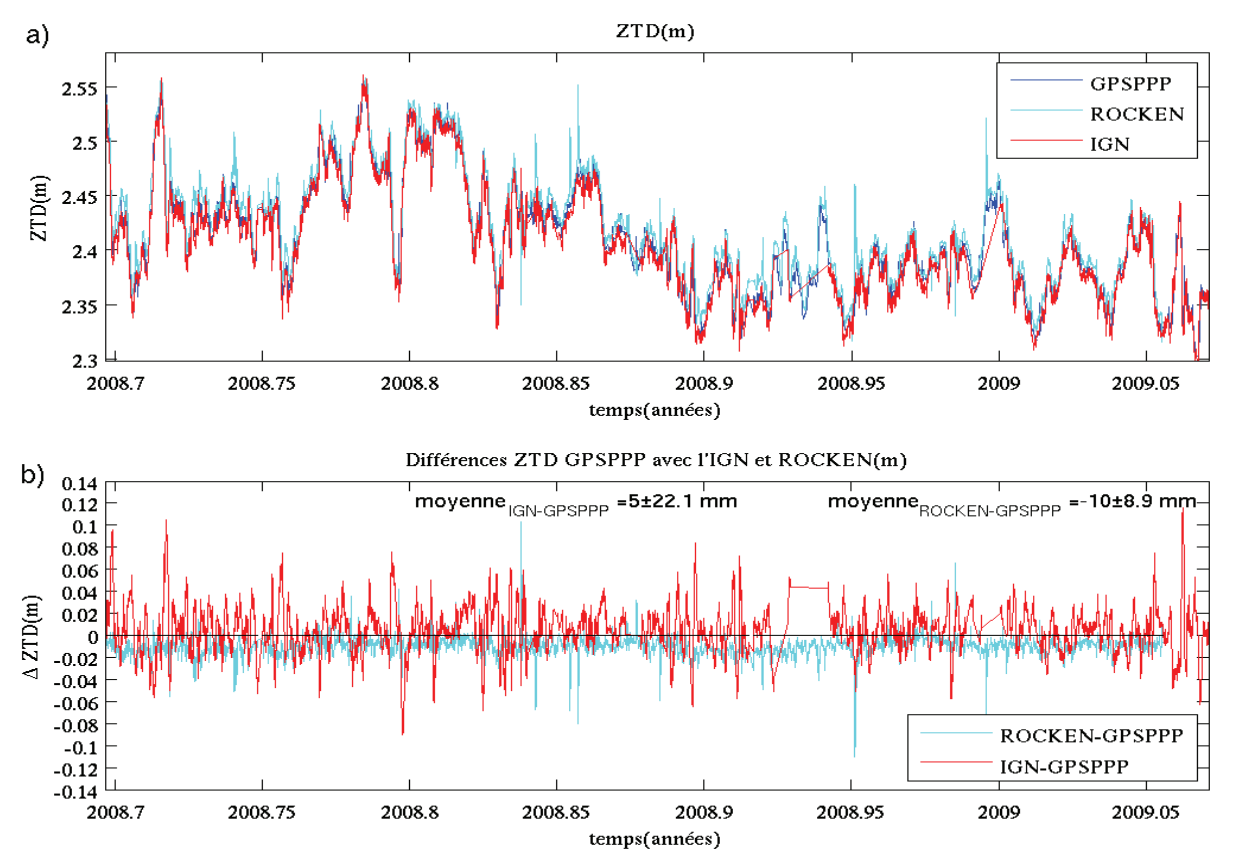

Figure 12 : La figure a) montre la série temporelle sur 137 jours des ZTD calculé avec GPSPPP en statique, ROCKEN et l'IGN pour MARS. La figure b) est l'écart de GPSPPP en statique pour MARS par rapport aux calculs des deux autres **---**

Sur la figure 12 a), Les courbes des ZTD issues de GPSPPP, ROCKEN et de l'IGN montrent une très forte corrélation entres elles. Les écarts-types formels des valeurs de ZTD du logiciel GPSPPP ont un ordre de grandeur compris entre 3 et 5 mm.

Sur la figure 12 b) sont représentées les différences des courbes entre GPSPPP et les logiciels de ROCKEN et de l'IGN. La moyenne des écarts est de l'ordre du centimètre pour ROCKEN et de 5mm environ pour l'IGN. Toutefois, l'écart-type de l'IGN (22.1mm) est supérieur au double de celui obtenu par ROCKEN (8.9mm).

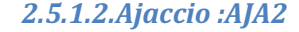

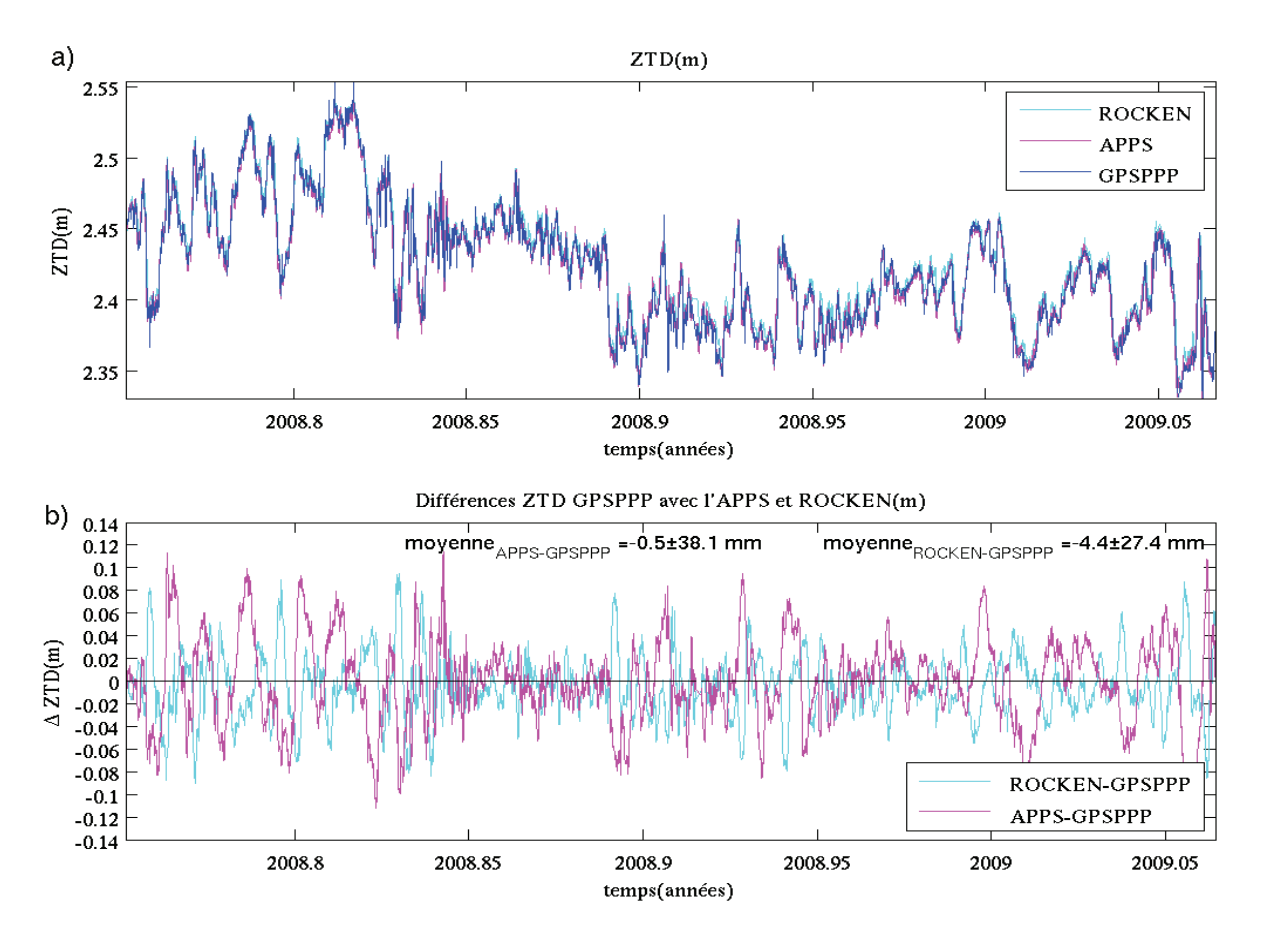

Figure 13 : La figure a) montre la série temporelle sur 108 jours des ZTD calculé avec GPSPPP en statique, ROCKEN et APPS pour AJA2. La figure b) est l'écart de GPSPPP en statique pour AJA2 par rapport aux calculs des deux autres **---**

Sur la figure 13 a), sont représentées les variations des courbes des ZTD de ROCKEN, d'APPS et de GPSPPP. Celles-ci sont très semblables. Les écarts-types formels des valeurs de ZTD du logiciel GPSPPP ont un ordre de grandeur compris entre 3 et 6 mm.

Sur la figure 13 b) sont représentées les différences entre les calculs d'APPS-GPSPPP ainsi que les différences entre les calculs ROCKEN-GPSPPP. Au premier ordre, sur la courbe des différences d'APPS-GPSPPP, on peut remarquer que lorsque la valeur de ZTD augmente la valeur de ZTD augmente et inversement lorsque la valeur de ZTD diminue la valeur de ZTD diminue elle aussi. Au deuxième ordre, la moyenne de la différence montre un écart moyen de 4,4 millimètres de ROCKEN-GPSPPP et de -0,5mm avec APPS. Par contre, ici l'écart-type de la moyenne de ROCKEN-GPSPPP est de 3 à 4 fois plus important que celui de la station de Marseille, dans ce cas il est de l'ordre de 27 millimètres.

#### 2.5.2. Tests externes cinématiques

Calculons les délais zénithaux totaux avec le mode cinématique de GPSPPP afin de mesurer les différences avec les résultats obtenus en mode statique. On utilisera la même présentation des données que précédemment.

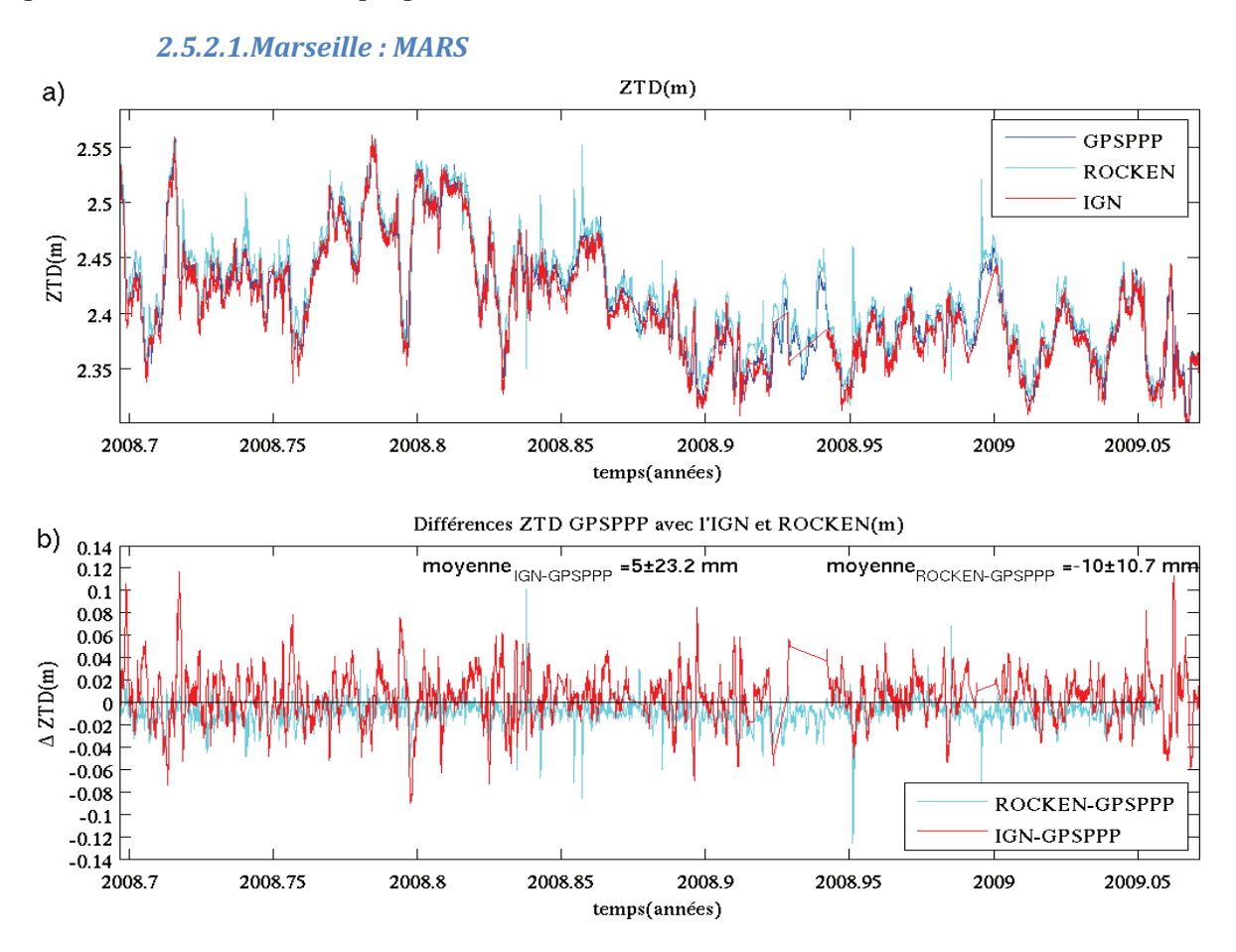

Figure 14 : La figure a) montre la série temporelle sur 137 jours des ZTD calculé avec GPSPPP en cinématique, ROCKEN et l'IGN pour MARS. La figure b) est l'écart de GPSPPP en cinématique pour MARS par rapport aux calculs des deux autres **---**

Sur la figure 14 a) sont représentées les variations des délais zénithaux totaux en fonction du temps des courbes de GPSPPP, ROCKEN et de l'IGN. Celles-ci ont la même allure générale. Les écarts-types formels des valeurs de ZTD du logiciel GPSPPP ont un ordre de grandeur compris entre 4 et 7 mm.

Sur la figure 14 b) sont représentées les différences des délais zénithaux totaux entre ROCKEN-GPSPPP et IGN-GPSPPP. La moyenne des différences est de l'ordre de 10 mm pour ROCKEN-GPSPPP et de 5mm environ pour l'IGN-GPSPPP. Toutefois, l'écart-type de l'IGN-GPSPPP obtenu est plus du double de celui de ROCKEN-GPSPPP.

L'écart-type par rapport à la moyenne subit une légère augmentation en comparaison à celui obtenu pour la même station en mode statique soit 1.1mm pour l'IGN et 1.8mm pour ROCKEN.

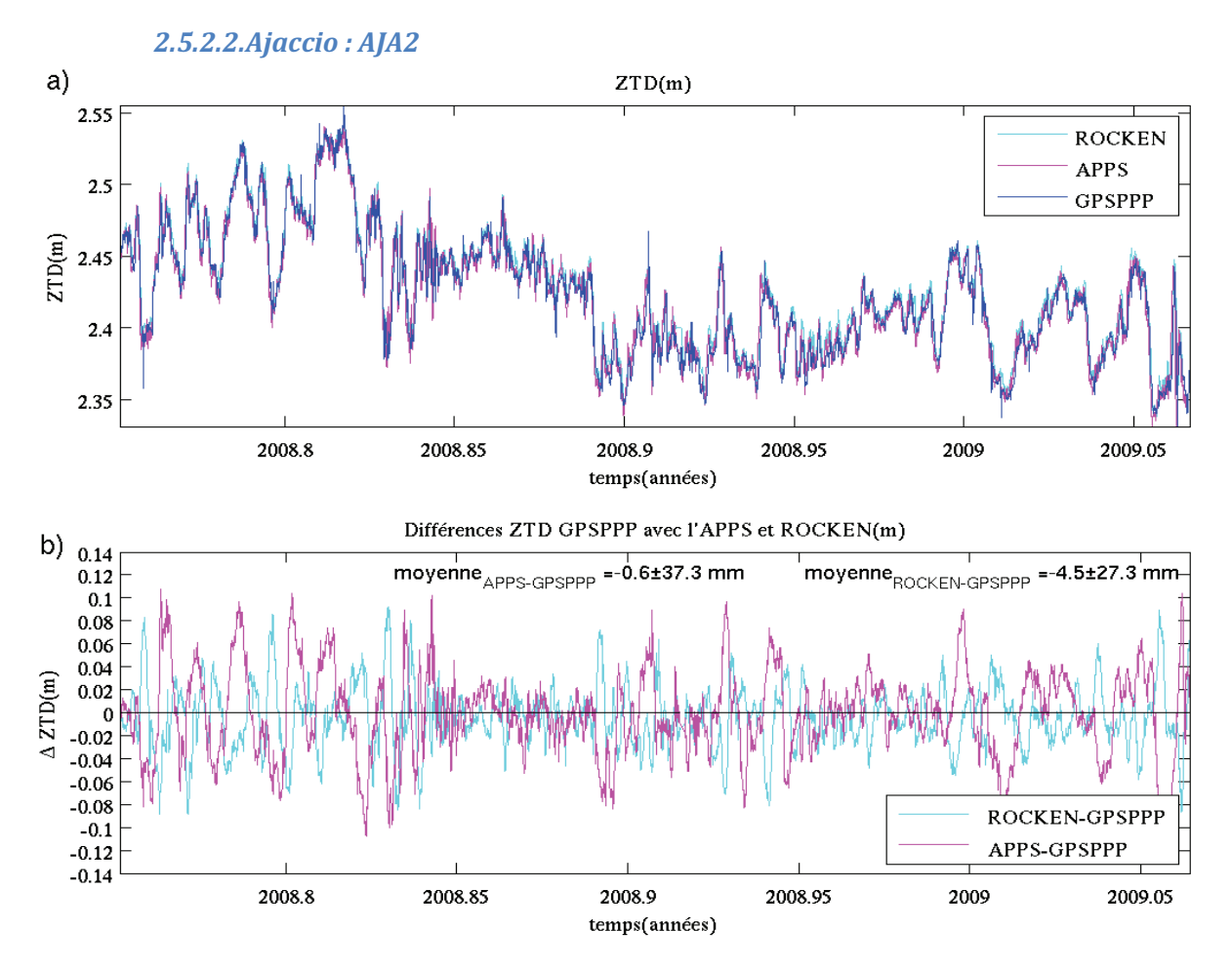

Figure 15 : La figure a) montre la série temporelle sur 108 jours des ZTD calculé avec GPSPPP en cinématique, ROCKEN et APPS pour AJA2. La figure b) est l'écart de GPSPPP en cinématique pour AJA2 par rapport aux calculs des deux autres **---**

Sur la figure 15 a) sont représentées les variations des courbes des délais zénithaux totaux en fonction du temps des courbes de GPSPPP, ROCKEN et d'APPS. Celles-ci sont très semblables comme précédemment. Les écarts-types formels des valeurs de ZTD du logiciel GPSPPP ont un ordre de grandeur compris entre 4 et 7 mm.

Sur la figure 15b, sont représentées les différences des délais zénithaux totaux entre ROCKEN-GPSPPP et APPS-GPSPPP. La moyenne des différences est de l'ordre de -4,5mm pour ROCKEN-GPSPPP et de 0,6mm pour APPS-GPSPPP. De plus, on ne note pas de différences significatives si on compare ces résultats par rapport à ceux obtenus à partir des mêmes données en mode statique.

#### 2.5.3. Les données issues du bateau

Dans le cas d'un objet mobile éloigné de toutes stations GPS de référence, seul un traitement avec la méthode PPP permet d'obtenir un positionnement de grande précision. En effet, dans le cas de mesures réalisées de manière cinématique sur un bateau en pleine mer, nous avons montré que cette méthode donne des précisions comparables à celles obtenues par des traitements différentiels. Rappelons que dans le cas du positionnement relatif, il est nécessaire d'avoir au moins une station de référence située à moins de 50 km de la station mobile pour conserver une bonne précision des résultats. [Bouillaguet, 2006].

Au cours de la campagne VAPIMED un traitement PPP avait été demandé à l'IGN, ce traitement a été fait par le logiciel Bernese modifié. Deux comparaisons sont donc possibles du calcul réalisé avec GPSPPP. Ci-dessous le tableau récapitulatif des paramètres utilisés pour le calcul des ZTD du bateau :

|                            | <b>GPSPPP</b>    | IGN                                             | <b>ROCKEN</b>    |
|----------------------------|------------------|-------------------------------------------------|------------------|
| Système de coordonnées     | <b>ITRF 2005</b> | ITRF 2005 issues du calcul<br>journalier rapide | <b>ITRF 2005</b> |
| Orbite précises            | ou <sub>1</sub>  | <sub>ou1</sub>                                  | <sub>ou1</sub>   |
| Fonction de projection     | VMF1             | Wet Niell (fonction d'oblicité)                 | <b>GMF</b>       |
| Cut off (angle de coupure) | $3^\circ$        | 3°                                              | $3^\circ$        |
| Modèle océanique           | <sub>ou1</sub>   | ou <sub>1</sub>                                 | <sub>ou1</sub>   |
| centres de phases          | <sub>ou1</sub>   | oui                                             | oui              |

Tableau 2 : Comparatif des paramètres de calculs utilisés pour la validation de GPSPPP en cinématique

Dans ce tableau 2, nous pouvons voir que les calculs seront effectués dans le même système de référence, c'est-à-dire en ITRF 2005. Il sera donc utilisé trois fonctions de projections différentes, les autres paramètres seront les mêmes pour les trois logiciels comme les modèles de surcharges océaniques, les centres de phases des antennes et les orbites ultra précises. Les couleurs des colonnes du tableau 2 correspondent à celles des courbes des graphiques présentés dans cette partie.

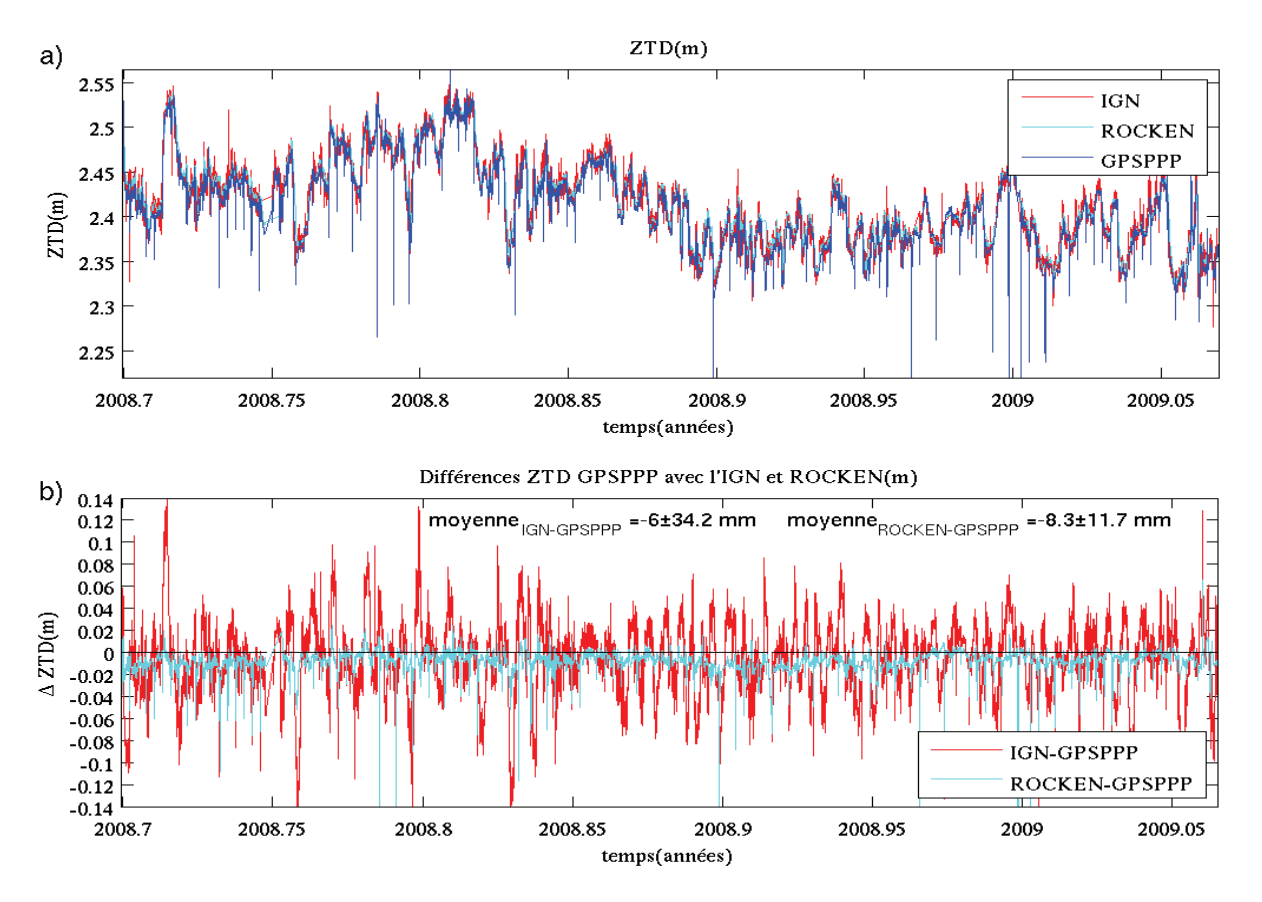

Figure 16 : La figure a) montre la série temporelle sur 136 jours des ZTD calculé avec GPSPPP en cinématique, ROCKEN et l'IGN pour VAPI. La figure b) est l'écart de GPSPPP en cinématique pour VAPI par rapport aux calculs des deux autres **---**

Sur la figure 16 a) sont représentées les variations des délais zénithaux totaux en fonction du temps et celles-ci sont en accord avec les variations de l'IGN et ROCKEN. Toutefois, des décrochages quasiment systématiques de GPSPPP sont à noter, ils correspondent à chaque début de journée. Les écarts-types formels des valeurs de ZTD du logiciel GPSPPP ont un ordre de grandeur compris entre 4 à 9 mm.

Sur la figure 16 b) sont représentées les différences entre IGN-GPSPPP et ROCKEN-GPSPPP et celles-ci ont des moyennes du même ordre de grandeur respectivement -6 mm et -8,3 millimètres. Par contre, l'écart-type de la moyenne ROCKEN-GPSPPP est près de 3 fois supérieur à celui obtenu pour le calcul IGN-GPSPPP, il est de 34,2 mm contre 11,7 mm.

#### 2.5.4. Optimisation des résultats

Le logiciel GPSPPP en mode cinématique cause des décrochages en début de sessions durant la série temporelle des ZTD lorsque la station est en mouvement (figure 16). Nous faisons l'hypothèse que ces décrochages proviennent de mauvaises coordonnées approchées en entrée du calcul de GPSPPP.

Nous allons donc tenter de vérifier cette hypothèse en rentrant manuellement les dernières coordonnées calculées par le logiciel de la journée précédente en coordonnées approchées pour l'initialisation du calcul de la nouvelle journée. Cette opération sera répétée sur une période de 5 jours. Comme le montre la figure en annexe 1a, il n'y a strictement aucune différence entre les deux calculs. Cela signifie que les décrochages ne sont pas dus à de mauvaises coordonnées approchées.

Ce test ne montrant aucune amélioration, nous allons regarder si ce type d'erreur se produit sur la station fixe de Marseille. Pour cela, on va comparer les calculs en mode statique et en mode cinématique. Pour ce dernier, il est inutile de changer les coordonnées approchées à chaque journée, la station étant fixe, celles-ci ne se modifies pas d'un jour sur l'autre. Comme le montre la figure en annexe 1b, les décrochages des valeurs de GPSPPP sont du même ordre de grandeur entre les deux calculs soit quelques dizaines de centimètres. Cependant, le calcul statique montre une valeur aberrante à chaque début de journée. Tandis que dans l'autre cas pour le calcul cinématique, plusieurs valeurs aberrantes apparaissent au cours des deux premières heures et lors de la dernière heure de la journée.

Pour tenter de remédier à ce problème nous allons construire des fichiers RINEX de 48 heures en concaténant deux fichiers de 24 heures de deux journées successives et cela pour chaque jour. Nous allons regarder ces décrochages sur les coordonnées calculées par le logiciel GPSPPP dans le cas de la station sur le bateau. Au niveau planimétrique, aussi bien les fichiers de données concaténés que les autres ne montrent pas de décrochages significatifs, mis en part la première valeur calculée au changement de journée comme le montre l'annexe 1c. Quant à la composante altimétrique, elle montre plus de différences en début de journée. La figure 17 montre la série temporelle des résultats de la composante altimétrique avec les fichiers concaténés et ceux non concaténés (Série sur 1j). Les fichiers concaténés ont été scindés en deux séries, l'une où le premier jour du fichier est pair (Série paire) et l'autre où le premier jour est impair (Série impaire).

La série temporelle de la hauteur ellipsoïdale figure 17 montre que les trois courbes sont quasiment superposées tout au long de la journée sauf en début de calcul de session où les résultats présentant des décrochages. Dans le cas des fichiers concaténés, ces valeurs aberrantes sont inexistantes lors de la transition entre la première et la deuxième journée.

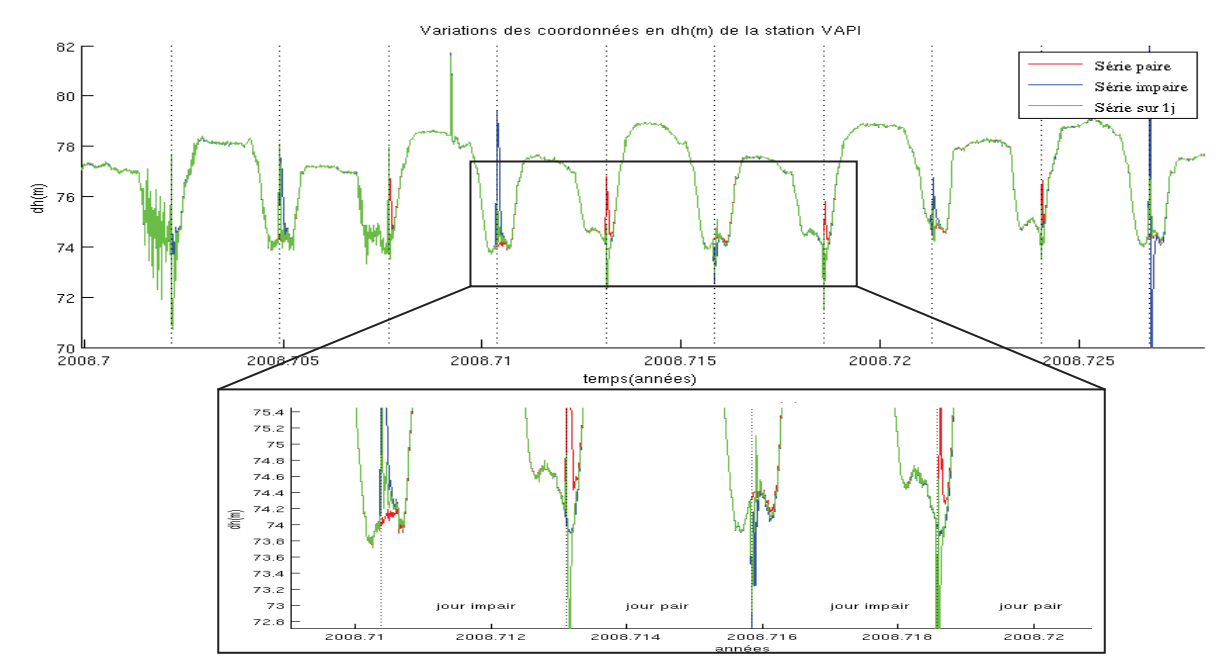

Figure 17 : Résultats des calculs sur la composante altimétrique du déplacement du bateau avec les fichiers concaténés sur deux jours et les fichiers non concaténés.

Faisons la même chose pour les délais zénithaux totaux. Les résultats que l'on obtient pour la station embarquée sur le bateau sont tracés sur une vingtaine de jours. La figure 18 montre la différence entre les résultats des ZTD calculés avec des fichiers de données d'une journée et des fichiers de données sur 2 jours.

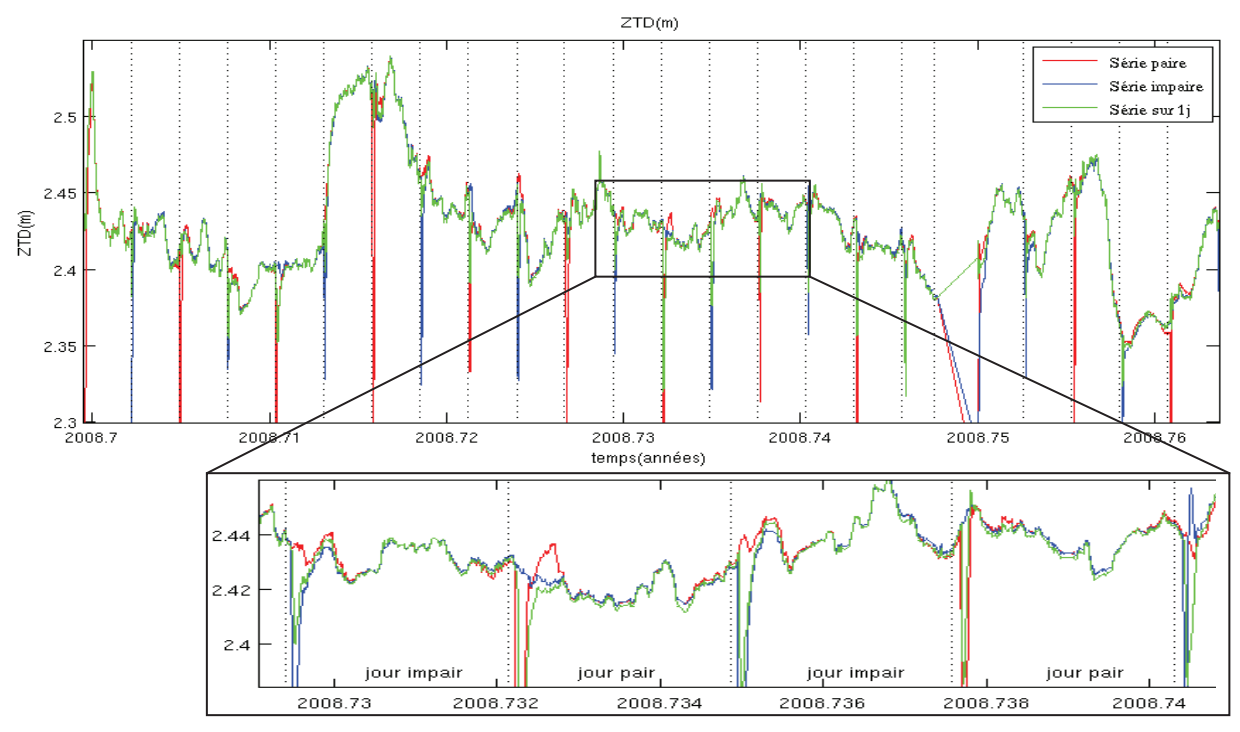

Figure 18: Comparaison de ZTD obtenus avec GPSPPP en mode cinématique sur la station VAPI à partir de fichiers de données concaténés sur 2 jours et à partir des fichiers de données d'une journée.

Les résultats des fichiers concaténés (figure 18) montrent que GPSPPP donne des valeurs aberrantes (supérieures à 25 cm) seulement en début de la première journée tandis que les résultats des calculs réalisés sur une seule journée montrent des valeurs aberrantes de l'ordre de 5cm à chaque début de journée. Nous ne connaissons pas l'origine de cette différence de décrochage.

Pour les fichiers concaténés lors du passage entre la première et la deuxième journée du même fichier de donnée, il n'y a pas de décrochage comme le montre l'agrandissement de la figure 18. On peut donc supposer que les décrochages de début de la première journée sont dus au temps de convergence du logiciel.

La première solution qui pourrait être mise en place serait de tracer simplement les deuxièmes journées de chaque fichier concaténé calculé par GPSPPP afin d'éviter les décrochages visibles en début de session. Il faut d'abord s'assurer que la fin des fichiers de deux jours ne présente pas de divergence. La figure 18 ne permet pas d'observer ces divergences en fin de traitement, les calculs de la série paire et de la série impaire se chevauchants.

Dans le tableau 3, nous expliciterons la méthode de calcul de la différence de ZTD par journée entre les deux séries sachant que dans l'abréviation ZTD1\_2.3 les chiffres représentent :

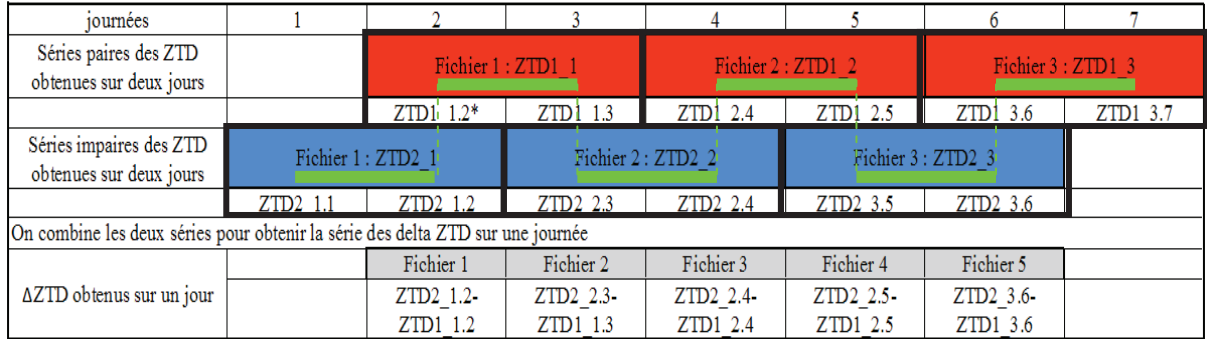

1 : le numéro de la série (1 pour paire, 2 pour impaire) ; 2 : le numéro du fichier et 3 : le numéro de la journée.

Tableau 3 : Méthode de calcul des AZTD

Le  $\Delta ZTD$  ainsi obtenus nous allons le tracer sur une journée unique afin d'observer les écarts entre les deux traitements. Voici les résultats obtenus :

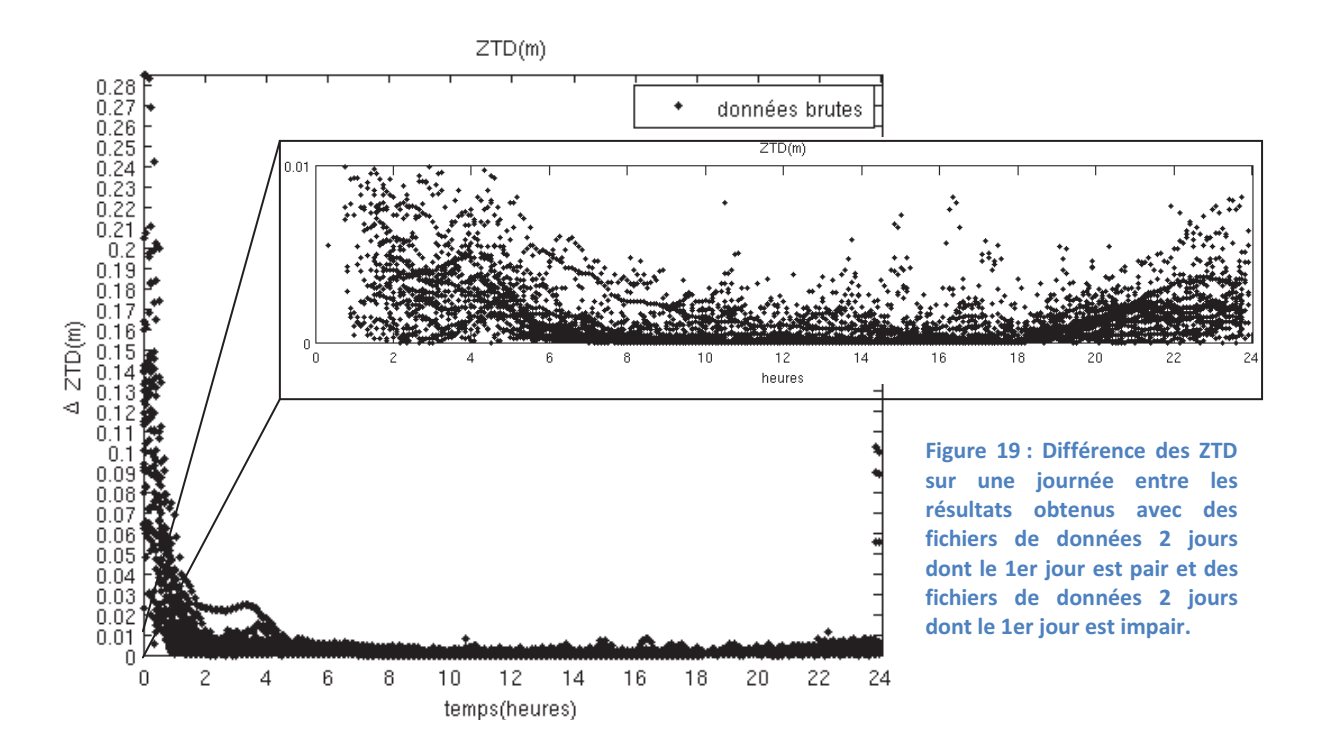

La figure 19 montre que les résultats obtenus avec les fichiers de données concaténés présentent des débuts de sessions comportant de fortes valeurs aberrantes jusqu'à 30 centimètres durant les 5 premières heures de la journée comme dans le graphe précédent. Sur le zoom de la figure 19, les valeurs de ZTD subissent une dégradation en la fin de journée de l'ordre du centimètre. On peut émettre l'hypothèse que la divergence des calculs en fin de journée est due au manque de données après la fin du fichier. Le calcul le plus précis est donc obtenu pour le milieu de la session. Donc, pour pouvoir tracer des séries temporelles continues, il est nécessaire de concaténer les fichiers sur 2 jours. Ainsi, la partie du traitement entre midi du premier jour et midi du second jour pour un même fichier sera conservée afin de tracer la série temporelle finale(en vert sur le tableau 3).

## **2.6.** Conclusion des différents tests

Voici les différents tests regroupés dans les tableaux de résultats suivants :

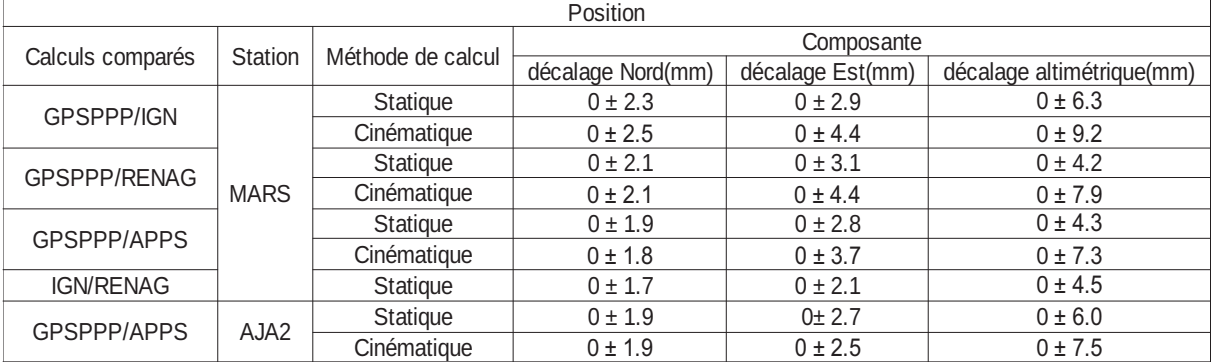

les calculs de la position

Tableau 4 : Récapitulatif des écarts sur les composantes Nord, Est et altitude obtenus entre GPSPPP et les autres logiciels

GPSPPP est en accord de manière générale avec les autres logiciels que ce soit sur les stations fixes de Marseille ou d'Ajaccio (tableau 4). Pour la composante Nord, les écarts varient entre 1,8 et 2,5 mm, pour la composante Est, les écarts sont compris entre 2,5 et 4,4 mm, enfin, pour le décalage altimétrique les écarts sont compris entre 4,3 et 9,2 mm. Les écarts entre les logiciels de positionnement relatif sont légèrement moins importants que ceux de GPSPPP avec les logiciels de positionnement relatifs. Ces calculs de positionnements relatifs sont plus en accord de 0,5 mm en planimétrique et de 1 à 5 mm en altimétrique.

De plus, les résultats obtenus en annexe 2 montrent la différence entre les calculs en mode cinématique et en mode statique du logiciel GPSPPP. Dans ce cas, le logiciel en mode cinématique montre des écarts de 2 à 4 mm pour les composantes planimétriques et de 5 à 6 mm pour la composante verticale par rapport au mode statique.

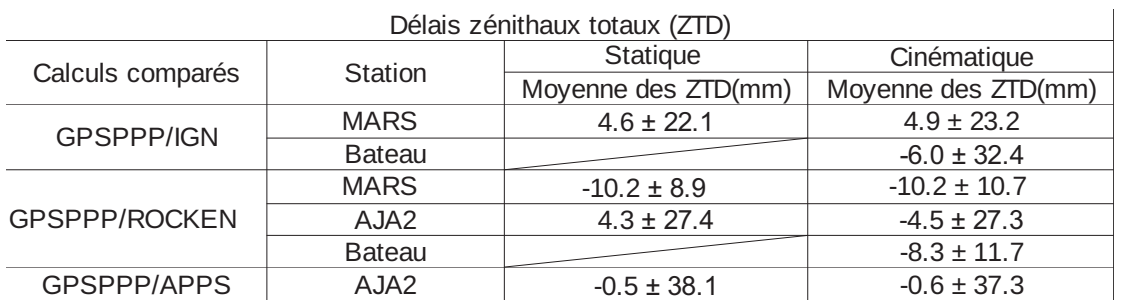

• les calculs des délais zénithaux totaux

#### Tableau 5 : Récapitulatif des écarts en ZTD obtenus entre GPSPPP et les autres logiciels

Dans le cas des délais zénithaux totaux, les résultats obtenus par GPSPPP en mode statique comme en mode cinématique montrent une moyenne des différences des ZTD par rapport à l'IGN 2 fois plus proche que celle par rapport à ROCKEN. Par contre, l'écart-type de cette moyenne est 3 fois plus important que le calcul obtenu de ROCKEN. La moyenne des écarts est légèrement dégradée (0 à 0,3mm) lorsqu'on calcule en mode cinématique par rapport au mode statique.

Il est important de noter que la conversion de la partie humide du délai total en vapeur d'eau précipitable dépend d'un facteur d'environ 6.5. Les différences moyennes des ZTD obtenues pour le GPS embarqué entre les différents logiciels (-6.0mm GPSPPP/IGN et - 8.3mm GPSPPP/ROCKEN) en terme de vapeur d'eau précipitable sont donc proches du millimètre. Ce qui est la précision acceptée pour que ce type de données puisse être utilisé dans les modèles météorologiques.

En conclusion, le logiciel GPSPPP obtient des résultats qui sont en accord avec les calculs réalisés par d'autres logiciels. Toutefois, le mode cinématique du logiciel donne des résultats en position moins précis que le mode statique. Par contre, les délais zénithaux totaux obtenus en cinématique par GPSPPP donnent des décrochages à chaque début de journée lorsque l'appareil de mesure est sur le bateau en mouvement. La meilleure solution à ce problème a été de concaténer les fichiers de données de 24 heures en fichiers de 48 heures. Ainsi, seulement le calcul compris entre les 12 dernières heures du premier jour et les 12 premières heures du deuxième jour a été retenu pour un même fichier.

## **3. Traitement de la campagne HyMex**

Près de 400 scientifiques d'une vingtaine de pays travaillent sur cette campagne. Il est prévu qu'elle dure 10 ans entre 2010 et 2020 avec un budget estimé à huit millions d'euros.

L'objectif de cette campagne est de mieux comprendre le cycle de l'eau en Méditerranée. En effet, le GIEC (Groupe intergouvernemental d'experts sur l'évolution du climat) prévoit une forte augmentation des évènements météorologiques violents mais aussi les sècheresses dans les décennies à venir. La méditerranée étant l'une des zones du monde souffrant le plus de la pénurie d'eau, ces changements climatiques pourraient avoir des conséquences désastreuses.

Plusieurs types de mesures seront réalisées dans les airs, la mer et sur terre notamment dans la région méditerranée Nord Occidentale par l'intermédiaire de radiosondages, de ballons dérivants, de mesures océaniques à partir de bateaux, de bouées dérivantes.

La partie de la campagne HyMex à laquelle nous allons nous intéresser sont les mesures GPS réalisées sur un Ferry : le Marfret Niolon transportant des marchandises entre plusieurs villes du pourtour de la Méditerranée tel que Marseille, Barcelone, Alger, Mostaganem (Algérie)…

Depuis le 13 janvier 2012 un GPS a été installé sur le bateau, il se situe sur l'avant du navire. La période des mesures que nous allons étudier se situe entre le 13 janvier 2012 et le 14 avril 2013. Voici sur la figure 20 les principaux trajets du bateau :

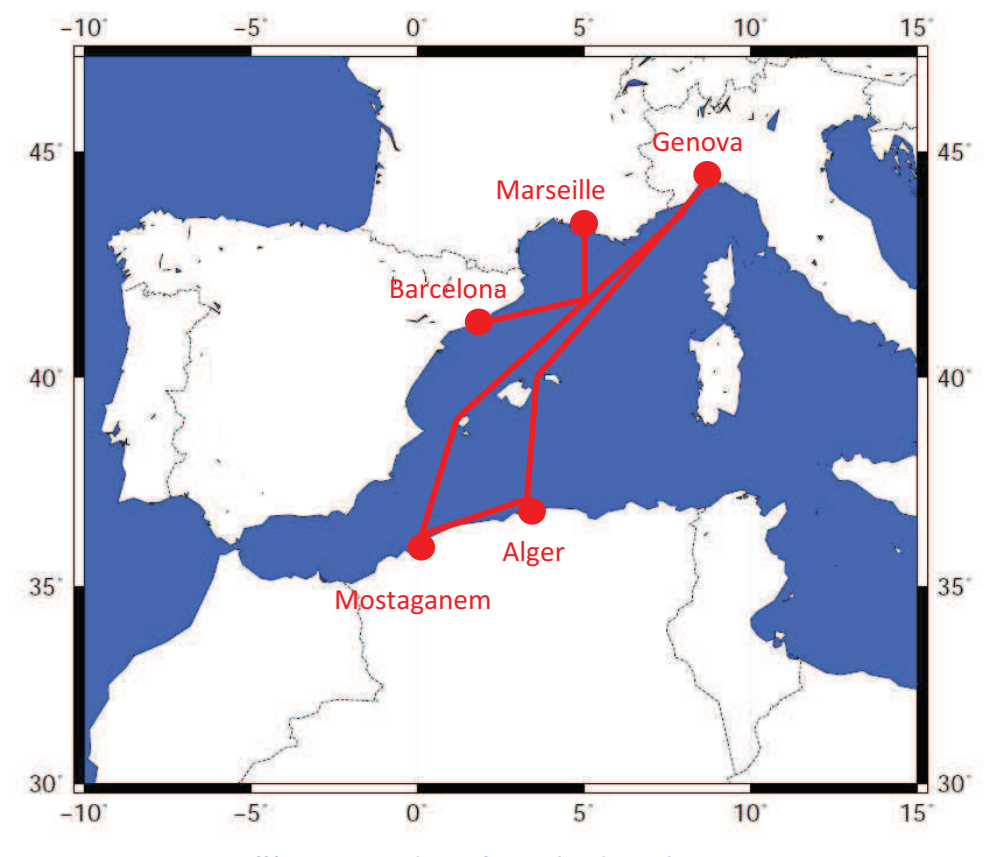

Figure 20 : Différents trajets du Marfret Niolon durant la campagne HyMex.

#### tallation du récepteur et récupération des données sur le bateau

La station GPS implantée sur le bateau ne dispose pas d'émetteur téléphonique pour transférer ses données vers un serveur du laboratoire. Nous avons donc récupéré les données GPS sur le bateau directement. Comme celui-ci ne réalise pas de rotations constantes sur le port de Marseille, il faut s'informer de l'itinéraire du navire pour connaître les créneaux disponibles pour récupérer les données au port de Marseille. Pour cela il est possible de suivre en direct la trajectoire du Marfret Niolon sur le site internet : http://www.marinetraffic.com/ais/fr/shipdetails.aspx?MMSI=253343000.Voici l'emplacement de l'antenne sur le Niolon sur la figure 21 :

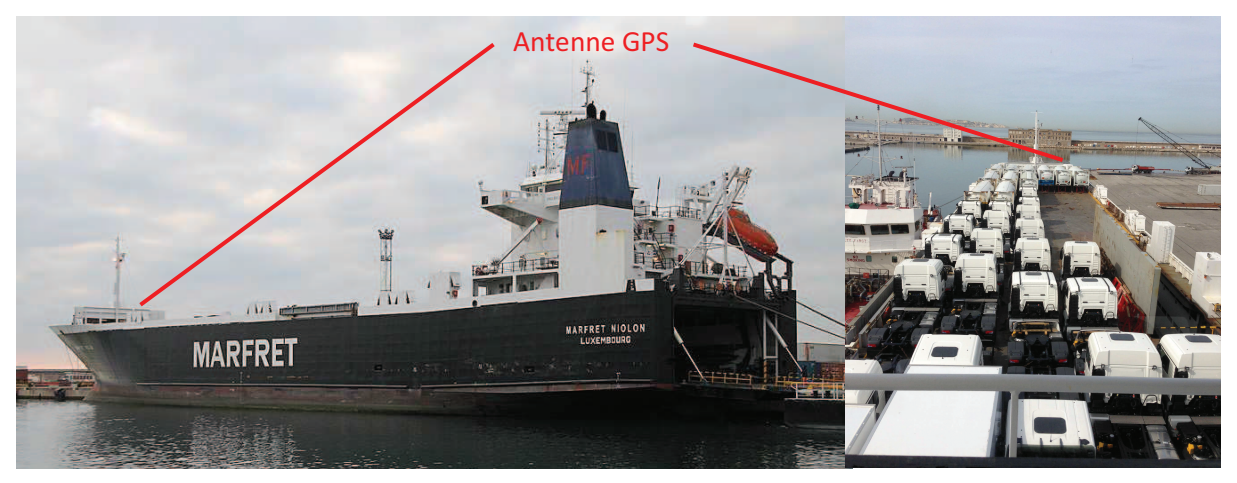

Illustration 1 : Photographies du Marfret Niolon et position de l'antenne sur le navire.

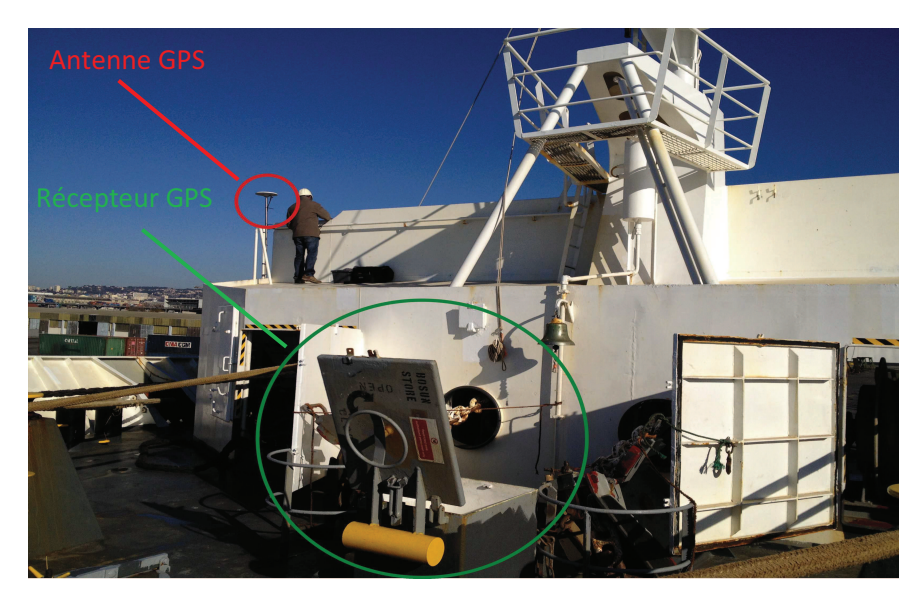

L'antenne GPS a été placée sur l'avant du navire dans le but de minimiser au maximum les masques qui pourraient altérer les mesures GPS. La cale du bateau symbolisée par le cercle vert sur l'illustration 2 est située à l'avant du bateau. Elle contient le récepteur GPS, l'antenne et le récepteur sont reliés par un câble.

**Illustration 2 : Description du dispositif installé sur le Marfret Niolon.** 

Sur le bateau la récupération des données se fait à l'aide d'un ordinateur par connexion filaire. Les fichiers sont récupérés au format .T02 à la sortie de la station TRIMBLE NETR8. Comme la station ne peut pas communiquer avec le laboratoire, elle dispose d'une clé USB où elle sauvegarde ses données en plus de sa mémoire interne.

## 3.2. Traitement des données avec les paramètres de la campagne **VAPIMED**

Pour traiter les données avec le logiciel GPSPPP, il est nécessaire de convertir les fichiers T02 en fichier RINEX. Pour cela, nous allons utiliser la fonction TEQC (Translation, Editing, and Quality Check) qui permet de réaliser cette étape. Ensuite, il faut importer les données en respectant l'architecture du logiciel, à savoir en rangeant les fichiers RINEX dans des dossiers par année et des sous-dossiers par jour.

D'autre part, il faut aussi récupérer sur leur site internet respectif les fichiers des horloges des satellites (CLK), les fichiers des orbites (SP3), les fichiers des paramètres de rotation de la Terre (ERP), les fichiers VMF ainsi que les fichiers de surcharges océaniques.

Le calcul de la campagne HyMex est réalisé en concaténant les fichiers RINEX et en conservant seulement la partie de traitement de midi de la première journée à midi de la deuxième journée comme pour la campagne VAPIMED.

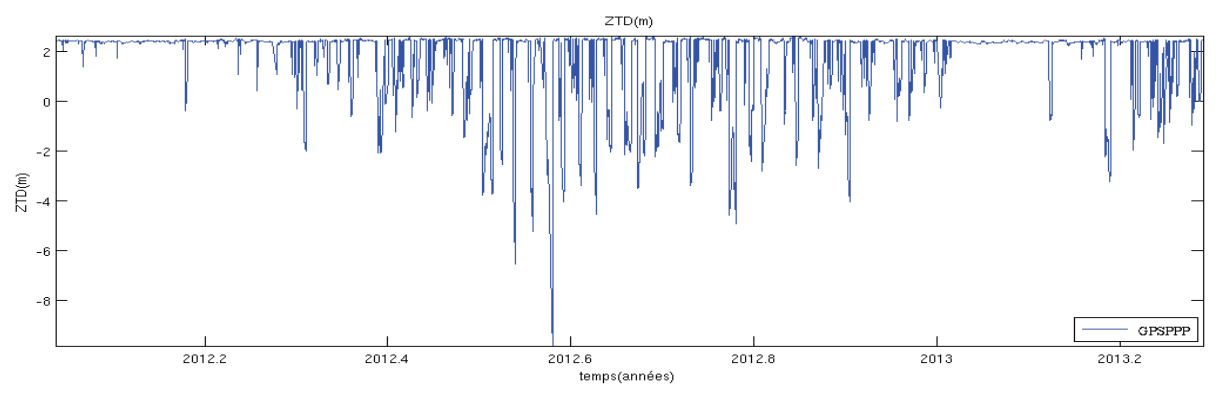

Figure 21 : série temporelle des ZTD obtenue à partir des fichiers concaténés sur 48 heures. En ne conservant que la période de 12 heures de la première journée à 12 heures de la deuxième de chaque fichier.

Au premier ordre, il est clair que la série temporelle des ZTD de la campagne HyMex comporte de multiples décrochages tout au long de la série temporelle. Au deuxième ordre, les valeurs des ZTD sont fausses à de nombreuses reprises, parfois elles sont mêmes négatives chose qui est totalement impossible. Ces valeurs aberrantes ne devraient pas être présentes, car la méthode de concaténation fonctionnait parfaitement avec les données de la campagne VAPIMED. Il y a donc un ou plusieurs éléments nouveaux dans cette campagne HyMex, nous allons tenter de remédier à ce problème dans la partie suivante.

#### $3.3.$ echerche des erreurs

Le principal changement à noter entre la campagne VAPIMED et la campagne HyMex est que cette dernière balaye une plus grande zone de mesure sur la Méditerranée, elle s'étend de Marseille jusqu'à Alger. Ce qui implique que les erreurs de calculs des ZTD peuvent provenir de cette évolution. Nous allons donc commencer par regarder si les erreurs constatées sur les délais zénithaux totaux sont visibles aussi sur les calculs des coordonnées.

#### 3.3.1. Visualisation des erreurs sur les composantes Nord, Est et altitude

La solution venant immédiatement à l'idée est de tracer directement les trois composantes de déplacement du bateau, mais cette solution ne permettra pas de visualiser les erreurs si elles sont présentes. En effet, le bateau effectue des déplacements sur de longues distances et les erreurs sont très petites par rapport à ses déplacements. C'est pour cela qu'à partir des fichiers concaténés, nous allons créer deux séries de données, la première sera la série impaire dont le premier jour sera impair et la deuxième la série paire dont le premier jour sera pair. Ensuite, sur le même principe que pour la campagne VAPIMED, nous allons soustraire les jours en communs de ces deux séries pour obtenir la figure 22 :

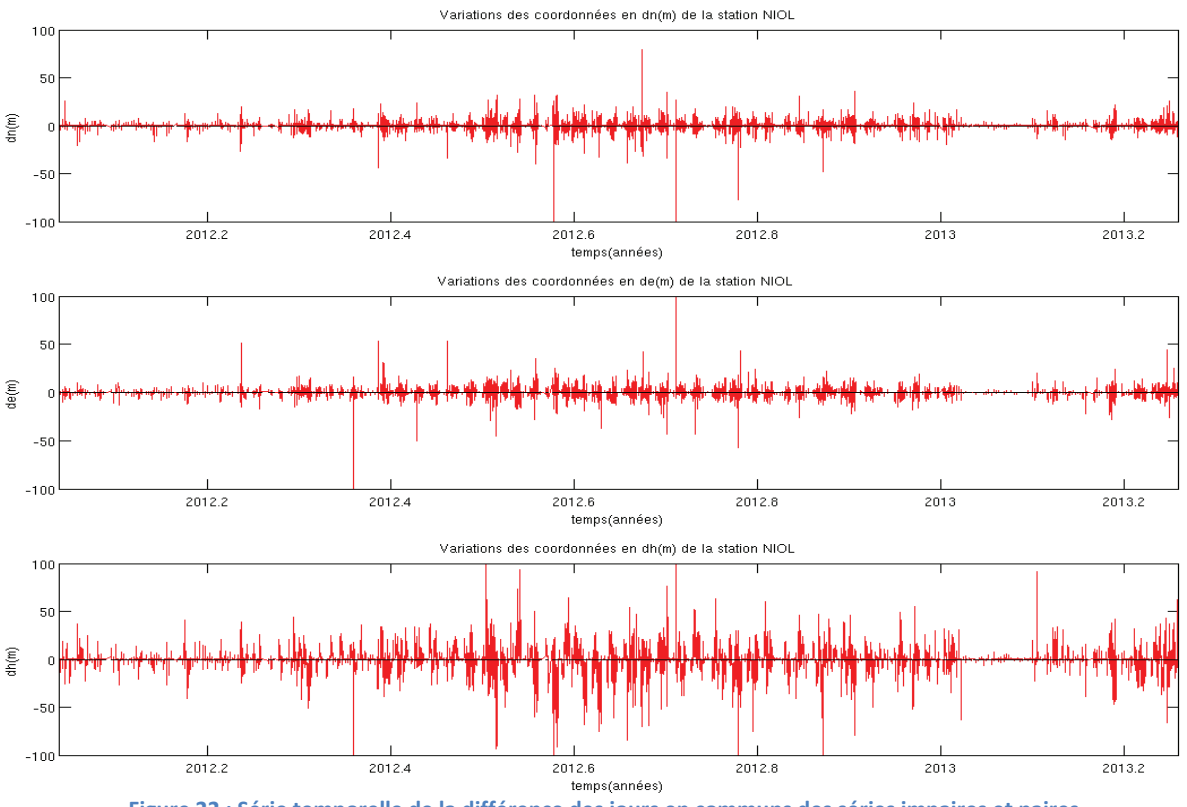

Figure 22 : Série temporelle de la différence des jours en communs des séries impaires et paires.

Sur la figure 22, il est clair que les erreurs de calculs mises en évidence sur les ZTD sont aussi répercutées sur les composantes Nord, Est et altitude calculées par le logiciel GPSPPP.

D'après les figures 21 et 22, le traitement de la campagne HyMex comporte de multiples erreurs et nous allons tenter de trouver la source de ces erreurs. Pour cela, nous allons travailler avec les fichiers non concaténés afin de diminuer les sources d'erreurs et de situer plus facilement le problème.

#### 3.3.2. Visualisation des erreurs des ZTD des fichiers non concaténés sur une journée

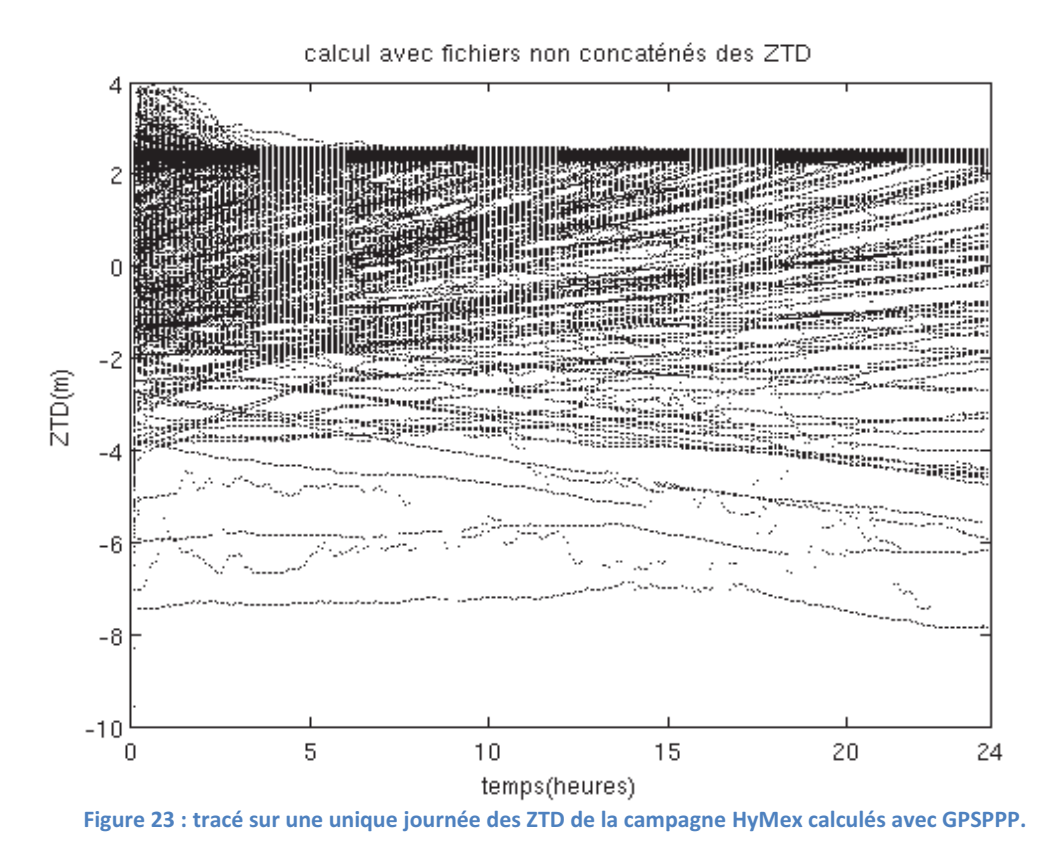

Sur la figure 23, les valeurs des ZTD sont très dispersées, elles comportent de nombreuses incohérences. Ces valeurs des ZTD varient entre -8 mètres et 4 mètres. Les valeurs correctes des ZTD sont comprises en théorie entre 2,2m et 2,5m environ. Nous pouvons souligner qu'une grande part des résultats des ZTD obtenus par GPSPPP se situent dans la fourchette des valeurs correctes. D'autre part, la figure 23 montre une tendance des valeurs de ZTD à converger vers des valeurs correctes. Cette convergence peut durer entre 0 et 6 heures en temps normal et s'allonger jusqu'à 24 heures ou encore n'avoir pas lieu durant la journée comme le montre la courbe en bas de la figure 23.

Ce graphe ne permet pas de situer les journées non correctement calculées. Nous allons considérer que les valeurs aberrantes des ZTD sont les valeurs en dehors de la fourchette 2 mètres et 2,7 mètres. Pour cela, nous allons tracer les composantes du bateau selon la longitude, la latitude et l'altitude et nous superposerons les valeurs fausses des ZTD sur les différentes composantes. De plus, la période pour rechercher les causes de ces valeurs aberrantes sera réduite en prenant la période comportant le plus d'erreurs. Nous nous intéresserons plus particulièrement au milieu de la campagne soit le milieu de l'année 2012.

#### 3.3.3. Sélection d'une zone d'étude

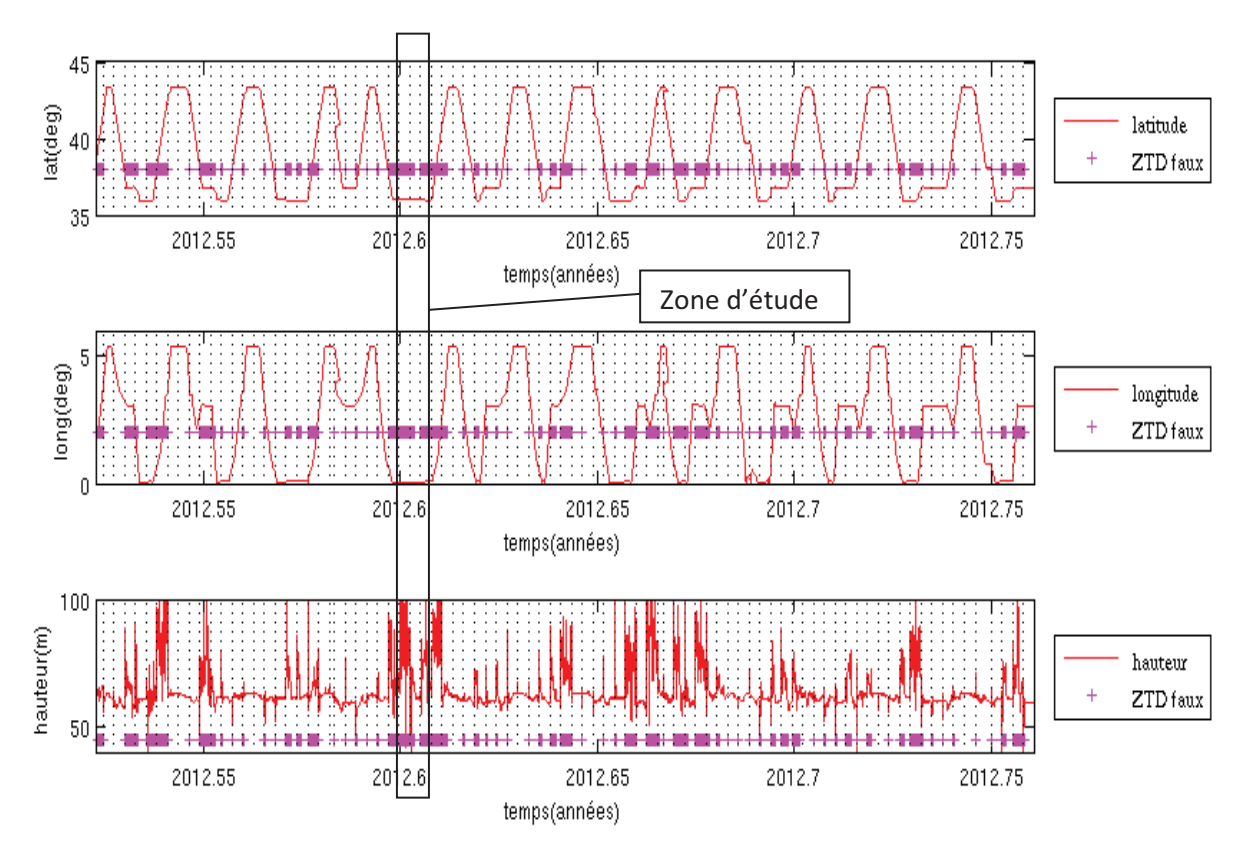

Figure 24 : Agrandissement de la série temporelle des déplacements du bateau selon la longitude, la latitude et la hauteur durant la campagne HyMex. Le ZTD faux correspond aux valeurs de ZTD non comprises entre 2m et 2,7m.

Sur la figure 24, il est représenté une partie de la campagne de mesures GPS réalisées sur le bateau. Cette partie des mesures se situe environ à la moitié de la campagne en raison d'une présence plus importante de valeurs aberrantes.

Dans l'objectif de réaliser une série de tests qui permettrait d'identifier les causes des erreurs de calculs de GPSPPP, il faut trouver une série de journées qui sont incohérentes à un endroit fixe. Le meilleur endroit, à première vue serait lorsque le bateau est à quai dans le port de Marseille. En effet, dans ce lieu nous disposons de mesures GPS et de résultats de délais zénithaux totaux.

Le problème est qu'il n'y a pas de journées incohérentes quand le bateau est à Marseille correspondant en coordonnées environ à 43 degrés de latitude, 5 degrés de longitude et 62 mètres de hauteur.

Il faut donc trouver un autre port, prenons celui de Mostaganem situé en Algérie par exemple correspondant en coordonnées environ à 36 degrés de latitude, 3 degrés de longitude et 61 mètres de hauteur. Lorsque le bateau se situe dans ce port, les valeurs des ZTD obtenues par le logiciel ne sont pas correctes, nous allons donc prendre une période de 3 jours qui ne fonctionne pas où le Marfret Niolon se trouve à quai dans ce port, cette période correspond à la zone d'étude mentionnée sur la figure 24.

A la différence du port de Marseille, pour le port de Mostaganem nous n'avons pas de moyens de comparaison des résultats obtenus par GPSPPP avec d'autres données. Toutefois, le logiciel APPS utilisé précédemment peut permettre d'avoir un point de comparaison. Pour les calculs de GPSPPP, les fichiers RINEX utilisés comportent des mesures toutes les secondes. Le site internet d'APPS ne permet pas de réaliser le calcul avec le même intervalle de temps entre les mesures, car il tolère uniquement des fichiers de taille maximale de 10 Mo pour les utilisateurs enregistrés sur le site. Pour ces 3 jours, nous utiliserons donc des fichiers RINEX rééchantillonnés toutes les 5 secondes.

Dans les deux parties suivantes, nous allons modifier des paramètres d'entrées comme les coordonnées approchées ou encore les paramètres de surcharges océaniques du logiciel **GPSPPP** 

## 3.3.3.1.Actualisation des coordonnées approchées avec les coordonnées du port de **Mostaganem**

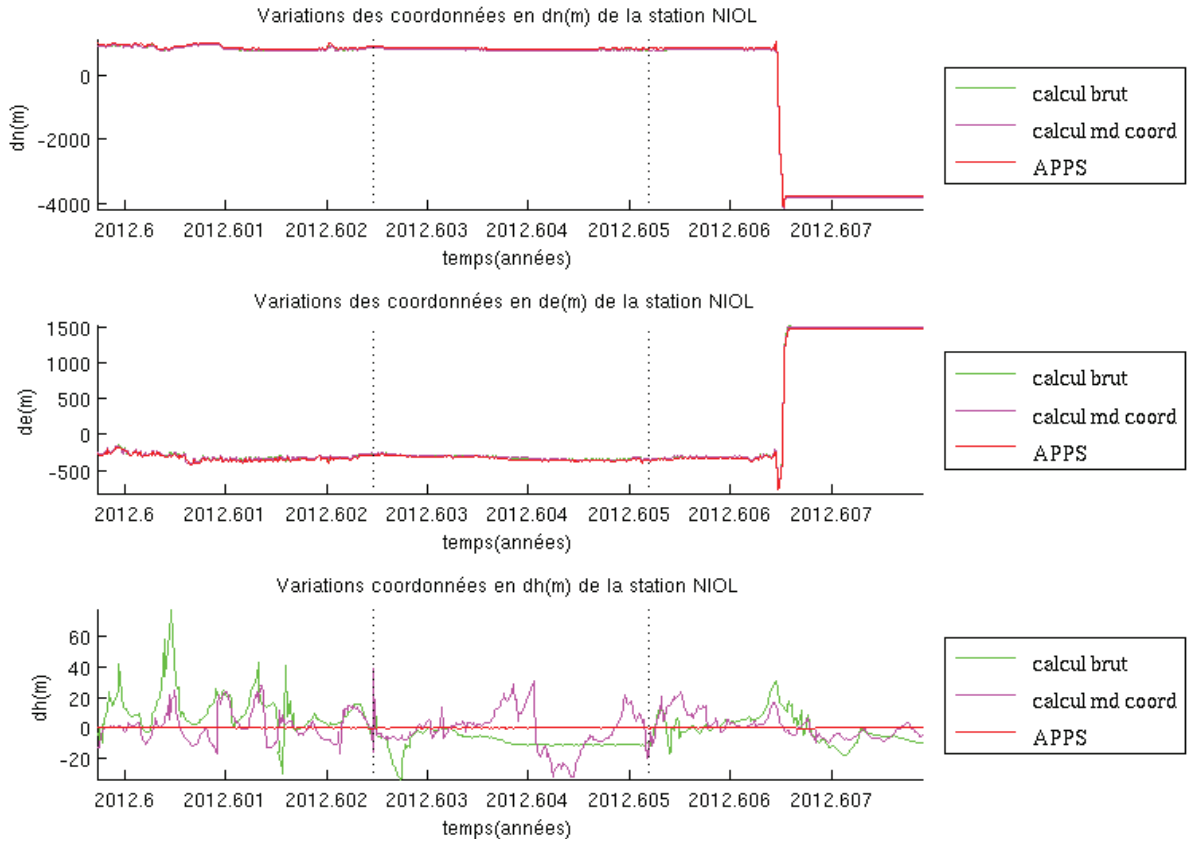

Figure 25 : Série temporelle des variations des composantes Nord, Est et hauteur sur les 3 jours de la zone d'étude au port de Mostaganem. Le calcul brut représente le calcul GPSPPP non modifié. Le calcul md coord est le calcul GPSPPP avec les coordonnées de Mostaganem en entrée du calcul. APPS est le calcul réalisé avec le logiciel APPS.

Pour ce traitement, les coordonnées a priori ont été mises à jour. Sur la figure 25, les composantes Nord, Est et hauteur ramenées à leurs moyennes sont représentées pour les trois jours de la zone d'étude. Dans cette analyse, nous allons considérer que le calcul réalisé par le logiciel APPS est la référence. Le calcul brut de GPSPPP montre des variations semblables au calcul d'APPS sur les composantes planimétriques mais très différentes sur la composante verticale jusqu'à 70 mètres ce qui est très important. Le calcul avec les coordonnées a priori de Mostaganem mises en entrée montre une légère amélioration pour la composante de la hauteur ellipsoïdale, quant aux variations des composantes planimétriques les résultats ne présentent pas de différences notables.

Intéressons nous maintenant aux résultats obtenus par GPSPPP pour les délais zénithaux totaux avec les mêmes modifications de calculs présentés sur la figure 25.

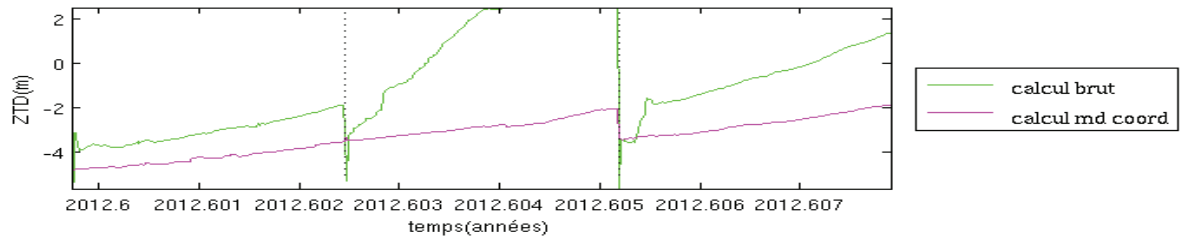

Figure 26 : Série temporelle des variations des ZTD sur les 3 jours de la zone d'étude au port de Mostaganem. Le calcul brut représente le calcul GPSPPP non modifié. Le calcul md coord est le calcul GPSPPP avec les coordonnées du port de **Mostaganem mises en entrée du calcul.** 

Sur la figure 26, la série temporelle des valeurs des ZTD montre des valeurs très éloignées des valeurs auxquelles nous pourrions nous attendre. En effet, pour le calcul brut, seulement la fin du deuxième jour converge vers une solution qui a des valeurs de l'ordre de grandeur physique des ZTD. Le calcul avec les coordonnées modifiées (calcul md coord) montre des valeurs loin de la réalité pour les trois jours, elles sont comprises entre -4,5 mètres -1,9 mètres. Ces résultats sont tout de même étonnants.

3.3.3.2.Actualisation des paramètres de surcharges océaniques en plus des coordonnées approchées avec ceux correspondant au port de Mostaganem

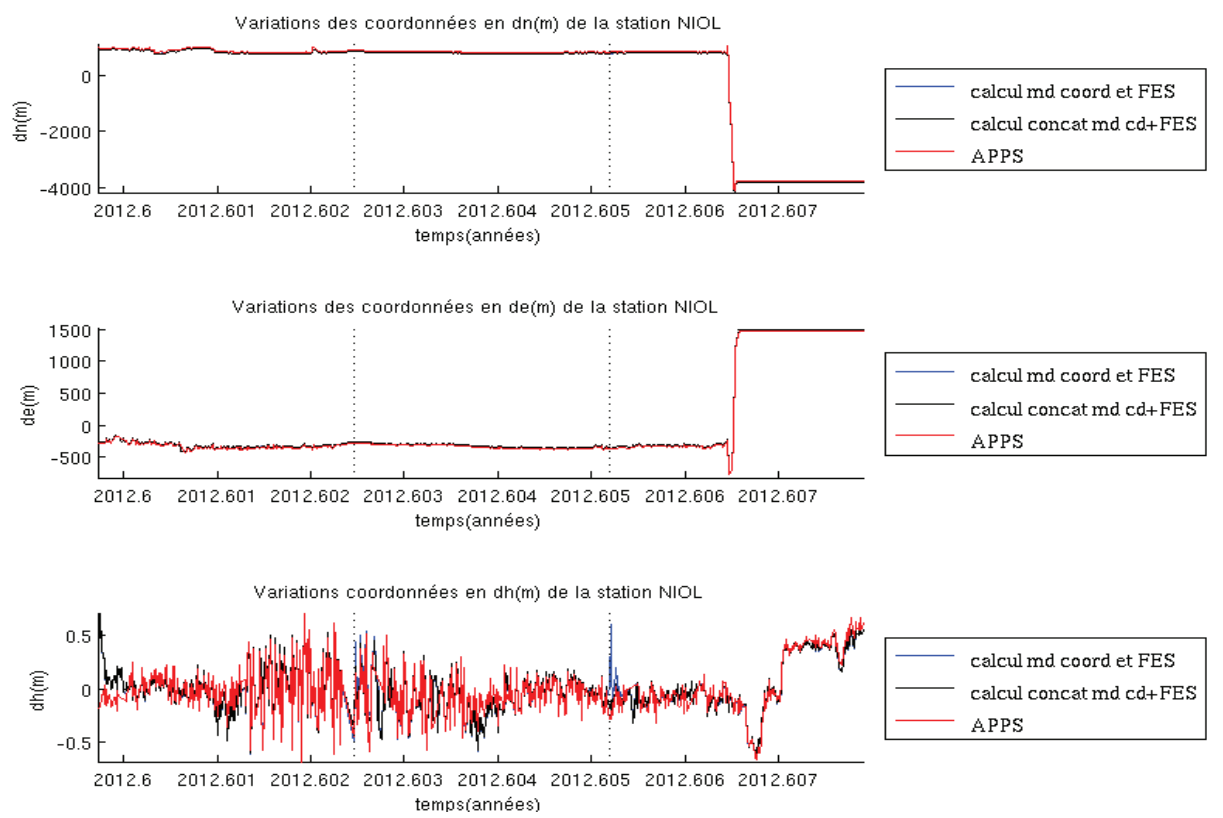

Figure 27 : Série temporelle des variations des composantes Nord, Est et hauteur sur les 3 jours de la zone d'étude au port de Mostaganem. Le calcul md coord et FES est le calcul GPSPPP avec les coordonnées et les paramètres de surcharges océaniques de Mostaganem en entrée du calcul. Le calcul concat md cd+FES représente le calcul GPSPPP réalisé avec les coordonnées et les paramètres de surcharges océaniques de Mostaganem et les fichiers concaténés sur 2 jours dont seulement le deuxième jour est représenté. APPS est le calcul réalisé avec le logiciel APPS.

Pour ce traitement, les surcharges océaniques initialement fixées à Marseille ont été

mises à jour pour le port Mostaganem. Sur la figure 27, les composantes Nord, Est et hauteur ramenées à leurs moyennes sont représentées pour les trois jours de la zone d'étude. Au premier ordre, les résultats obtenus avec les paramètres de surcharges océaniques correspondants au port de Mostaganem montrent une amélioration générale. Sur les composantes planimétriques, il est difficile de comparer avec précision les résultats des différents calculs à cause des importants déplacements du bateau. Quant à la composante altimétrique, elle présente une nette amélioration. En effet, les écarts avec APPS sont inférieurs à 50 cm contrairement à la figure 25 où ils étaient de près de 60 m pour cette composante. Le calcul d'APPS montre tout de même des oscillations de quelques dizaines de centimètres sur la période du milieu de la première journée au milieu de la deuxième journée (entre les 2012,601 et 2012,603). Cette différence par rapport aux autres calculs pourrait être due au pas d'échantillonnage de 5 secondes des fichiers RINEX pour APPS contrairement aux calculs de GPSPPP où le pas d'échantillonnage est de 1 seconde. Il est aussi possible que l'état de la mer soit bien agité pour cette période.

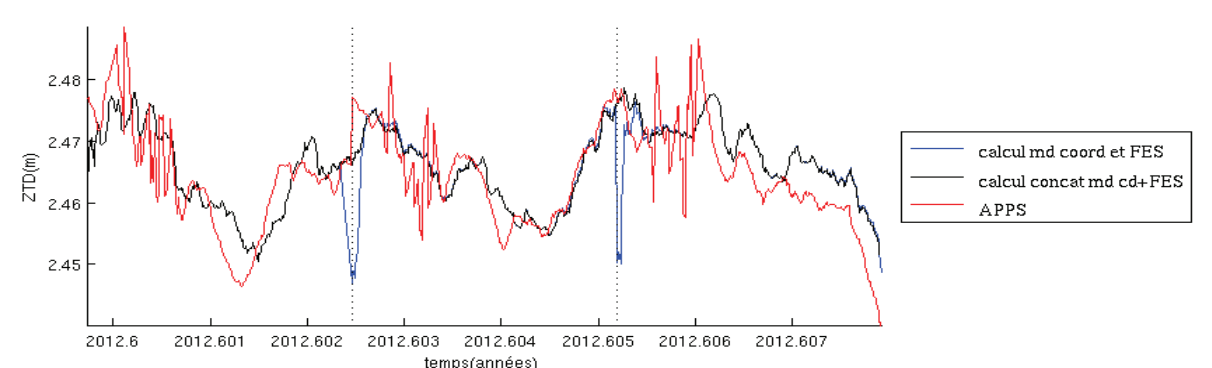

Figure 28 : Série temporelle des variations des ZTD sur les 3 jours de la zone d'étude au port de Mostaganem. Le calcul md coord et FES est le calcul GPSPPP avec les coordonnées et le modèle de surcharges océaniques de Mostaganem en entrée du calcul. Le calcul concat md cd+FES représente le calcul GPSPPP réalisé avec les coordonnées et les surcharges océaniques de Mostaganem et les fichiers concaténés sur 2 jours dont seulement le deuxième jour est représenté. APPS est le calcul réalisé avec le logiciel APPS.

La figure 28 met en évidence la série temporelle des valeurs des ZTD sur les 3 jours de la zone d'étude au port de Mostaganem. Les calculs avec les coordonnées modifiées et les surcharges océaniques modifiées pour des fichiers d'observations de 24h et de 48h apportent des résultats bien plus en accord avec les résultats du calcul d'APPS. Le calcul d'APPS montre une divergence pour la troisième journée de la zone d'étude. Celle-ci pourrait s'expliquer par le fait que les fichiers RINEX utilisés en entrée du calcul d'APPS sont rééchantillonnés avec un pas de 5 secondes. Le calcul avec les coordonnées et le modèle de surcharges océaniques modifié montre des décrochages en fin de journée et en début de journée. Ce problème peut être corrigé de la même manière que pour la campagne VAPIMED comme le montre le calcul des fichiers de 48h avec les coordonnées et les surcharges océaniques modifiées. Dans ce cas, la série temporelle des valeurs des ZTD est totalement continue et ses variations sont comprises entre 1 et 1,5 cm des résultats d'APPS en moyenne.

Nous avons pu voir que GPSPPP ne converge plus lorsqu'il est loin de Marseille. Nous avons aussi pu remarquer que les coordonnées approchées et les surcharges océaniques avaient une influence sur la convergence et la justesse du calcul de GPSPPP. L'utilisation de coordonnées approchées suffisamment précises permettant à GPSPPP de converger plus rapidement paraît normale. Cependant, la station NIOL se situant sur le bateau, il paraît plus étonnant que le changement des paramètres de surcharges océaniques dans GPSPPP ait une

forte influence sur les résultats. De plus, la prise en compte des surcharges ne modifie la position que de quelques centimètres ce qui ne devrait pas influer sur le calcul. Il est ici probable qu'une erreur logicielle soit à l'origine de ces résultats. Comme il n'est pas possible d'enlever la prise en compte de ces modèles de surcharges dans le calcul de GPSPPP, dans la partie suivante, nous allons tenter de mettre tous ces paramètres à zéro directement dans le fichier d'entrée contenant ces paramètres pour cette station et nous observerons ces nouveaux résultats. Il est possible de faire cette opération, car les paramètres que nous donne le modèle FES2004 sont des amplitudes et des phases des ondes de marée. Si l'on ramène donc tous ces coefficients à zéro cela équivaut à ne pas prendre en compte le modèle FES 2004.

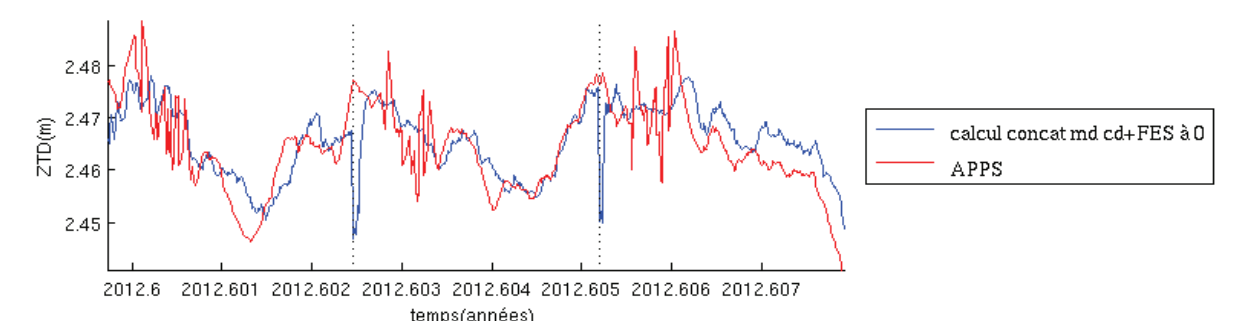

Figure 29 : Série temporelle des variations des ZTD sur les 3 jours de la zone d'étude au port de Mostaganem. Le calcul md coord+FES à 0 est le calcul GPSPPP avec les coordonnées de Mostaganem et le modèle de surcharges océaniques mis à 0 en entrée du calcul. APPS est le calcul réalisé avec le logiciel APPS.

Sur la figure 29, au premier ordre les résultats des valeurs des ZTD sont très proches des valeurs obtenues avec le logiciel APPS. Ces valeurs sont aussi très semblables aux valeurs obtenues à la figure 28, ce qui signifie que lorsque l'on met les modèles de surcharges océaniques à 0 cela ne modifie pas les résultats des ZTD. Ce traitement confirme aussi la présence d'une erreur dans le code du logiciel.

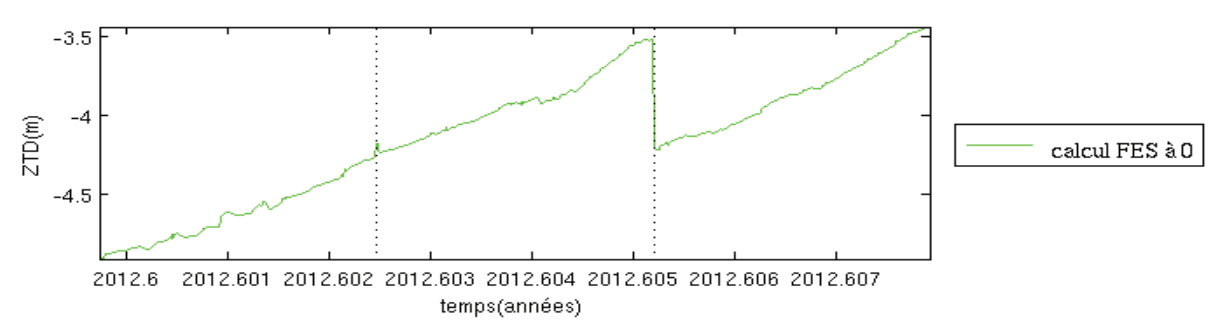

Figure 30 : Série temporelle des variations des ZTD sur les 3 jours de la zone d'étude au port de Mostaganem. Le calcul FES à 0 est le calcul GPSPPP avec le modèle de surcharges océaniques mis à 0 en entrée du calcul.

 On peut alors se demander s'il est vraiment utile de modifier les coordonnées approchées pour chaque journée ou bien s'il est simplement nécessaire de mettre les modèles de surcharges océaniques à 0 pour tout le calcul de la campagne. Sur la figure 30, est représenté la série temporelle des ZTD sur la zone d'étude. Elle montre que lorsque seulement les modèles de surcharges océaniques sont mis à 0 les valeurs des ZTD sont totalement aberrantes. Donc modifier simplement les surcharges océaniques et les mettre à 0 est insuffisant pour obtenir des résultats cohérents avec GPSPPP dans le cadre de la campagne HyMex.

Donc d'après les hypothèses que nous avions formulées, les mauvais résultats obtenus par GPSPPP ne proviennent pas d'une mauvaise acquisition des données de la campagne sur le Niolon, ni d'erreurs dans la conversion des fichiers T02 en fichiers RINEX mais bien de mauvais fichiers d'entrées contenant des coordonnées approchées et des paramètres de surcharges océaniques trop éloignés combiné à une erreur dans le code du logiciel.

## **3.4.** Solution proposée

D'après la partie précédente nous avons vu que les erreurs provenaient de deux sources différentes, d'une part de mauvaises coordonnées approchées et d'autre part de paramètres de modèles de surcharges océaniques erronés. Pour remédier, à ce problème il faudrait donc directement modifier le script de GPSPPP pour qu'il prenne en compte en entrée de son calcul de meilleures coordonnées approchées. Concrètement, il y a 3 solutions possibles :

- soit prendre les coordonnées approchées directement dans le fichier RINEX.
- soit réaliser un calcul de coordonnées approchées directement sur la pseudo-distance avec 1 minute d'observations à chaque début de journée avec le programme TEQC par exemple.
- soit garder en mémoire les dernières coordonnées calculées de la journée pour la mettre en coordonnées approchées pour la journée suivante, dans le cas de calculs sur plusieurs journées successives.

Cette dernière solution sera retenue dans le cas de la campagne HyMex pour modifier le code de GPSPPP, car elle permet d'obtenir une meilleure précision des coordonnées a priori et potentiellement d'accélérer la convergence en début de session. En effet, nous disposons d'une campagne de mesure continue sur une durée d'une année et demie. La troisième solution était donc la plus adaptée. Nous créerons aussi un fichier de surcharges océaniques avec seulement la station du bateau pour laquelle les paramètres de surcharges seront tous mis à 0.

## 3.5. Calcul de la campagne avec la mise à jour de GPSPPP

Dans cette partie, les résultats de GPSPPP ont été obtenus avec les fichiers non concaténés.

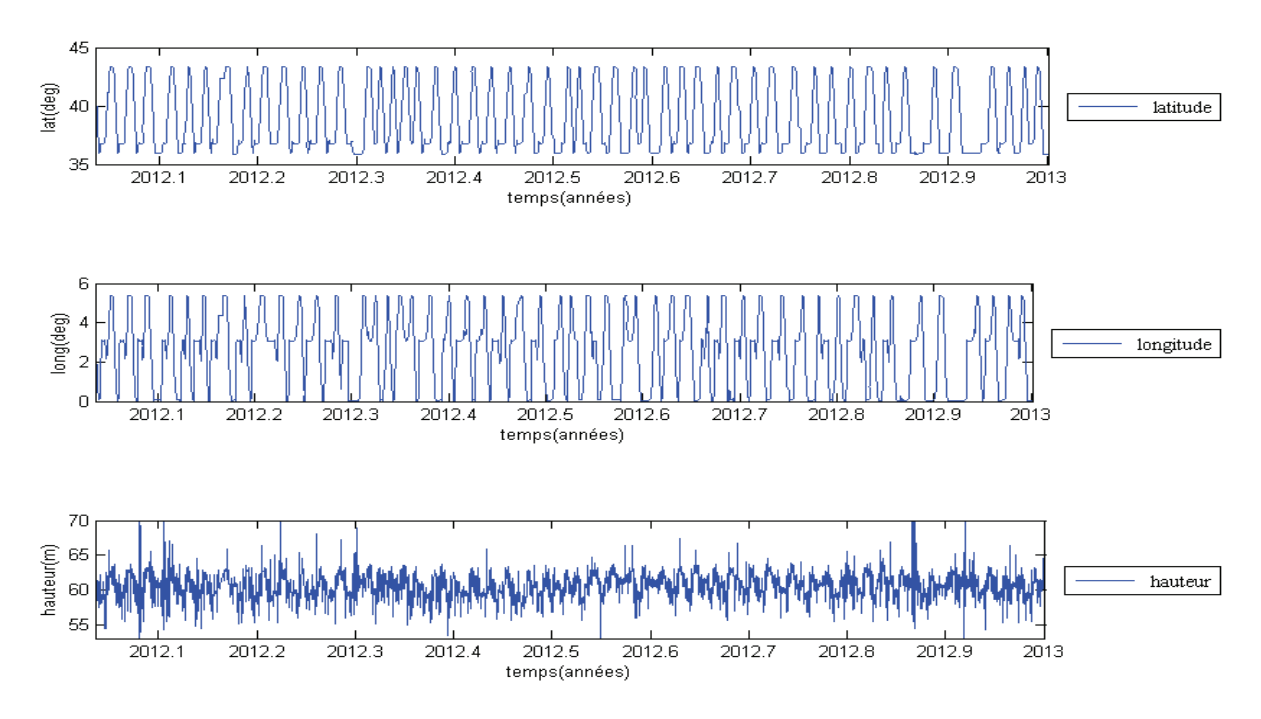

Figure 31: Série temporelle des variations des composantes Nord, Est et hauteur sur l'année 2012 de la campagne **HyMex.** 

 Sur la figure 31, au premier ordre les variations de la latitude et de la longitude ne montrent pas d'évolutions significatives elles sont toujours aussi lissées à cause des déplacements du bateau qui couvre les éventuelles erreurs de calculs de GPSPPP. La courbe de la composante verticale quant à elle montre une meilleure allure.

 Au deuxième ordre, la composante verticale sur l'année 2012 varie entre 54 et 70 mètres de hauteur. Cette variation peut assez facilement s'expliquer par les déplacements du bateau sur de longues distances entre Marseille et Mostaganem par exemple. En effet, durant ses déplacements le bateau peut être confronté à de fortes houles ou bien lorsqu'il est au port, celui-ci peut s'enfoncer ou s'élever de plusieurs mètres lors de son chargement ou déchargement. Enfin, pour ces trois composantes les résultats obtenus avec la mise à jour de GPSPPP montre une nette amélioration des résultats. Les résultats ne présentent plus de fortes valeurs aberrantes, ils sont dans les ordres de grandeurs auxquels on peut s'attendre.

Enfin plus fondamentalement, le GPS mesure la hauteur par rapport à l'ellipsoïde et non l'altitude (par rapport au géoïde). La surface de la mer est à une altitude proche de zéro en moyenne mais l'écart entre le géoïde et l'ellipsoïde peut lui varier de plusieurs mètres : c'est très probablement ce qui est mesuré ici entre Marseille et Mostaganem. Avec un nombre de traversées suffisantes, il serait ainsi possible de rattacher les altitudes entre l'Europe et l'Afrique.

 Intéressons-nous maintenant aux nouveaux résultats sur la série temporelle des délais zénithaux totaux :

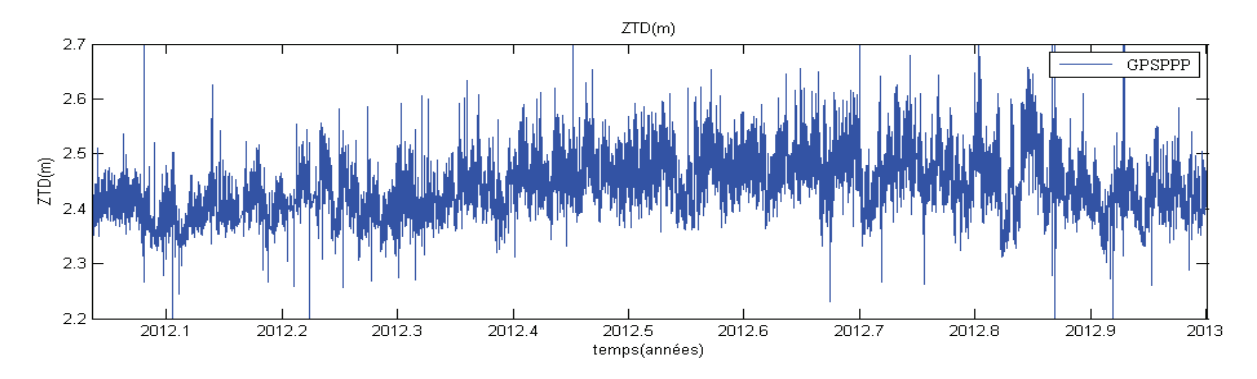

Figure 32 : Série temporelle des variations des ZTD sur l'année 2012 de la campagne HyMex.

 Sur la figure 32, la série temporelle des ZTD a des valeurs comprises entre 2.2m et 2.7m, ces valeurs sont dans l'ordre de grandeur attendu. On remarque tout de même qu'il subsiste quelques décrochages. On peut noter un plus fort contenu très haute fréquence dans la série temporelle des ZTD. Les ZTD de la figure 32 ont un échantillonnage temporel de 1s : un filtre passe-bas doit permettre de lisser le bruit haute fréquence.

En conclusion, le paramétrage optimal obtenu avec la campagne VAPIMED ne s'est pas révélé correct pour la campagne HyMex. En effet, cette dernière est réalisée dans une zone géographique plus étendue. C'est pour cela qu'il a fallu modifier le code de GPSPPP afin de mettre à jour les coordonnées approchées pour chaque journée calculée. De plus, on a pu s'apercevoir que les paramètres des modèles de surcharges océaniques avaient une influence sur la convergence de GPSPPP. On peut supposer que cette influence de ces paramètres est due à une extrapolation du logiciel GPSPPP lorsqu'il ne dispose pas de paramètres de surcharges suffisamment proches de la position de la station calculée. Enfin, les modifications apportées à GPSPPP montrent des résultats conformes à nos attentes pour des fichiers non concaténés. Il est à noter que le logiciel GPSPPP a été développé pour réaliser des traitements GPS cinématiques sur des étendues petites classiques dans les applications de géomètres. Le traitement cinématique sur des zones très étendues (plusieurs centaines de kilomètres) n'avait jamais été testé et à révélé des erreurs ou des approximations dans le code de GPSPPP.

## **Conclusion**

 Nous avons réalisé différents tests dans l'objectif de valider le logiciel GPSPPP pour l'estimation du contenu intégré en vapeur d'eau troposphérique par GPS embarqué.

 La première étape consistait à réaliser des calculs avec le logiciel GPSPPP sur une campagne déjà validée. Pour cela, nous avons effectués des calculs en mode statique puis en mode cinématique sur deux stations fixes MARS et AJA2. Les résultats réalisés avec ces deux stations fixes nous ont permis de montrer que les résultats obtenus par le logiciel GPSPPP étaient en accord avec d'autres logiciels comme (Gipsy, Bernese, Rocken) c'est-à-dire un écart de 4mm en planimétrique et de 9mm en vertical. De plus, les écarts des délais zénithaux totaux en statique sont en moyenne compris entre 5 et 10 mm en comparaison avec les autres logiciels. Le logiciel GPSPPP est donc validé pour le traitement de station statique.

 La deuxième étape consistait à refaire les calculs de la campagne VAPIMED mais cette fois-ci les calculs ont été réalisés avec les données issues d'un ferry qui faisait des liaisons entre Marseille et Ajaccio. Dans ce cas, nous n'avons pu comparer que les valeurs des délais zénithaux totaux et non les valeurs des positions obtenues par GPSPPP par faute de données des autres logiciels. Les résultats obtenus avec GPSPPP en comparaison avec les autres logiciels (Bernese, Rocken) montrent également des résultats concordants. Cette comparaison ne met pas en évidence de dégradations de résultats pour les données issues du bateau par rapport aux autres calculs. Toutefois, il subsiste des décrochages en début de calcul qui n'étaient pas présents pour le calcul de stations statiques.

 C'est pour cela qu'il a été nécessaire de réaliser une concaténation de fichiers RINEX sur 48 heures pour conserver seulement les 24 heures au centre de la session.

 La troisième étape consistait à traiter la nouvelle campagne HyMex pour laquelle il n'y avait aucun point de comparaison avec d'autres logiciels comme pour la campagne VAPIMED. Le premier calcul a donc été réalisé avec la configuration optimale de GPSPPP obtenue lors de la campagne VAPIMED. Les premiers résultats des délais zénithaux totaux ne se sont pas avérés concluants par rapport à l'ordre de grandeur physique qui est compris entre 2m et 2.5 environ, les valeurs que nous avons obtenues étaient pour certaines négatives jusqu'à -8m par endroit. Nous avons voulu vérifier si le logiciel parvenait à converger vers des solutions stables durant la journée mais sans résultats satisfaisants, celles-ci ne convergeaient pas dans certains cas. Nous nous sommes ensuite intéressés aux valeurs des composantes planimétriques et verticales, restant elles mêmes non concluantes. Nous avons choisi une zone d'étude dans laquelle le logiciel ne convergeait pas. La solution retenue la plus appropriée fut l'actualisation des coordonnées approchées avec les dernières coordonnées obtenues de la journée précédente par le logiciel. De plus, il fut nécessaire de mettre les paramètres de surcharges océaniques à zéro pour que le logiciel puisse converger vers une solution stable. Chose étonnante puisque l'ordre de grandeur des surcharges océaniques est de quelques dizaines de centimètres et ne devrait donc pas empêcher le logiciel de converger. Après modification du code GPSPPP, les résultats obtenus avec des fichiers non concaténés sont satisfaisants aussi bien en position qu'en délais zénithaux totaux. Toutefois, comme les calculs ont été réalisés avec des fichiers non concaténés, il subsiste des décrochages en début de calcul.

 Les améliorations futures qui pourront être apportées au logiciel GPSPPP seraient l'automatisation de l'actualisation des coordonnées approchées pour des fichiers concaténés, ou encore faire adapter les paramètres de surcharges océaniques à la zone géographique pour être réintroduits dans le logiciel. Dans notre cas, cette dernière modification n'aurait pas vraiment d'importance car les mesures GPS sont effectuées sur l'eau.

 C'est au travers de mesures sur un bateau en mouvement que la méthode PPP montre ses avantages, en effet avec les méthodes de positionnement relatif, il n'est pas possible de réaliser des mesures en cinématique avec des lignes de bases supérieures à 50km. De plus, cette méthode est beaucoup plus rapide en temps de traitement par rapport aux méthodes conventionnelles.

 Cependant, la méthode PPP comporte des inconvénients notamment le temps de convergence initial. Ce problème est illustré par les décrochages des valeurs des ZTD en début de session en positionnement cinématique. De plus, les meilleures précisions de traitement ne peuvent être atteintes en temps réel car il faut attendre les corrections les plus précises, de 12 à 18 jours pour les orbites les plus précises. Une étude plus fine de l'impact de la précision des différents types d'orbites diffusées par l'IGS reste à faire pour évaluer le potentiel du GPS embarqué pour l'aide à la prévision météorologique opérationnelle.

 La méthode PPP est donc une méthode d'avenir, car elle permet un positionnement presque équivalent aux méthodes traditionnelles. De plus, d'après les conclusions des différents tests que nous avons faits, le logiciel de positionnement GPSPPP permet de réaliser les calculs donnant les valeurs des délais zénithaux totaux.

 C'est à partir de ces valeurs de délais zénithaux qu'il est possible de connaitre le délai zénithal humide, ensuite le contenu intégré en vapeur d'eau et enfin aboutir à la quantité d'eau précipitable contenu dans l'atmosphère.

 D'une part, cette quantité d'eau précipitable est très intéressante sur la mer Méditerranée, car elle permettrait de mieux contraindre les modèles de prévisions météorologiques. En effet, actuellement il n'existe pas de mesures de quantité d'eau précipitable en mer. Ces mesures pourraient donc être très utiles dans un premier temps pour mieux comprendre les épisodes cévenols et dans un deuxième temps mieux les prévoir. En effet, ces évènements proviennent d'une forte augmentation de l'humidité sur la mer Méditerranée.

D'autre part, un autre avantage de la méthode GPS en météorologie est de permettre de faire des mesures dans toutes les conditions climatiques notamment lorsque la nébulosité est forte. De plus, comme un récepteur GPS n'est pas très onéreux, il est possible d'équiper un grand nombre de navires et ainsi mieux connaitre cette quantité d'eau précipitable.

La limite principale de la méthode du GPS est de n'avoir qu'une seule mesure sur toute la colonne atmosphérique, on ne peut pas tracer directement des profils verticaux de vapeur d'eau, il faut recourir à la tomographie dans le cas du GPS par exemple.

## **Bibliographie**

BONIFACE Karen, Quantification de la vapeur d'eau atmosphérique par GPS et apport à la prévision des évènements cévenols. GPS, Montpellier :Université de Montpellier de Montpellier II, 2009, 215p.

BOEHM, J., B. Werl, and H. Schuh, Troposphère mapping functions for GPS and very long baseline interferometry from European Centre for Medium-Range Weather Forecasts operational analysis data, J. Geophys. Res., 2006, 111.

BOUILLAGUET, R. Mesure de surface de la Mer par GPS cinématique méthodologie et précision/exactitude. GPS, INSA Strasbourg, 2006.

CHASSAGNE Olivier, *The future of Satellite Navigation One-centimeter Accuracy with PPP.*Revue Inside GNSS, 2012, March/april, p 49-54.

DOERFLINGER Erik. Utilisation de la méthode de positionnement satellitaire GPS pour la détermination précise des altitudes relatives et absolues. GPS, Montpellier :Université de Montpellier II, 1997, 279p.

FUND François, MOREL Laurent, MOCQUET Antoine. *Modélisations des retards troposphériques pour les observations GPS et impacts sur l'estimation de la hauteur ellipsoïdale.* Revue XYZ, 2010, N°123, p 27-32.

KOUBA J., HEROUX P,. Precise Point Positioning Using IGS Orbit and Clock Products, GPS Solutions, 5 (2), 2001, p 12-28.

Marfret Niolon, FLEETMON.COM. Fleetmon base de données et de port avec les cartes de positions AIS en direct pour un suivi des navires. http://img4.fleetmon.com/thumbnails/MARFRET\_NIOLON\_375211.940x1000.jpg (consulté le 05/06/13).

MOREL Laurent. *Le positionnement ponctuel précis (PPP).* Revue Géomètre, 2013, N°2103, p 41-43.

NAHMANI Samuel. Méthodologies en traitement de données GPS pour les sciences de l'environnement : contribution à l'étude de la Mousson en Afrique de l'ouest. GPS, Paris: Université Pierre et Marie Curie, 2012, 206p.

SAASTAMOINEN, J. Introduction to practical computation of astronomical refraction. Bull. Geod. , 1972.

# Résumé

# **ESTIMATION DU CONTENU INTEGRE EN VAPEUR D'EAU TROPOSPHERIQUE PAR GPS EMBARQUE AVEC LA METHODE DU POSITIONNEMENT PONCTUEL PRECIS (PPP)**

**\_\_\_\_\_\_\_\_\_\_\_\_\_\_\_\_\_\_\_\_\_\_\_\_\_\_\_\_\_\_\_\_\_\_\_\_\_\_\_\_\_\_\_\_\_\_\_\_\_\_\_\_\_\_\_\_\_\_\_\_\_\_\_\_\_\_\_\_\_\_\_\_\_\_\_** 

*Dans le golfe du lion et plus particulièrement au sud des Cévennes ont lieu principalement à l'automne des évènements météorologiques spécifiques caractérisés par des pluies intenses d'une durée de deux à trois jours appelés épisodes Cévenols. Ces évènements causent chaque année d'importants dégâts matériels jusqu'à parfois même faire des victimes. A ce jour, les prévisions météorologiques ne permettent pas d'anticiper ce type d'évènements, c'est pour cela qu'il est nécessaire de disposer de mesures de quantité en vapeur d'eau en mer pour mieux contraindre les modèles.* 

#### **La méthode PPP**

Cette méthode permet de se positionner précisément sur Terre avec un seul récepteur GPS. Elle présente de nombreux avantages dont un qui nous intéresse particulièrement : celui de permettre le calcul de mesures réalisées en pleine mer sur un bateau. Cette méthode est plus rapide en temps de traitement que les méthodes de positionnement relatif traditionnelles. La méthode PPP ne nécessite qu'une trentaine de secondes de calcul pour une journée d'observation avec un intervalle de temps d'une seconde.

#### **Le retard troposphérique**

C'est au travers des calculs des mesures GPS réalisées en mer qu'il est possible de quantifier avec précision les effets de l'atmosphère. Dans notre cas, c'est la partie de l'atmosphère comprise entre le sol et 17km d'altitude : la troposphère qui nous intéresse. En effet, l'onde GPS envoyée par le satellite subit un retard lors de son passage dans la troposphère, c'est à partir de ce retard qu'il est possible de déduire la quantité en vapeur d'eau contenu dans la troposphère à l'instant de la mesure. Actuellement, le GPS est l'un des seuls instruments de mesure en vapeur d'eau fonctionnel, même en présence de nébulosité dans l'atmosphère.

#### **Validation de GPSPPP**

Nous utiliserons le logiciel GPSPPP qui n'a jamais fait l'objet de validation pour des mesures cinématiques.

 La première étape consiste à réaliser des calculs sur des mesures effectuées par des stations fixes afin de les comparer aux résultats établis avec d'autres logiciels (Bernese, Gipsy, RTnet, Gamit). Ces résultats se sont montrés cohérents donnant des écarts inférieurs à 5mm en planimétrique et inférieur au cm en altimétrique. La deuxième étape de la validation reposait sur les calculs d'une station cinématique installée sur un bateau. Cette station avait déjà été calculée avec les logiciels Bernese et RTnet. Nous avons donc comparé ces résultats avec ceux de GPSPPP. Pour ce test, nous nous sommes plus

particulièrement intéressés au ZTD : Délai Zénithal Total (retard troposphérique). Les résultats obtenus par GPSPPP sont concordants avec les différences des moyennes des ZTD obtenues pour le GPS embarqué entre les différents logiciels (-6.0mm GPSPPP/ IGN et -8.3mm GPSPPP/ ROCKEN) en terme de vapeur d'eau précipitable et sont donc proches du millimètre. En effet, la conversion de la partie humide du délai total en vapeur d'eau précipitable dépend d'un facteur d'environ 6.5. Ce qui est la précision acceptée pour que ce type de données puisse être utilisé dans les modèles météorologiques.

Toutefois, lorsque le GPS est en mouvement, il existe un temps de convergence du logiciel GPSPPP comme le montre la figure 1. Pour éviter ce problème, nous avons concaténé les fichiers de données de 24 heures en fichiers de 48 heures. Ainsi, seulement le calcul compris entre les 12 dernières heures du premier jour et les 12 premières heures du deuxième jour a été retenu pour un même fichier.

#### **La campagne HyMex**

Cette campagne a pour objectif d'améliorer les modèles météorologiques afin de mieux prévoir ces épisodes Cévenols. Dans le but d'amélioration de ces modèles, nous avons utilisé des fichiers de 48h dont nous avons conservé seulement le milieu de chaque session. Les résultats obtenus ne sont pas du tout

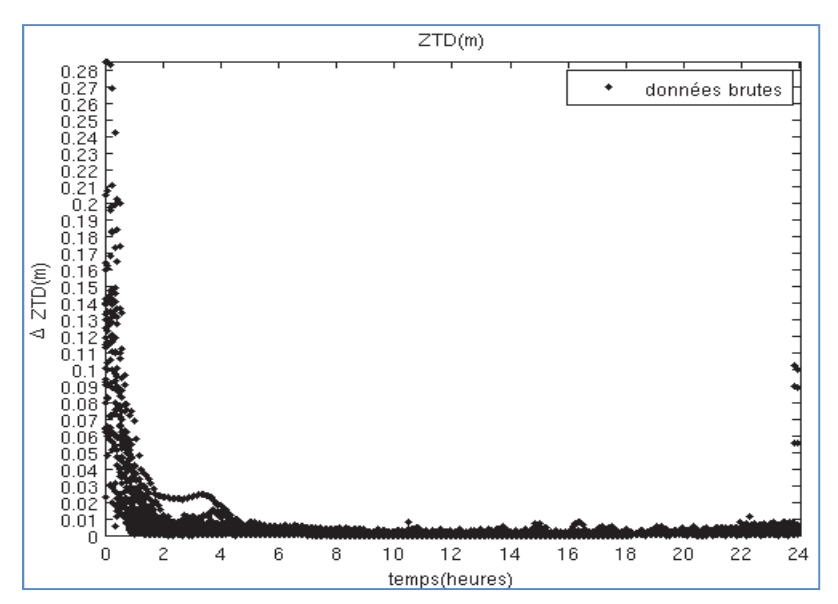

**Figure 1 : Différence des ZTD sur une journée entre les résultats obtenus avec des fichiers de données 2 jours dont le 1er jour est pair et des fichiers de données 2 jours dont le 1er jour est impair.** 

concluants par manque de convergence du logiciel pour toutes les journées. Nous avons recherché l'origine de cette non convergence que nous avons attribué, après analyse, à de mauvaises coordonnées approchées. En plus des coordonnées approchées, il faut absolument mettre les paramètres de surcharges océaniques à zéro pour que le logiciel converge, laissant supposer que celui-ci contient une erreur de code. Voici donc la série temporelle des ZTD obtenue après modification du code de GPSPPP pour avoir une actualisation automatique des coordonnées a priori pour des fichiers de 24h (figure 2). D'une part, il subsiste quelques

décrochages du au temps de convergence du logiciel en cinématique. D'autre part, pour lisser le bruit haute fréquence, il faudrait utiliser un filtre passe-bas.

#### . **Conclusion**

Il reste encore à améliorer le logiciel pour que l'actualisation des coordonnées a priori fonctionne pour des fichiers de 48h et pour que soient actualisés à chaque calcul les paramètres de surcharges océaniques. La méthode PPP est donc une méthode d'avenir, car elle permet un positionnement d'une précision presque équivalente aux méthodes traditionnelles. De plus, d'après les conclusions des différents tests réalisés, le logiciel de positionnement

GPSPPP permet de réaliser des calculs donnant les valeurs des délais zénithaux totaux.

D'une part, cette quantité d'eau précipitable est très intéressante sur la mer Méditerranée, car elle permettrait de mieux contraindre les modèles de prévisions météorologiques. En effet, actuellement il n'existe pas de mesures de quantité d'eau précipitable en mer. Ces mesures pourraient donc être très utiles pour mieux comprendre les épisodes cévenols afin de mieux les prévoir. En effet, ces évènements proviennent d'une forte augmentation de l'humidité sur la mer. D'autre part, un autre avantage de la méthode GPS en météorologie est de permettre de faire des mesures dans toutes les conditions climatiques notamment lorsque la nébulosité est forte. En outre, comme un récepteur GPS n'est pas très onéreux, il est possible d'équiper un grand nombre de navires et ainsi mieux connaitre cette quantité d'eau précipitable.

La limite principale de la méthode du GPS est de n'avoir qu'une seule mesure sur toute la colonne atmosphérique, on ne peut donc pas tracer directement des profils verticaux de vapeur d'eau, il faut recourir à la tomographie dans le cas du GPS par exemple.

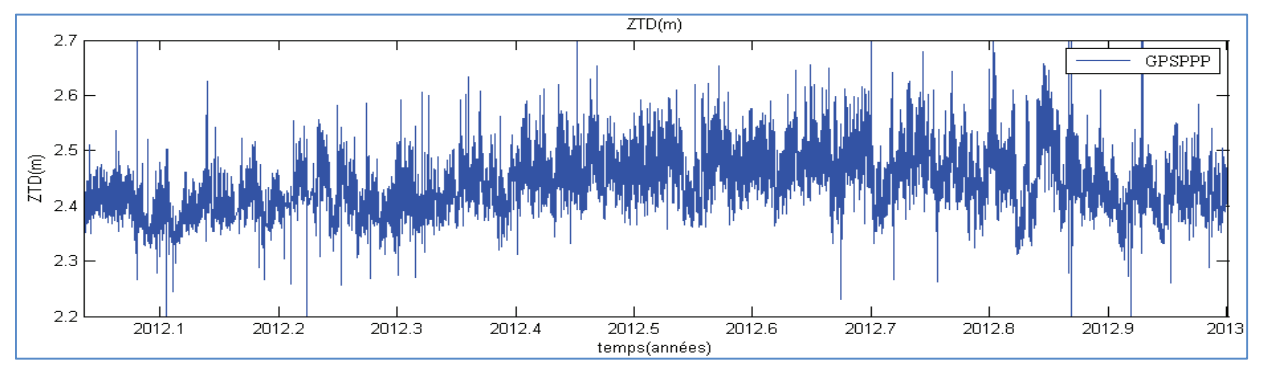

**Figure 2 : Série temporelle des variations des ZTD sur l'année 2012 de la campagne HyMex.**

Mots-clés : HyMex, PPP, GPSPPP(RNCan), cinématique, ZTD, GPS, évènements Cévénols.

# Annexes

## **Annexe 1a**

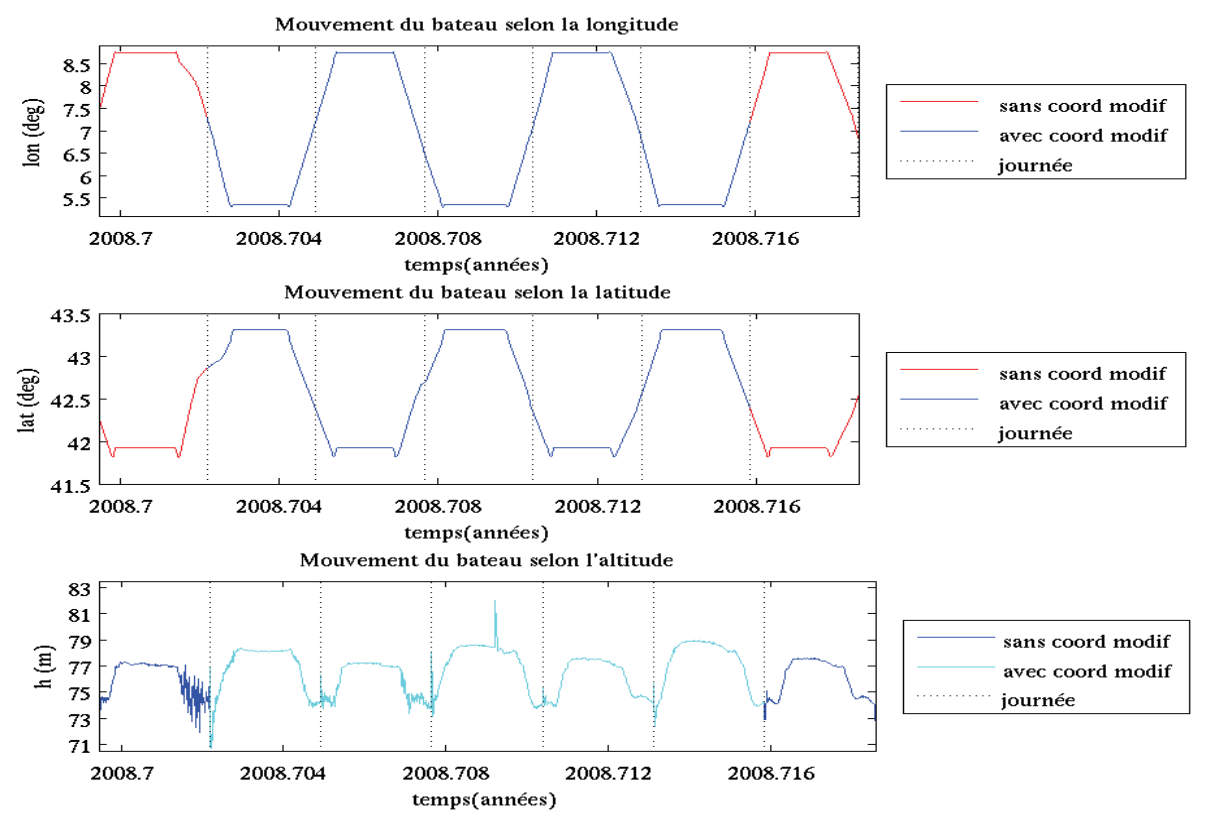

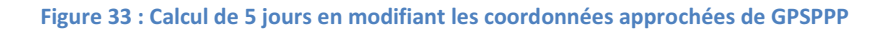

## **Annexe 1b**

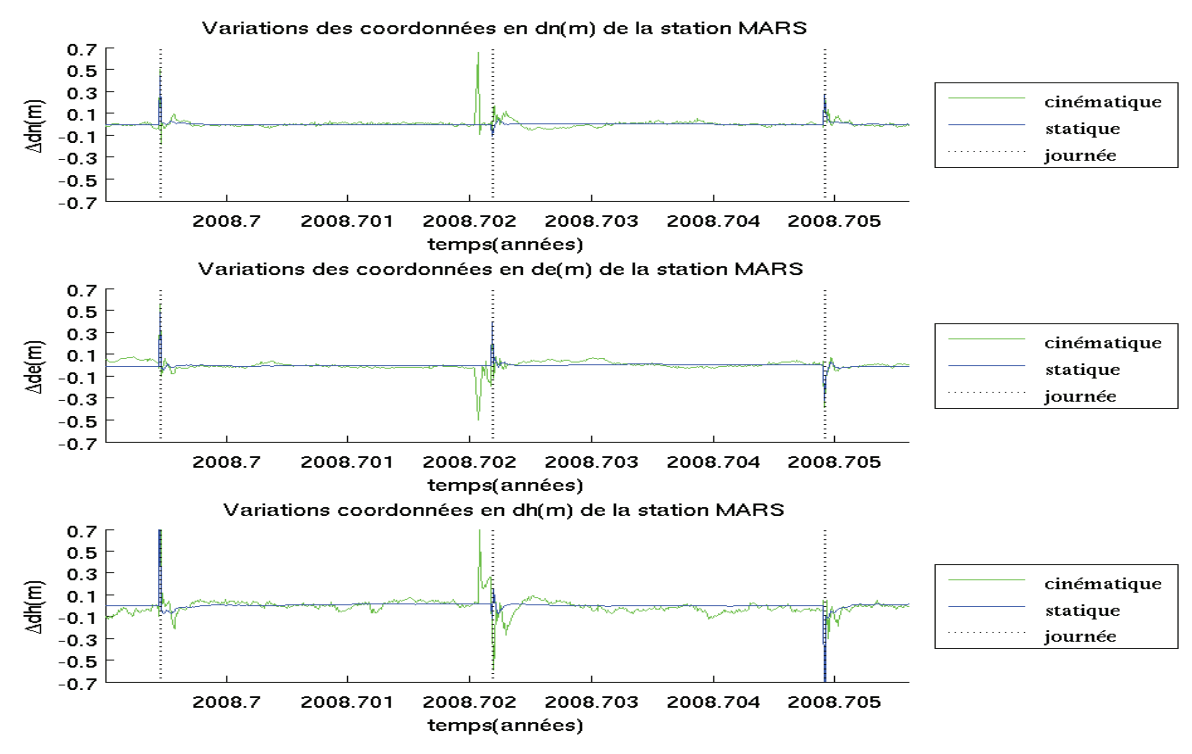

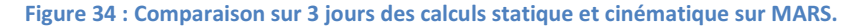

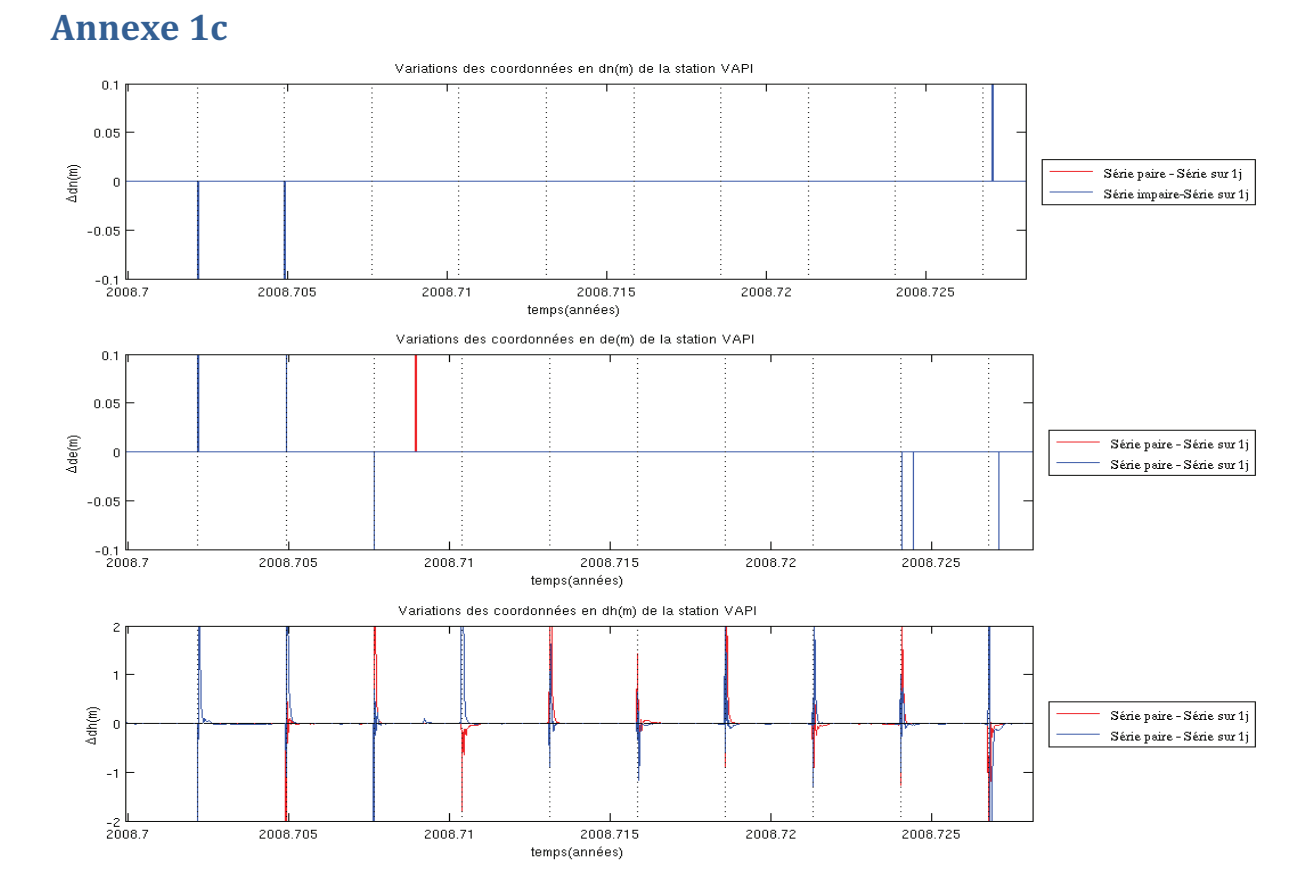

Figure 35 : Différence sur les composantes Nord, Est et Hauteur entre la série paire et le calcul avec les fichiers non concaténés, d'une part et la série impaires avec les résultats des calculs avec les fichiers non concaténés.

## **Annexe 2**

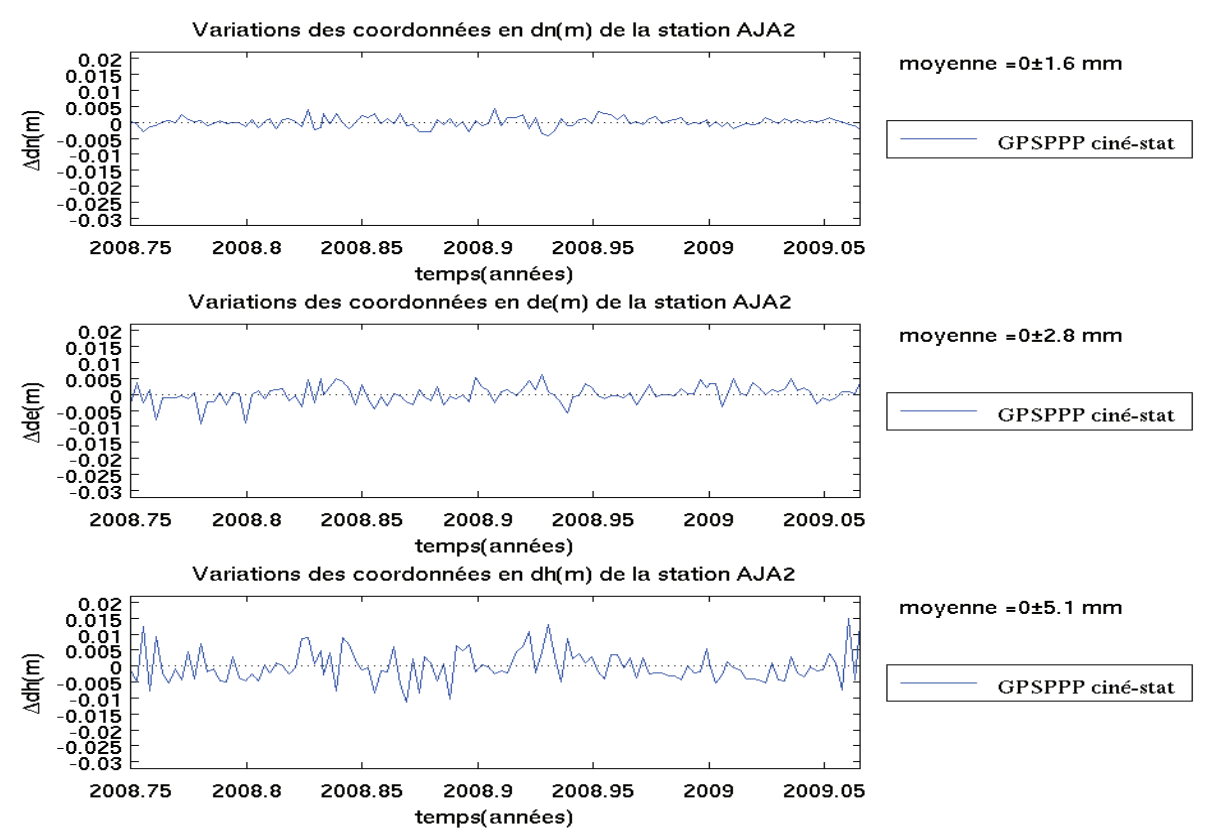

Figure 36 : Comparaison des résultats de GPSPPP en statique et en cinématique sur la station d'Ajaccio. Les Adn, Ade, et Adh sont respectivement la différence des variations nord, Est et hauteur ellipsoïdale entre GPSPPP et les résultats des autres logiciels. Ces différences sont normées à la moyenne.

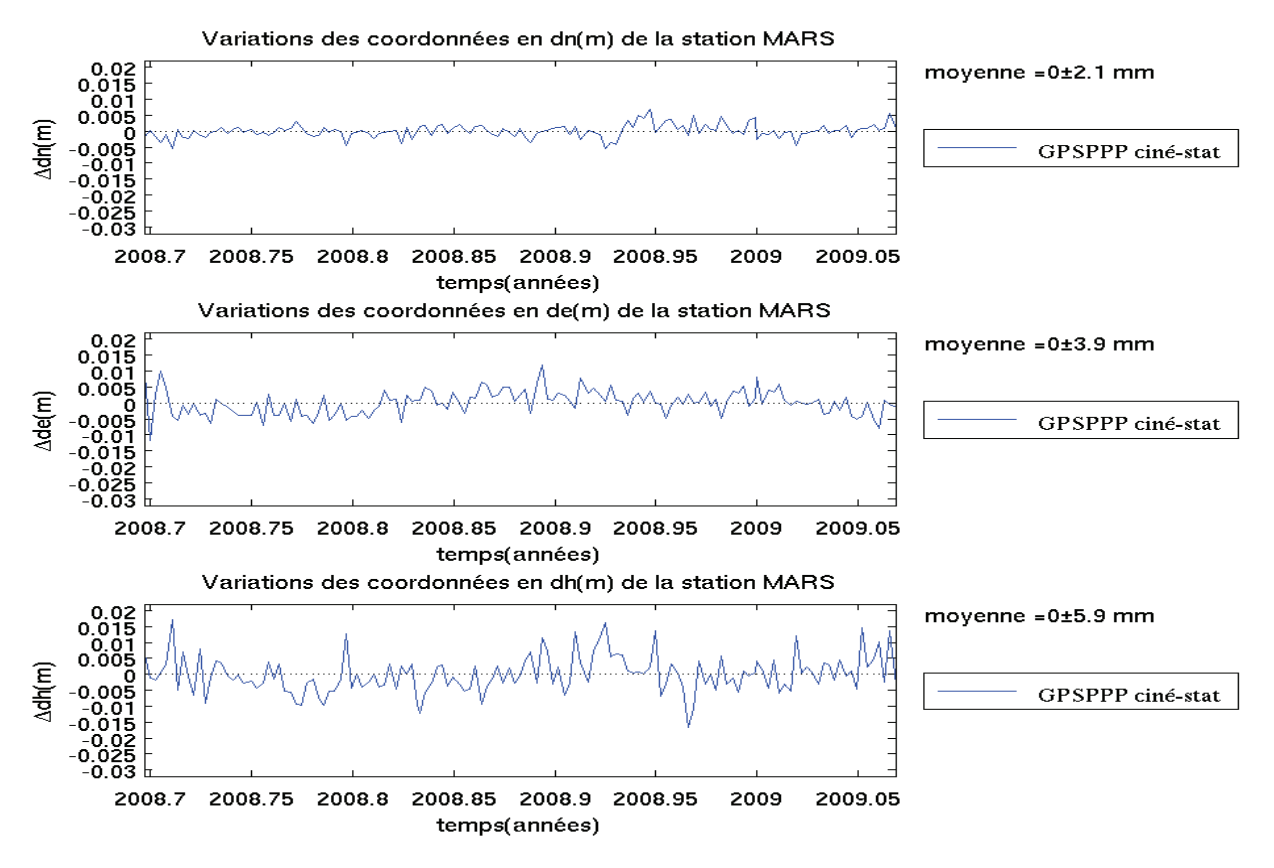

Figure 37 : Comparaison des résultats de GPSPPP en statique et en cinématique sur la station de Marseille. Les Adn, Ade, et Adh sont respectivement la différence des variations nord, Est et hauteur ellipsoïdale entre GPSPPP et les résultats des autres logiciels. Ces différence sont normés à la moyenne.

# **Index des figures**

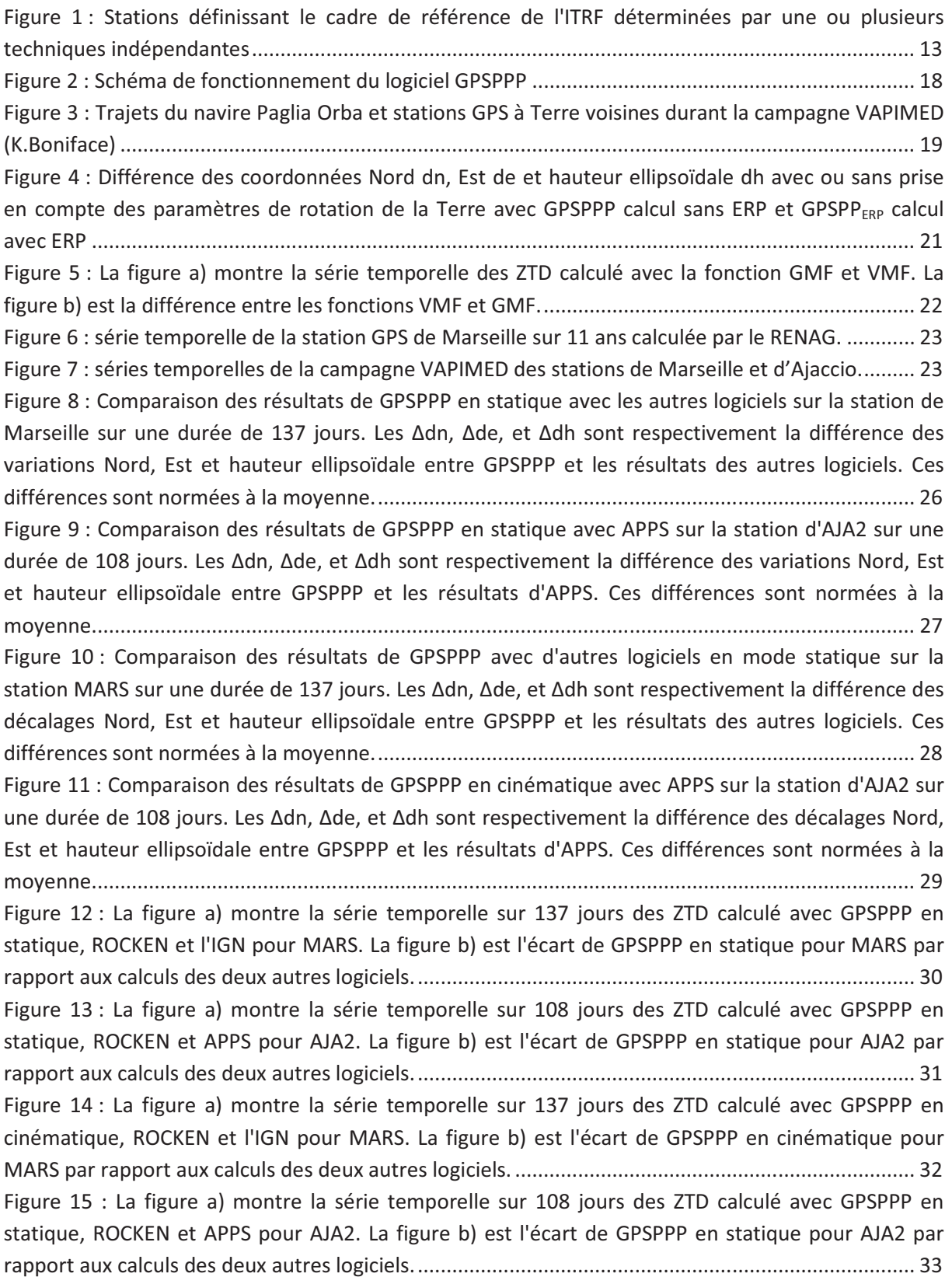

Figure 16 : La figure a) montre la série temporelle sur 136 jours des ZTD calculé avec GPSPPP en cinématique, ROCKEN et l'IGN pour VAPI. La figure b) est l'écart de GPSPPP en cinématique pour VAPI Figure 17 : Résultats des calculs sur la composante altimétrique du déplacement du bateau avec les Figure 18 : Comparaison de ZTD obtenus avec GPSPPP en mode cinématique sur la station VAPI à partir de fichiers de données concaténés sur 2 jours et à partir des fichiers de données d'une journée. 36 Figure 19 : Différence des ZTD sur une journée entre les résultats obtenus avec des fichiers de données 2 jours dont le 1er jour est pair et des fichiers de données 2 jours dont le 1er jour est impair. Figure 21 : série temporelle des ZTD obtenue à partir des fichiers concaténés sur 48 heures. En ne conservant que la période de 12 heures de la première journée à 12 heures de la deuxième de Figure 22 : Série temporelle de la différence des jours en communs des séries impaires et paires.... 43 Figure 23 : tracé sur une unique journée des ZTD de la campagne HyMex calculés avec GPSPPP. ..... 44 Figure 24 : Agrandissement de la série temporelle des déplacements du bateau selon la longitude, la latitude et la hauteur durant la campagne HyMex. Le ZTD faux correspond aux valeurs de ZTD non Figure 25 : Série temporelle des variations des composantes Nord, Est et hauteur sur les 3 jours de la zone d'étude au port de Mostaganem. Le calcul brut représente le calcul GPSPPP non modifié. Le calcul md coord est le calcul GPSPPP avec les coordonnées de Mostaganem en entrée du calcul. APPS Figure 26 : Série temporelle des variations des ZTD sur les 3 jours de la zone d'étude au port de Mostaganem. Le calcul brut représente le calcul GPSPPP non modifié. Le calcul md coord est le calcul GPSPPP avec les coordonnées du port de Mostaganem mises en entrée du calcul. ........................ 47 Figure 27 : Série temporelle des variations des composantes Nord, Est et hauteur sur les 3 jours de la zone d'étude au port de Mostaganem. Le calcul md coord et FES est le calcul GPSPPP avec les coordonnées et les paramètres de surcharges océaniques de Mostaganem en entrée du calcul. Le calcul concat md cd+FES représente le calcul GPSPPP réalisé avec les coordonnées et les paramètres de surcharges océaniques de Mostaganem et les fichiers concaténés sur 2 jours dont seulement le deuxième jour est représenté. APPS est le calcul réalisé avec le logiciel APPS. ................................ 47 Figure 28 : Série temporelle des variations des ZTD sur les 3 jours de la zone d'étude au port de Mostaganem. Le calcul md coord et FES est le calcul GPSPPP avec les coordonnées et le modèle de surcharges océaniques de Mostaganem en entrée du calcul. Le calcul concat md cd+FES représente le calcul GPSPPP réalisé avec les coordonnées et les surcharges océaniques de Mostaganem et les fichiers concaténés sur 2 jours dont seulement le deuxième jour est représenté. APPS est le calcul Figure 29 : Série temporelle des variations des ZTD sur les 3 jours de la zone d'étude au port de Mostaganem. Le calcul md coord+FES à 0 est le calcul GPSPPP avec les coordonnées de Mostaganem et le modèle de surcharges océaniques mis à 0 en entrée du calcul. APPS est le calcul réalisé avec le 

Figure 30 : Série temporelle des variations des ZTD sur les 3 jours de la zone d'étude au port de Mostaganem. Le calcul FES à 0 est le calcul GPSPPP avec le modèle de surcharges océaniques mis à 0 Figure 31 : Série temporelle des variations des composantes Nord, Est et hauteur sur l'année 2012 de Figure 32 : Série temporelle des variations des ZTD sur l'année 2012 de la campagne HyMex........... 52 Figure 33 : Calcul de 5 jours en modifiant les coordonnées approchées de GPSPPP ........................... 60 Figure 34 : Comparaison sur 3 jours des calculs statique et cinématique sur MARS.............................. 60 Figure 35 : Différence sur les composantes Nord, Est et Hauteur entre la série paire et le calcul avec les fichiers non concaténés, d'une part et la série impaires avec le résultats des calculs avec les Figure 36 : Comparaison des résultats de GPSPPP en statique et en cinématique sur la station d'Ajaccio. Les dn, de, et dh sont respectivement la différence des variations nord, Est et hauteur ellipsoïdale entre GPSPPP et les résultats des autres logiciels. Ces différences sont normées à la Figure 37 : Comparaison des résultats de GPSPPP en statique et en cinématique sur la station de Marseille. Les dn, de, et dh sont respectivement la différence des variations nord, Est et hauteur ellipsoïdale entre GPSPPP et les résultats des autres logiciels. Ces différence sont normés à la 

## **Index des tables**

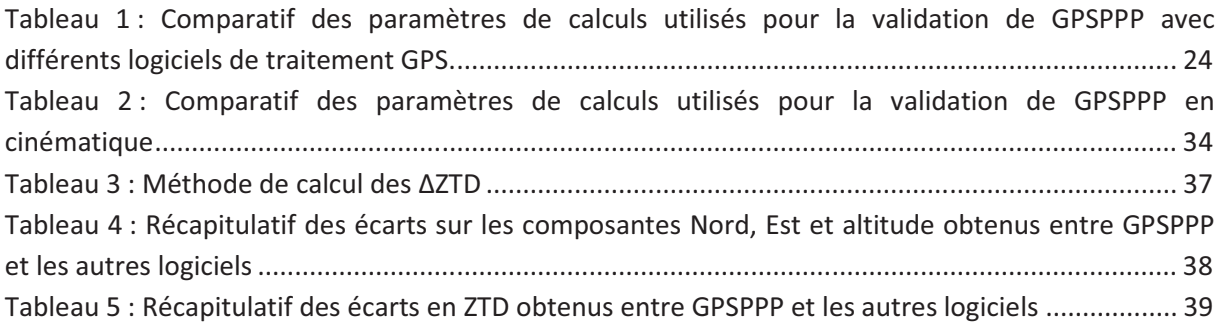

## **Index des illustrations**

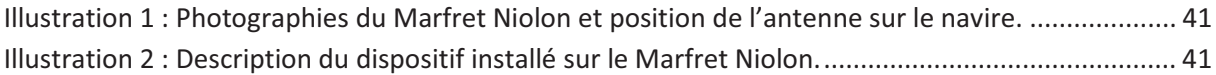

#### **Estimation du contenu intégré en vapeur d'eau troposphérique par GPS embarqué.**

Mémoire d'Ingénieur C.N.A.M., Le Mans 2013

#### RESUME

Dans le golfe du lion et plus précisément au sud des Cévennes ont lieu principalement à l'automne des évènements météorologiques spécifiques d'une durée de deux à trois jours appelés épisodes Cévenols. Les pluies intenses entrainées par ces évènements météorologiques actuellement mal anticipés, provoquent des crues éclairs entraînant des dégâts matériels et parfois même des victimes. L'évaluation de ces évènements, à ce jour, manque de fiabilité car les modèles météorologiques sont mal contraints en raison de l'absence de mesures précises de quantité de vapeur d'eau troposphérique sur la mer Méditerranée. Actuellement est menée la campagne HyMex qui a pour objectif d'améliorer ces modèles météorologiques. Une solution possible pour réaliser ces mesures en vapeur d'eau est l'utilisation de la méthode Positionnement Ponctuel Précis (PPP).

Ce travail de fin d'études consiste donc à valider le logiciel de calcul GPS (GPSPPP) basé sur la méthode PPP pour l'estimation du contenu intégré en vapeur d'eau troposphérique par GPS embarqué en comparant les nouveaux résultats obtenus avec les résultats obtenus par d'autres logiciels lors d'une campagne précédemment validée. Cette étape réalisée nous utiliserons le logiciel GPSPPP dans le cadre de mesures sur un bateau durant la campagne HyMex.

Mots clés : HyMex, PPP, GPSPPP(RNCan), cinématique, ZTD, GPS, évènements Cévenols.

#### ABSTRACT

In the Gulf of Lion and more precisely in the south of the Cevennes mainly in the fall of specific weather events during two to three days called episodes Cevennes. Heavy rains entrained by those currently anticipated bad weather events, causing flash floods with damage and even victims. Nowadays these events evaluation is unreliable because weather models are poorly constrained due to the lack of accurate measurements of tropospheric water vapor over the Mediterranean Sea. Currently is being conducted HyMeX campaign designed to improve the meteorological models. A possible solution to achieve measures water vapor is use the Precise Point Positioning (PPP) method.

This work graduation is therefore to validate the GPS software (GPSPPP) calculation based on the PPP method for estimating the integrated tropospheric water vapor content embedded GPS in comparing the new results with the results obtained by other software in a previously validated campaign. This step is completed we will use the software GPSPPP through measurements on a boat during the HyMeX campaign.

Keys words : HyMex, PPP, GPSPPP(RNCan), kinematic, ZTD, GPS, Cevenols events